**UNIVERSIDADE DE CAXIAS DO SUL ÁREA DO CONHECIMENTO DE CIÊNCIAS SOCIAIS CURSO DE CIÊNCIAS CONTÁBEIS** 

**TAINARA DELORENZI** 

**IMPACTOS DO REGIME TRIBUTÁRIO E SEUS REFLEXOS NA FORMAÇÃO DE PREÇO DE VENDA: ESTUDO DE CASO EM UMA INDÚSTRIA MOVELEIRA DA SERRA GAÚCHA** 

**BENTO GONÇALVES** 

**2018** 

## **TAINARA DELORENZI**

# **IMPACTOS DO REGIME TRIBUTÁRIO E SEUS REFLEXOS NA FORMAÇÃO DE PREÇO DE VENDA: ESTUDO DE CASO EM UMA INDÚSTRIA MOVELEIRA DA SERRA GAÚCHA**

Monografia apresentada como requisito para a obtenção do Grau de Bacharel em Ciências Contábeis da Universidade de Caxias do Sul

Orientadora TCC I: Profª. Ms. Simone Taffarel Ferreira Orientadora TCC II: Profª. Ms. Simone Taffarel Ferreira

**BENTO GONÇALVES** 

**2018**

## **TAINARA DELORENZI**

# **IMPACTOS DO REGIME TRIBUTÁRIO E SEUS REFLEXOS NA FORMAÇÃO DE PREÇO DE VENDA: ESTUDO DE CASO EM UMA INDÚSTRIA MOVELEIRA DA SERRA GAÚCHA**

Monografia apresentada como requisito para a obtenção do Grau de Bacharel em Ciências Contábeis da Universidade de Caxias do Sul

Orientadora TCC I: Profª. Ms. Simone Taffarel Ferreira Orientadora TCC II: Profª. Ms. Simone Taffarel Ferreira

Aprovada em 04/12/2018

**Banca Examinadora:** 

Presidente

--------------------------------------------------

Profª. Ms. Simone Taffarel Ferreira Universidade de Caxias do Sul - UCS

Examinadores:

----------------------------------------------------------------------

Prof. Dr. Fernando Ben Universidade de Caxias do Sul - UCS

----------------------------------------------------------------------

Profª. Esp. Joice de Souza Universidade de Caxias do Sul - UCS

Dedico a todos vocês, que sempre estiveram ao meu lado, me incentivando em todos os momentos. Em especial aos meus pais e amigos, e aos professores que muito contribuíram para que este<br>trabalho atingisse seus objetivos. trabalho atingisse seus

#### **AGRADECIMENTOS**

Quero expressar meus agradecimentos a todas as pessoas que, de uma forma ou de outra, colaboraram para que este trabalho fosse realizado. Em especial a minha orientadora, Prof.ª Ms. Simone Taffarel Ferreira, pela sua competência e orientação durante todo o desenvolvimento desta monografia. Agradeço de forma toda especial a minha mãe Leneci Teresinha Maso Delorenzi e ao meu pai Itacir Luiz Delorenzi, que sempre me incentivaram a lutar pela realização dos meus sonhos, e por terem acreditado na minha capacidade, me apoiando e me tranquilizando para que a realização deste sonho fosse possível. Agradeço também a meus amigos e colegas de trabalho pelo amor, compreensão e apoio, que foram fundamentais para o desenvolvimento deste trabalho.

E por fim, mas não menos importante, agradeço a Universidade de Caxias do Sul e a todos os professores por seus ensinamentos, que foram essenciais para que eu alcançasse este objetivo pessoal e profissional.

A todos o meu muito obrigado!

"Só é digno da liberdade, como da vida, aquele que se empenha em conquistá-la."

**Johann Goethhe**

#### **RESUMO**

No presente trabalho, foi realizado um estudo sobre os impactos do regime tributário, e seus reflexos na formação do preço de venda em uma indústria moveleira situada na Serra Gaúcha. Atualmente efetuar um planejamento tributário para a diminuição do pagamento de tributos, é uma questão de sobrevivência. Os altos custos tributários e a enorme burocracia do nosso país, tornam a economia cada vez mais globalizada e competitiva, por isso faz-se necessário a implantação de uma gestão tributária eficaz, para assegurar que as empresas estejam preparadas para enfrentar esta realidade. O desenvolvimento deste trabalho foi dividido em três etapas, na primeira foi realizado uma pesquisa bibliográfica em livros e artigos, sobre a gestão e planejamento tributário, e sobre a formação do preço de venda de uma indústria. Posteriormente, foi realizado um estudo de caso em uma indústria do setor moveleiro, para demonstrar qual a tributação é mais vantajosa para a empresa, e qual o impacto dos tributos sobre o seu preço de venda e o seu resultado. Como resultado, foi demonstrado que o regime tributário mais indicado para a empresa na sua situação atual, é o Simples Nacional, porém caso o gestor siga as orientações sugeridas, é vantajoso migrar para o Lucro Presumido, para que a empresa obtenha uma maior economia tributária, além de oferecer produtos com preços mais atraentes ao mercado, devido aos créditos fiscais concedidos. Por fim, para complementar o estudo de caso, foi realizada uma pesquisa de campo com os associados da APESCONT, a fim de identificar qual a percepção destes em relação as mudanças do Simples Nacional e sobre os regimes tributários em geral.

**Palavras-chave**: Planejamento tributário. Regime tributário. Formação do preço de venda.

# **LISTA DE FIGURAS**

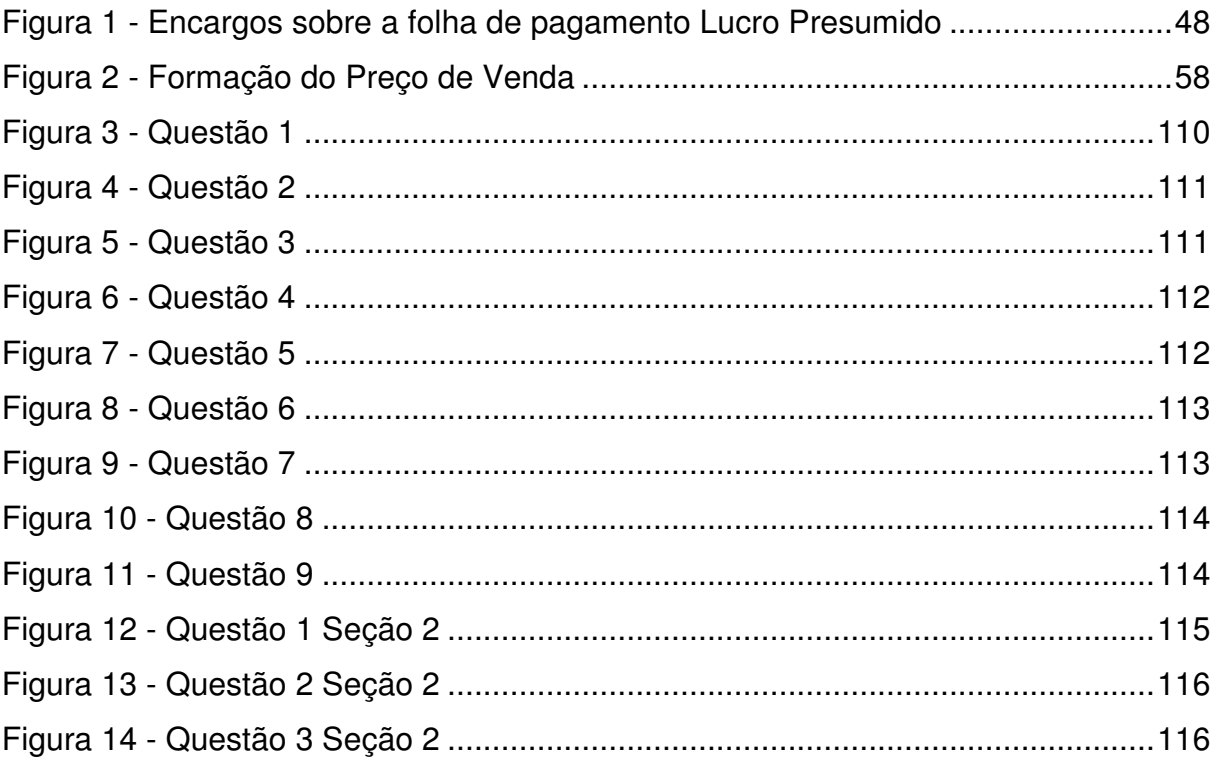

# **LISTAS DE QUADROS**

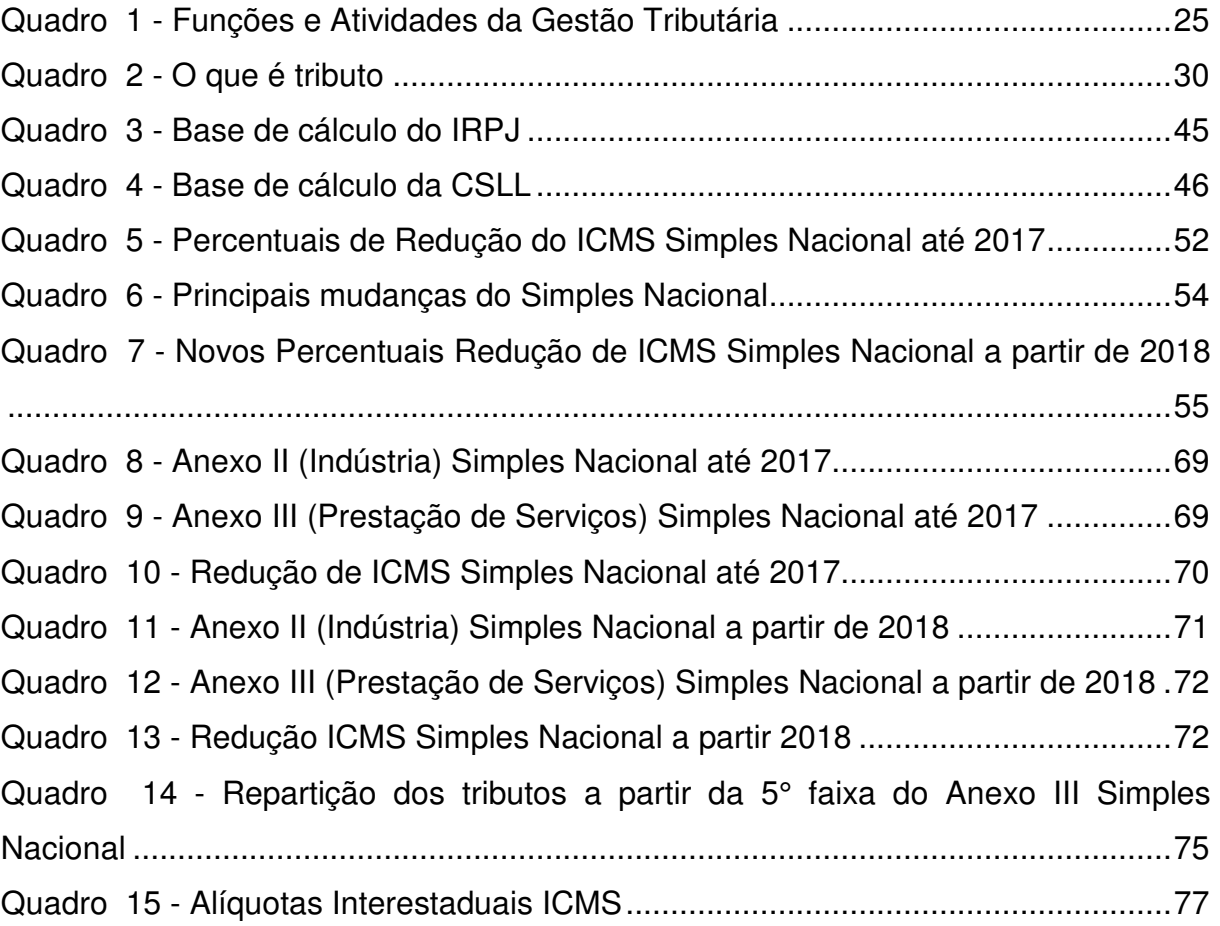

# **LISTA DE TABELAS**

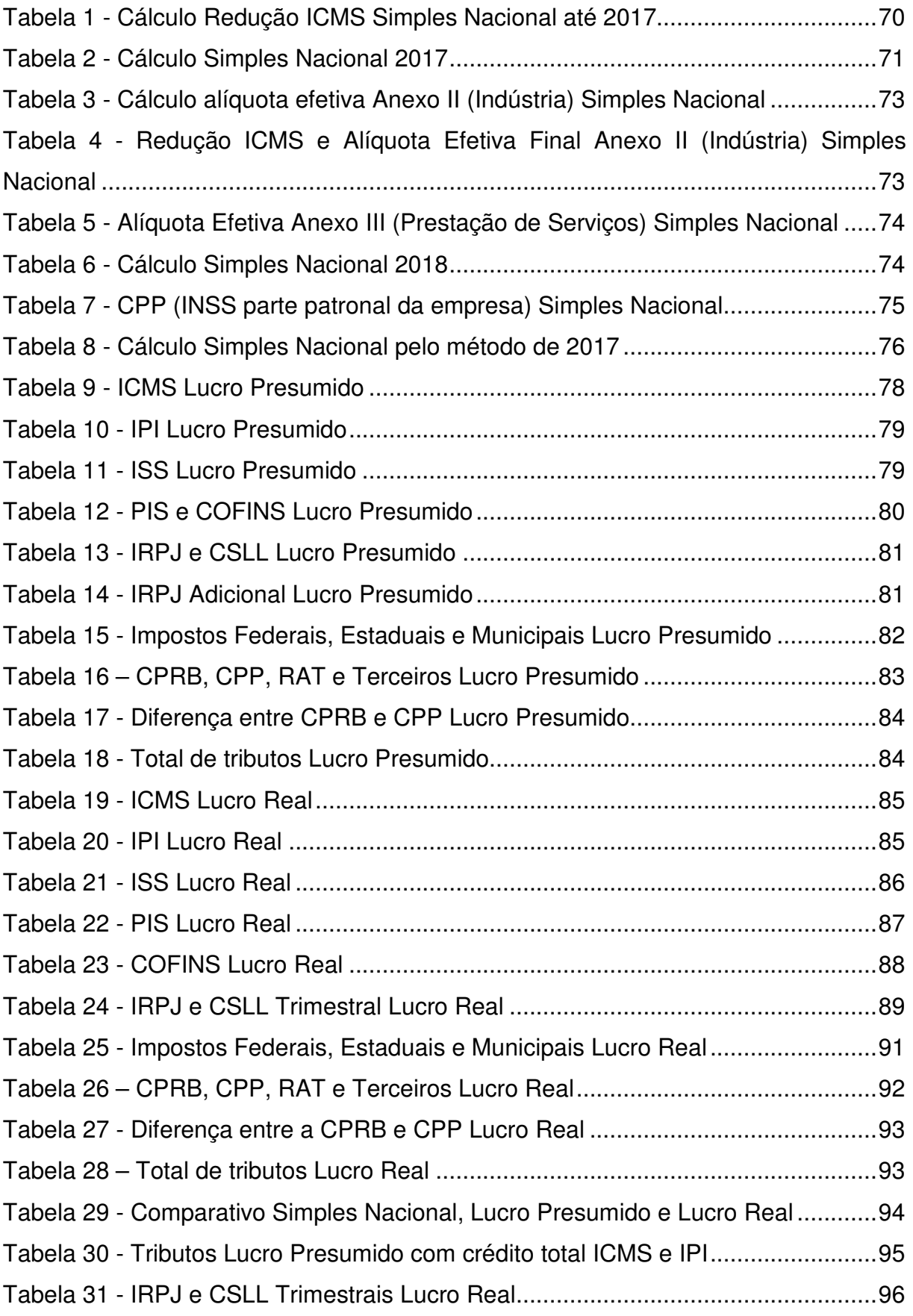

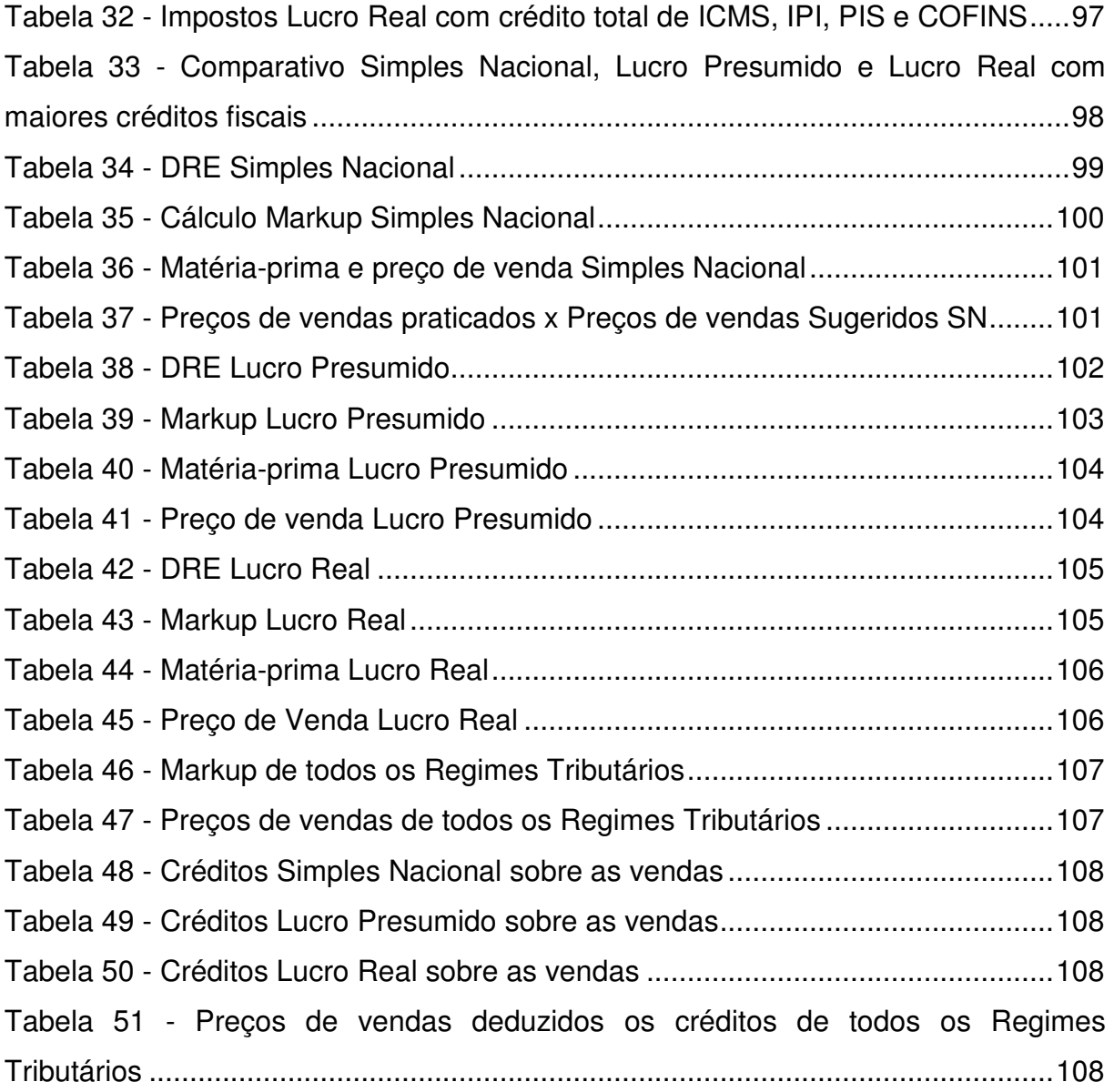

## **LISTA DE ABREVIATURAS**

- abr. abril
- ago. agosto
- Aliq. Alíquota
- Art. Artigo
- art. artigo
- arts. artigos
- Dr. Doutor
- Esp. Especialista
- Ind. Indústria
- mai. maio
- mar. março
- Ms. Mestre
- n. número
- nº número
- nov. novembro
- p. página
- prof<sup>a</sup>. Professora
- prof. Professor
- Rec. Receita
- s/ sobre
- Serv. Serviço
- set. setembro

# **LISTA DE SIGLAS**

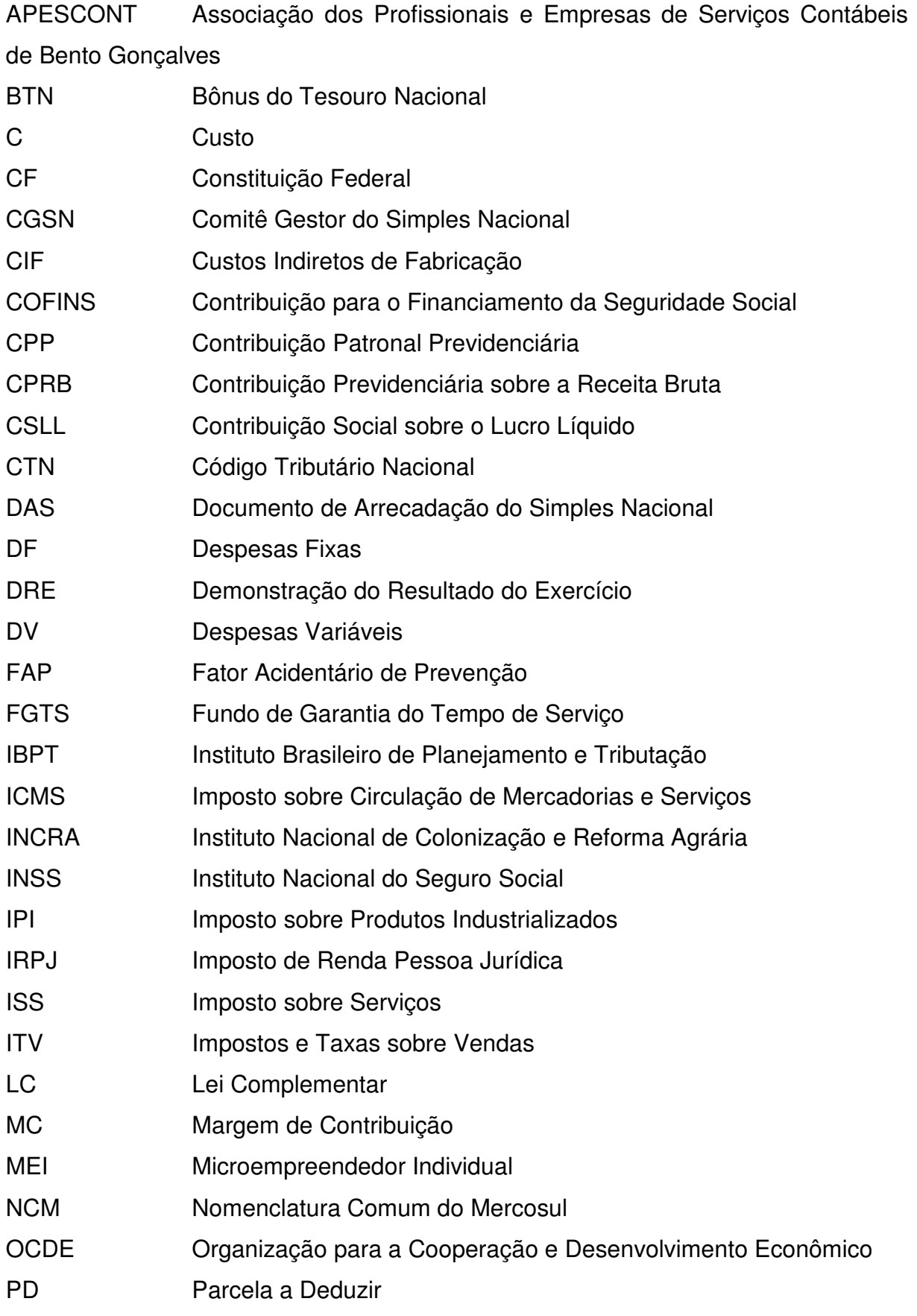

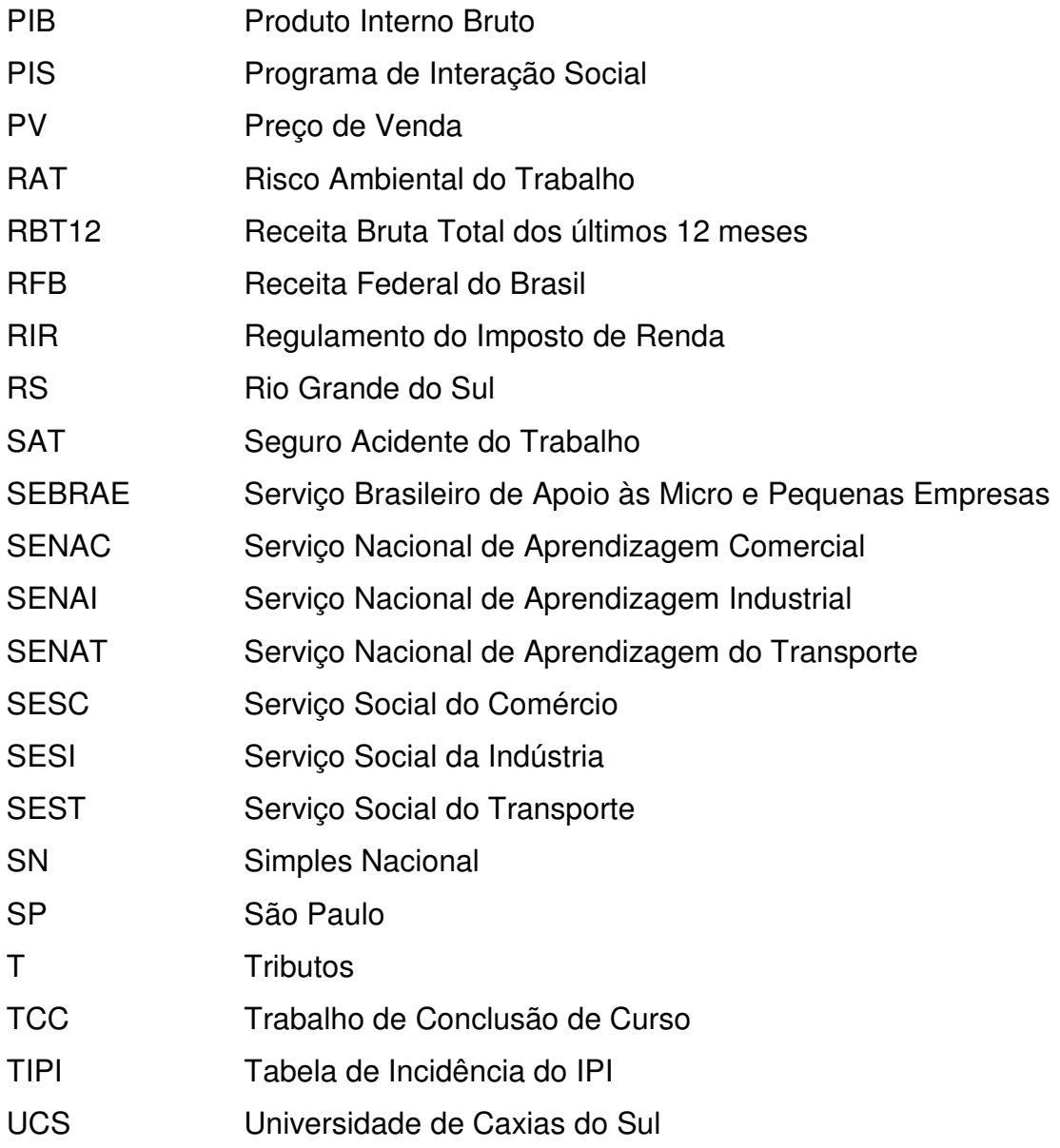

# **LISTA DE SÍMBOLOS**

- % por cento
- § parágrafo
- m² metro quadrado
- R\$ reais

# **SUMÁRIO**

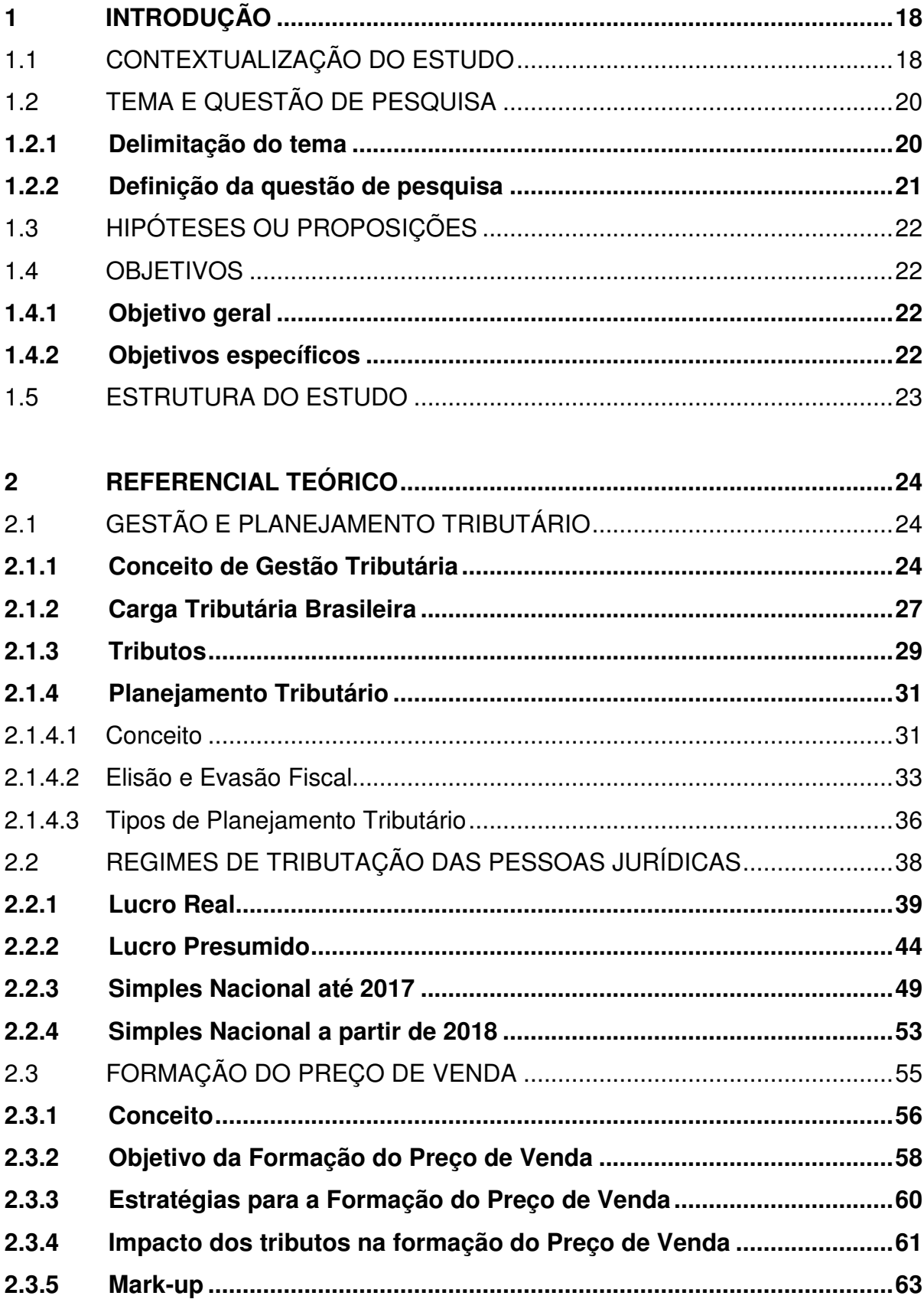

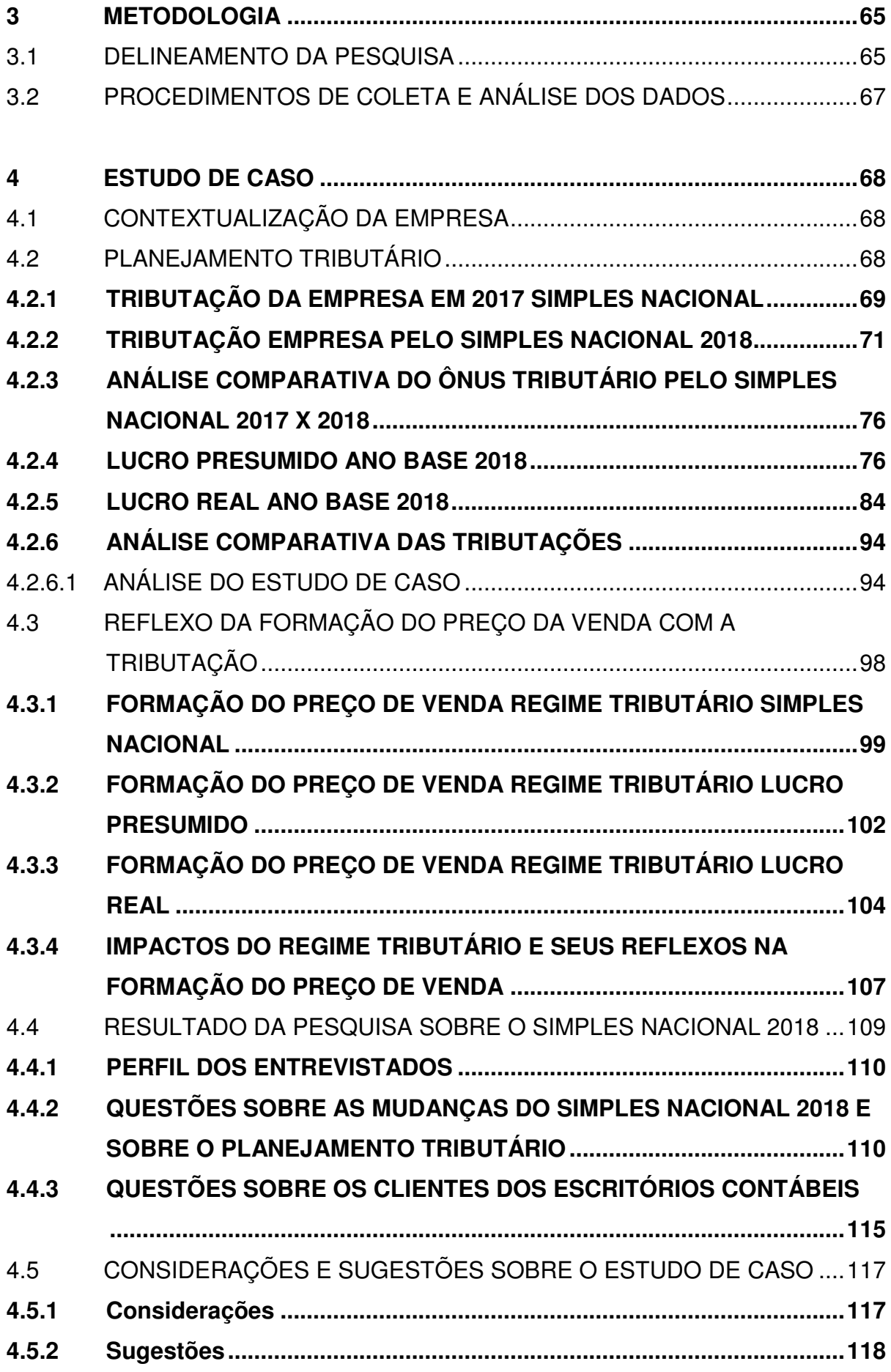

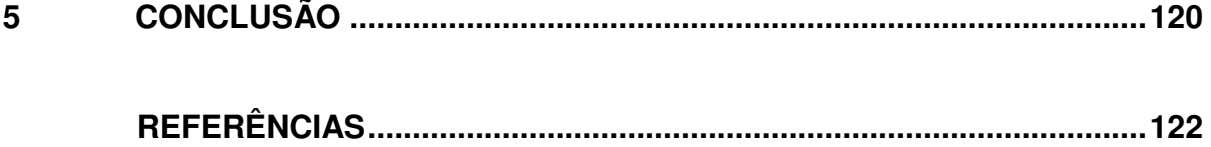

## **1 INTRODUÇÃO**

#### 1.1 CONTEXTUALIZAÇÃO DO ESTUDO

Nos dias de hoje a elevada carga tributária e sua complexidade impactam muito no crescimento e na continuidade de qualquer negócio, desta forma é essencial adaptar-se as constantes mudanças tributárias usando-as a favor da empresa e tornando possível a expansão dos negócios de maneira lícita e estratégica.

Toda empresa independente de seu porte ou ramo de atividade busca a redução dos seus custos, despesas e principalmente a redução do pagamento de tributos, para oferecer um produto ou serviço mais barato e atraente para os seus consumidores finais. Através do planejamento tributário é possível reduzir o ônus tributário, transformando a empresa em um negócio mais competitivo e consequentemente mais lucrativo.

O planejamento tributário tornou-se uma ferramenta essencial para a sobrevivência das empresas, devido a complexa legislação tributária brasileira composta de inúmeras leis, decretos e normas que são alteradas constantemente, o que dificulta ainda mais a interpretação dos gestores.

As constantes mudanças e aumentos da carga tributária brasileira, induzem os gestores a buscarem meios para a diminuição do ônus tributário de maneira lícita. Assim, a assessoria de um contador especializado na área tributária, irá auxiliar na implantação correta de um bom planejamento tributário, que reduza os custos tributários da empresa, e também atenda todas as necessidades de cada atividade realizada.

O planejamento tributário eficaz contribui para a efetivação das metas e objetivos, além de auxiliar na tomada de decisão. Em um mercado cada vez mais exigente e rigoroso é necessário investir nos pequenos detalhes para avantajar-se perante as empresas concorrentes, assim aumentando a competitividade e reduzindo a carga tributária, que é um dos maiores custos que a empresa possui.

O controle e análise dos custos e despesas, são importantíssimos para a correta formação do preço de venda dos produtos ou serviços oferecidos pela empresa. Usar o planejamento tributário para a formação do preço de venda, é um

diferencial considerável que estimula a continuidade dos negócios, maximizando os lucros almejados pelos gestores financeiros.

Nos últimos tempos o Brasil está passando por uma grande crise econômica, no entanto para enfrentá-la, é indispensável que as empresas sejam criativas, otimistas e competitivas. Para isso é fundamental oferecer produtos com maior qualidade e menor preço de venda possível.

Para atingir um preço de venda menor, as empresas necessitam reduzir seus custos, despesas e principalmente os tributos. Uma ferramenta muito importante para esse fim, é o planejamento tributário. Desta forma, as empresas poderão ter uma economia fiscal, e uma diminuição do preço de seus produtos, dando maior satisfação aos seus clientes.

Conforme Chaves (2017, p.8):

[...] o planejamento tributário exige uma soma de conhecimentos, tais como o contábil e o jurídico. Contábil porque, além da intimidade com a legislação fiscal, o profissional consegue com mais facilidade identificar no processo operacional os fatos geradores de tributos. O advogado, com seu conhecimento jurídico, consegue identificar na legislação tributária as oportunidades de redução da carga tributária.

Por esses motivos, o profissional mais indicado para auxiliar os gestores na execução do planejamento tributário, é o contador. Esse profissional possui conhecimento em diversas áreas, e é ele que irá indicar qual é o melhor regime tributário para a empresa em questão, e como fazer uma elisão fiscal de forma lícita.

Além de auxiliar no planejamento tributário, os profissionais da área contábil são importantíssimos no auxílio da formação do preço de venda. São estes profissionais que irão demonstrar aos gestores quais os principais custos e despesas da sua empresa, e como é possível reduzir os mesmos para torná-la competitiva e entregar produtos de alta qualidade e preço baixo ao mercado.

A escolha do tema se torna cada vez mais relevante, à medida que grande parte das Micros e Pequenas empresas encerram suas atividades precocemente. Isso se deve à falta de conhecimento de seus gestores de como por em prática um planejamento tributário que influencie na diminuição dos custos da empresa e na formação correta do preço de venda.

#### 1.2 TEMA E QUESTÃO DE PESQUISA

#### **1.2.1 Delimitação do tema**

Atualmente um dos assuntos mais discutidos é a altíssima carga tributária do Brasil, e o quanto a mesma afeta a qualidade de vida das empresas e consumidores. Segundo estudo do Instituto Brasileiro de Planejamento e Tributação (IBPT) (2017) o Brasil é o país onde mais se gasta tempo para lidar com a burocracia tributária, em média as empresas gastam 1.958 horas por ano para cumprir todas as regras que estão em vigor. Além disso, existem aproximadamente 63 tributos e 97 obrigações acessórias, entre elas conjuntos de documentos, registros e declarações utilizadas para o cálculo dos impostos, que devem ser enviadas ao Fisco dentro de prazos estabelecidos sob pena de multa, caso não sejam cumpridos.

Estas questões afetam diretamente os custos de qualquer empresa. Mais ainda quando fala-se de Micros e Pequenas. Segundo uma pesquisa realizada pelo Serviço Brasileiro de Apoio às Micro e Pequenas Empresas de São Paulo (SEBRAE SP) (2014), há três motivos para o fracasso de uma empresa, entre eles está a falta de planejamento prévio, neste está incluso informações básicas, como número de clientes, capital de giro, negócios concorrentes e até mesmo informações complexas, como o planejamento tributário.

É exatamente neste ponto que os gestores pecam, pois não sabem identificar qual é a tributação mais vantajosa para o seu negócio, e o quão importante é ter uma gestão de custos tributários para a formação do preço de venda. Esses recursos se aliados de forma correta, podem tornar o produto mais atrativo para o mercado, e consequentemente transformar a empresa em um negócio mais competitivo, dificultando assim a sua falência.

Com isso a ferramenta de planejamento tributário torna-se essencial para as empresas, independente de seu ramo de atuação ou porte. É através dele que as empresas estabelecem suas metas e objetivos.

Bazzi (2015, p. 25) afirma que: "planejamento tributário é a utilização de maneiras lícitas, sempre de acordo com o que determina a legislação tributária, para reduzir a carga tributária da empresa [...]."

Para qualquer negócio, o controle e análise dos custos são necessários para tornar o preço de venda competitivo. Os preços praticados pelo mercado devem suprir todos os custos, gerar uma boa margem de lucro e cobrir os impostos incidentes.

Segundo Ribeiro (2015, p. 502):

[...] ao fixar o preço de venda de um produto, o empresário estará prevendo na receita de cada unidade a recuperação dos custos e despesas necessários à fabricação e venda da referida unidade, além de uma parcela que possa contribuir para a cobertura de parte dos custos e despesas fixos e com a formação do lucro.

Através de uma política eficiente de formação de preço de venda, as empresas poderão atingir seus objetivos de lucro, maximização das vendas, aumento da participação no mercado, qualificação dos funcionários, etc.

Para esse objetivo ser alcançado é necessário que os gestores analisem os custos, as despesas, a forma de tributação escolhida da empresa, a concorrência perante os outros produtos do mercado, e prestem mais atenção a vários detalhes que muitas vezes acabam gerando dúvidas quanto ao preço de venda estabelecido ser realmente justo e competitivo para seus clientes.

De acordo com Crepaldi e Crepaldi (2018), o processo de formação do preço de venda é muito desafiador, por isso frequentemente os gestores adotam decisões erradas e precipitadas. E são exatamente estas decisões, que causam danos enormes as empresas, que muitas vezes acabam levando ao prejuízo ou até mesmo a falência precoce.

É visto que um dos maiores custos de uma empresa está aliado ao pagamento de tributos. Com o avanço da economia e as constantes mudanças na legislação tributária, tornou-se indispensável a correta gestão do ônus tributário, visando uma economia fiscal e uma margem de lucro maior.

### **1.2.2 Definição da questão de pesquisa**

Independente de seu ramo de atuação ou porte, as organizações estão obrigadas a recolher tributos das esferas estaduais, municipais e federais, e este sem dúvidas é seu maior custo. Por isso é necessário que os gestores, juntamente com os contadores pesquisem constantemente novas soluções para a economia fiscal.

Com base na delimitação do tema de pesquisa proposto, a questão de pesquisa para o estudo é: Como o planejamento tributário pode contribuir na escolha da opção tributária, e como esta, pode refletir no resultado e na formação do preço de venda de uma indústria moveleira?

# 1.3 HIPÓTESES OU PROPOSIÇÕES

- H1: A empresa que domina o planejamento tributário possui uma economia de tributos maior em relação as outras empresas.
- H2: Com a mudança do Simples Nacional 2018, a empresa estudo de caso, passou a recolher mais tributos.
- H3: A mudança de opção tributária do Simples Nacional para o Lucro Presumido, traz uma economia tributária.

## 1.4 OBJETIVOS

## **1.4.1 Objetivo geral**

Analisar como a opção tributária pode refletir na formação de preço de venda de uma indústria do setor moveleiro.

## **1.4.2 Objetivos específicos**

- Fazer o levantamento bibliográfico relacionado a gestão tributária, planejamento tributário e formação do preço de venda (conceitos, técnicas, etc.)

- Verificar quais os principais impactos da tributação sobre o tema formação de preço de venda.

- Identificar qual é a tributação mais vantajosa para a empresa estudo de caso.

- Analisar como a opção tributária pode refletir no resultado da empresa e na formação do preço de venda.

#### 1.5 ESTRUTURA DO ESTUDO

No primeiro capítulo é apresentada uma contextualização do tema, bem como a questão de pesquisa, as hipóteses e os objetivos.

Na segunda seção estão expostos diversos aspectos teóricos sobre a gestão e planejamento tributário, regimes tributários e a formação do preço de venda. Este capítulo tem o objetivo de demonstrar o impacto dos tributos na formação do preço de venda e a importância do planejamento tributário, independente do ramo ou atividade da empresa.

No terceiro capítulo está evidenciada a metodologia utilizada para que o presente trabalho alcance as suas metas. Foi realizada uma pesquisa bibliográfica, com o estudo de caso voltado para uma indústria do setor moveleiro da Serra Gaúcha. Para complementar o estudo de caso, foi realizada uma pesquisa de campo com os contadores associados da Associação dos Profissionais e Empresas de Serviços Contábeis de Bento Gonçalves (APESCONT), com o objetivo de identificar a percepção destes, com relação ao Planejamento tributário e outras questões relativas a tributação do Simples Nacional.

No quarto capítulo é apresentado o estudo de caso, onde foi feito uma contextualização da empresa, analisando o seu histórico, mercado de atuação e estrutura. Nesta seção, foi analisado qual o impacto dos tributos sobre a formação do preço de venda e qual o regime de tributação mais vantajoso para a empresa. Neste capítulo, além do estudo de caso, está demonstrado o resultado da pesquisa de campo realizada com os contadores da cidade de Bento Gonçalves.

Ao final, no quinto capítulo, encontra-se a conclusão, onde foi demonstrado que o objetivo principal da pesquisa foi alcançado com êxito, juntamente com a resolução do problema e a verificação das hipóteses propostas.

#### **2 REFERENCIAL TEÓRICO**

### 2.1 GESTÃO E PLANEJAMENTO TRIBUTÁRIO

De acordo com o Portal Tributário (2014) a carga tributária brasileira é muitíssima pesada e sua legislação um tanto complexa. Desta forma, executar uma gestão tributária eficaz caracteriza um diferencial positivo para a empresa, além de representar a sua continuidade no mercado de trabalho.

Segundo Bazzi (2015, p. 23) "gestão tributária é uma área de especialização contábil-administrativa que tem como objetivo principal estudar a teoria contábil, aplicando-a de acordo com princípios e normas da legislação tributária."

Para uma gestão tributária ser eficiente é essencial ter um planejamento tributário correto e adequado conforme as necessidades de cada atividade da empresa. O sucesso e a longevidade de um negócio estão diretamente ligados as ações do gestor tributário, por isso, qualquer escolha errada ou mal planejada pode levar ao fracasso.

Conforme Chaves (2017, p. 2) "planejamento tributário é o processo de escolha de ação, não simulada, anterior à ocorrência do fato gerador, visando direta ou indiretamente à economia de tributos [...]."

## **2.1.1 Conceito de Gestão Tributária**

De acordo com Oliveira et al. (2015) a gestão tributária é responsável pelo gerenciamento dos tributos incidentes das diferentes atividades de uma empresa, adaptando as obrigações tributárias para apurar o valor adequado dos tributos, tendo em vista as possíveis sanções fiscais e legais.

Oliveira et al. (2015, p. 20) ainda destacam que a gestão tributária é a "especialização administrativa que tem como principais objetivos o estudo da teoria e aplicação prática dos princípios e normas básicas da legislação tributária."

Logo, percebe-se que a gestão tributária é um conjunto de medidas que as empresas devem adotar, com o propósito de adequação e planejamento que visa a economia tributária de forma lícita. Dessa maneira, a empresa reduzirá seus custos e despesas, e aumentará sua lucratividade, tornando-se uma empresa bemsucedida.

Uma Gestão Tributária efetiva que vise maximizar o valor da empresa pode ser visualizada como fornecedora de vantagem competitiva, na medida que aquelas vantagens fiscais, obtidas com a gestão tributária, estão disponíveis somente para as empresas e não estão disponíveis para os seus concorrentes (CALIJURI; LOPES, 2011, p. 23).

Fabretti (2017) explica que todo e qualquer administrador, possui o dever de maximizar os lucros e minimizar as perdas de sua empresa. Desta forma, a gestão tributária é uma ferramenta tão importante e básica, quanto qualquer outro planejamento, seja ele de vendas, de marketing, de qualificação pessoal, etc., além de ser o principal instrumento para a redução dos custos tributários.

Pensando na continuidade do negócio, a gestão tributária não pode ser vista apenas como uma necessidade cotidiana, mas algo estratégico que influencie positivamente no resultado das organizações, independente do seu porte ou ramo de atividade.

As principais funções e atividades da gestão tributária estão resumidas no Quadro 1:

| Escrituração e controle                                                                                                    | Orientação                                                                                                    | <b>Planejamento Tributário</b>                                                                                                    |
|----------------------------------------------------------------------------------------------------|----------------------------------------------------------------------------------------------------|----------------------------------------------------------------------------------------------------|
| Escrituração fiscal das<br>atividades<br>Do dia a dia da empresa e<br>dos livros fiscais.<br>Apuração dos tributos a<br>recolher, preenchimento<br>das guias de recolhimento<br>remessa<br>para<br>e –<br>0<br>Departamento de Contas a<br>Pagar.<br>Controle sobre os prazos<br>para os recolhimentos.<br>Assessoria para a correta<br>apuração e registro<br>do<br>Tributável<br>do<br>lucro<br>exercício social, conforme<br>princípios<br>de<br><b>OS</b><br>contabilidade.<br>Assessoria para o correto<br>registro contábil<br>das<br>provisões relativas<br>aos<br>tributos a recolher. | Orientação, treinamento<br>e constante supervisão<br>dos funcionários do setor<br>tributos<br>de<br>de<br>e l<br>impostos.<br>Orientação fiscal para as<br>demais unidades<br>da<br>empresa (filiais, fábricas,<br>centro de distribuição,<br>departamentos) ou das<br>empresas controladas e<br>coligas,<br>visando<br>padronizar<br>procedimentos. | Estudo<br>das<br>diversas<br>alternativas legais para a<br>redução da carga fiscal, tais<br>como:<br>- todas as operações em<br>que for possível o crédito<br>tributário, principalmente<br>em relação aos chamados<br>impostos e contribuições<br>não cumulativos (ICMS, IPI,<br>PIS e COFINS);<br>- todas as situações em que<br>for possível o diferimento<br>(postergação)<br>dos<br>recolhimentos dos tributos,<br>permitindo<br>melhor<br>gerenciamento do fluxo de<br>caixa;<br>- todas as despesas e<br>provisões permitidas pelo<br>fisco como dedutíveis no<br>cálculo do lucro tributável. |
|                                                                                                    |                                                                                                    |                                                                                                    |

Quadro 1 - Funções e Atividades da Gestão Tributária

É importante salientar, ainda, que a maioria dos empresários brasileiros, pequenos ou grandes, é consciente da importância de gerenciar as questões tributárias de seus negócios e que, além disso, os tributos são vistos também como uma questão estratégica.

Conforme Crepaldi (2017) a correta gestão tributária reduz custos, resultando reflexos positivos na situação econômica e financeira da empresa. A tributação é um dos principais custos na composição do preço de venda de qualquer produto. Por isso é necessário conhecimento por parte do empresário, de todos os tributos incidentes sobre a sua atividade, buscando sempre soluções seguras e lícitas para a diminuição da carga tributária, além de garantir o cumprimento correto das obrigações fiscais, evitando multas e punições.

Na visão de Luz (2014) através da gestão, analisa-se o comportamento das empresas no curto e longo prazo, buscando melhores resultados para o futuro com ações no presente. Mediante um bom planejamento é possível traçar uma perspectiva para o futuro, para que as tomadas de decisões sejam concretizadas, sem nenhum risco de fracassar.

Segundo Oliveira et al. (2015 p.19) "[...] o gestor tributário precisa conhecer com grande profundidade a legislação tributária, devido as suas responsabilidades quanto à eficácia e eficiência nesse gerenciamento [...]."

Oliveira et al. (2015) explica que o gestor tributário necessita de um amplo conhecimento na área tributária, pois qualquer informação que esteja em desacordo com a legislação vigente, o mesmo corre o risco de ser processado e condenado por perda e danos, além de causar um enorme prejuízo tributário a empresa.

Para Ribeiro e Pinto (2014) é importante evidenciar a necessidade da gestão tributária como ferramenta de controle. Ela possibilita aos gestores e empresários o conhecimento sobre os montantes tributários recolhidos, para evitar as surpresas com a possível falta de recursos financeiros nas datas previstas pela lei. Caso esses compromissos não sejam honrados, a carga tributária fica ainda maior devido ao acréscimo de juros e multas.

A gestão tributária eficiente traz inúmeras vantagens para as organizações, tornando-se uma ferramenta essencial para fins econômicos, financeiros e tributários.

É sabido que a gestão tributária passou a ser necessidade básica para as empresas permanecerem competitivas no mercado de negócios. Conforme explicado pelos autores, sua principal função é a economia de tributos sempre dentro dos limites da lei, esta economia pode significar uma redução expressiva no custo dos produtos, proporcionando assim maior satisfação aos seus clientes.

### **2.1.2 Carga Tributária Brasileira**

No entendimento de Pêgas (2017, p. 16), a carga tributária representa:

[...] a parcela que é retirada da economia para o pagamento de tributos aos entes federativos, ou seja, União, estados e municípios. Logo, quando a referência for carga tributária, estamos nos referindo aos impostos, taxas e contribuições pagas no dia a dia para os mais diversos órgãos públicos.

Segundo Ribeiro e Pinto (2014 p. 5) "não é segredo que a carga tributária brasileira é pesada e castiga não só os cidadãos comuns (pessoas físicas), como também as entidades em geral (pessoas jurídicas)."

Constata-se que além da carga tributária brasileira ser elevada, ela é complexa e de difícil entendimento. Ainda contamos com a péssima gestão dos entes federativos, que não utilizam os recursos obtidos pela arrecadação dos tributos para melhorar a qualidade dos serviços públicos prestados, ocasionando um desequilíbrio econômico e social.

Conforme Oliveira et al. (2015, p. 19):

Além da elevada carga tributária, o Sistema Tributário brasileiro é um dos mais complexos do mundo. Estima-se a existência de aproximadamente 60 tributos vigentes, com diversas leis, regulamentos e normas constantemente alterados.

A pesada carga tributária reduz a competitividade dos produtos e implica em altos custos no controle e gestão. Os empresários precisam investir em pessoas qualificadas na área tributária, para a implantação da gestão e planejamento tributário. Com essas ferramentas é possível reduzir custos com os tributos de forma lícita e entregar ao mercado produtos com qualidade superior e preço menor do que o oferecido pelos concorrentes (OLIVEIRA et al., 2015).

Na visão de Crepaldi (2017) para que o Estado consiga diminuir a carga tributária, é necessária uma melhor gestão de seus recursos e uma redução da corrupção e do empreguismo, que para muitos tributaristas, esses motivos são o ralo por onde passa grande volume do dinheiro público.

Oliveira et al. (2015) afirma que atualmente o Brasil possui uma das mais altas cargas tributárias do mundo, em relação ao Produto Interno Bruto (PIB), sendo a maior da América Latina, e mais que o dobro da carga tributária da Argentina.

Devido a elevada carga tributária brasileira, os gestores necessitam da assessoria de um profissional com conhecimento nesta área, para auxiliá-los na gestão tributária, e juntos agregarem conhecimento. Para uma melhor gestão, é fundamental planejar e calcular os custos tributários, com a intenção de aperfeiçoar as metas e objetivos da empresa, e também garantir a sua permanência no mercado de trabalho.

De acordo com Bazzi (2015) quando uma organização possui uma gestão eficaz de sua carga tributária, é possível garantir uma economia financeira, além de um posicionamento vantajoso em relação à competitividade do mercado, isso porque mais de 30% do faturamento das organizações é destinado ao pagamento de tributos.

O aumento constante da carga tributária brasileira prejudica muito os consumidores finais dos produtos, são eles que acabam suportando toda essa carga devido ao pagamento de tributos direta ou indiretamente embutidos nas mercadorias ou serviços adquiridos (OLIVEIRA et al., 2015).

> Nos últimos anos a carga tributária no Brasil representa aproximadamente 35% do Produto Interno Bruto (PIB). Desse percentual, cerca de 24% são representados pelos diversos tributos federais de competência exclusiva da União (ANDRADE et al., 2015, p.18).

Pêgas (2017) destaca que a carga tributária brasileira talvez não seja tão elevada em comparação com outros países membros da Organização para a Cooperação e Desenvolvimento Econômico (OCDE). Foi realizado um estudo em 2014 pela Receita Federal do Brasil (RFB), com 29 países mais o Brasil, que demonstra que dos 30 países pesquisados, existem 19 com carga tributária acima da brasileira e 10 com tributação menor. O problema está na qualidade dos serviços públicos oferecidos pelos outros países em comparação com o Brasil.

Na mesma perspectiva de Pêgas (2017), os serviços públicos brasileiros são de péssima qualidade, quando confrontados com as elevadas alíquotas dos tributos. Por essa razão que os consumidores finais e as empresas ficam tão revoltados quando fala-se da altíssima carga tributária brasileira. O maior problema do nosso país, é que os responsáveis pelo dinheiro público dão outro destino a ele, ao invés de investir em saúde, educação, segurança e outros serviços públicos importantíssimos para o bem-estar da população.

Para tornar a carga tributária menos onerosa, é preciso estudar as formas lícitas de reduzi-la, isto acaba exigindo muito conhecimento técnico na área tributária e bom-senso dos responsáveis por estas decisões dentro das organizações.

Com a finalidade de reduzir a imensa carga tributária, o Governo criou os incentivos fiscais, também conhecidos como benefícios fiscais. Segundo Andrade et al. (2015, p. 66) "os incentivos fiscais são estímulos criados pelas esferas governamentais (Município, Estado e União) com o objetivo de estimular o crescimento das atividades econômicas no país [...]."

Além dos incentivos fiscais, outra forma de diminuir a carga tributária, é através da utilização do planejamento tributário, tendo por base a elisão fiscal. De acordo com Fabretti (2017) um planejamento tributário aplicado antes da ocorrência do fato gerador do tributo, pode reduzir consideravelmente a carga tributária de determinado produto, produzindo assim a redução dentro da legalidade, ou seja, a elisão fiscal.

A carga tributária deve ser vista pelas empresas como uma questão de custos. E este custo tributário como qualquer outro, deve ser reduzido para o empreendimento alcançar a sua maior lucratividade. Para tal fim é necessário investir em capital humano qualificado para a implantação de uma gestão tributária eficiente.

### **2.1.3 Tributos**

Para Luz (2014) tributo é a participação financeira dos contribuintes (pessoas físicas ou jurídicas) no financiamento das atividades do Estado, ou seja, é a "receita" que o Governo arrecada através de leis para investir em segurança, saúde, educação, e outros fins de seu interesse.

Crepaldi (2017, p. 13) destaca que:

O conceito de tributo está previsto no art. 3° do CTN: tributo é toda prestação pecuniária compulsória, em moeda ou cujo valor nela se possa exprimir, que não constitua sanção de ato ilícito instituída em lei e cobrada mediante atividade administrativa plenamente vinculada.

A definição de tributos conforme previsto no art. 3° do Código Tributário Nacional (CTN) está detalhada no Quadro 2:

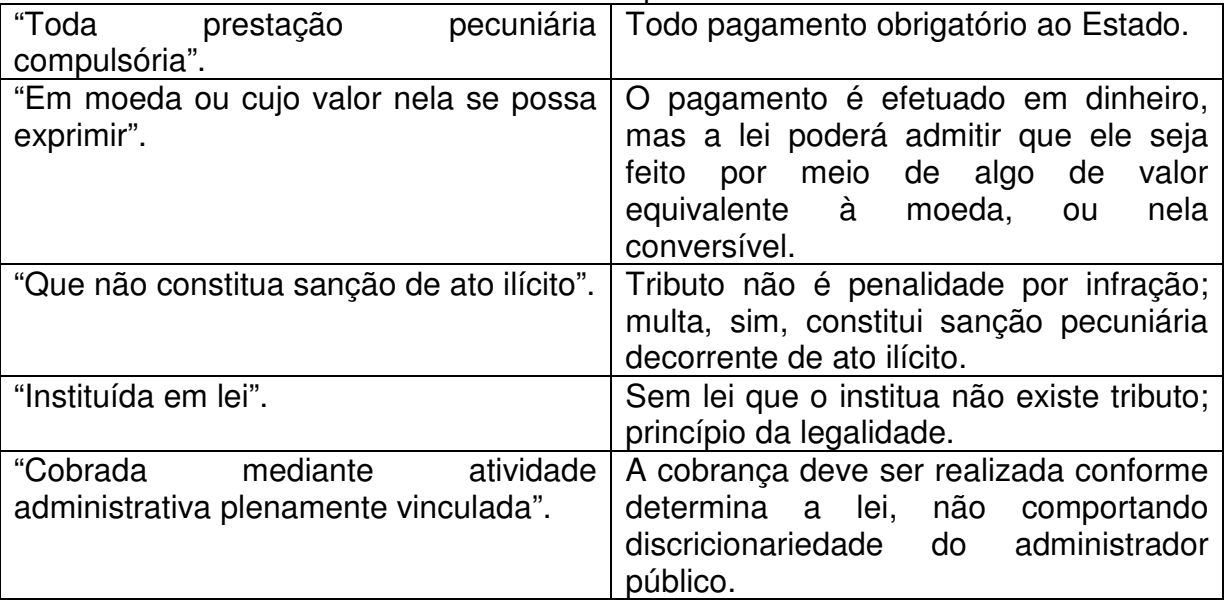

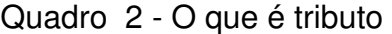

Fonte: Crepaldi (2017, p. 16).

Conforme Carvalho (2010 apud Luz, 2014, p. 76) tributo é a "quantia em dinheiro; prestação correspondente ao dever jurídico do sujeito passivo; direito subjetivo de que é titular o sujeito ativo; sinônimo de relação jurídica tributária; norma jurídica tributária, e norma, fato e relação jurídica."

Já Amaro (2010 apud Luz, 2014, p. 76) conceitua tributo como "a prestação pecuniária não sancionatória de ato ilícito, instituída em lei e devida ao Estado ou entidades não estatais de fins de interesse público."

Calijuri e Lopes (2011, p. 23) explicam que "tributação pode ser definida como 'ato ou efeito de tributar'. Por ato entende-se ação de tributar e, por efeito, a consequência de ser tributado, ou seja, o fato."

Complementando a percepção dos autores, tributo tem a finalidade arrecadatória, e é utilizado pelo Estado para atingir seus fins. Só poderá ser cobrado perante lei anterior que o defina, e seu pagamento é obrigatório independente da vontade do devedor.

De acordo com Chimenti e Pierri (2012) tributo não é multa. A multa possui finalidade preventiva e sancionatória e visa desestimular os infratores, enquanto o tributo tem como objetivo a cobrança de um fato lícito, ou seja, a lei não pode instituir tributo sobre fatos ilícitos, uma vez que o tributo pode converter-se em punição, o que contradiz sua finalidade.

Segundo Crepaldi (2017) o tributo possui duas funções básicas, a função fiscal e extrafiscal. A primeira é a garantia de recursos financeiros para o perfeito funcionamento do Estado, e a segunda é a interferência no domínio econômico para gerar estabilidade.

Bazzi (2015) afirma que o tributo é dividido em cinco espécies tributárias, que são: impostos, taxas, contribuições de melhoria, empréstimos compulsórios e contribuições especiais.

Após estas conceituações iniciais, na sequência apresenta-se o Planejamento Tributário, foco de pesquisa deste trabalho.

#### **2.1.4 Planejamento Tributário**

O intuito de qualquer empresário é reduzir os custos, organizar as finanças e melhorar o fluxo de caixa da sua empresa, além da busca contínua por formas de aumentar a competitividade e diminuir os riscos do negócio. Para alcançar este objetivo existe uma ferramenta eficaz conhecida como planejamento tributário, que visa a redução da carga tributária da empresa de forma legal, sempre dentro do que a lei permite. Ao optar por esta ferramenta, o empresário estará reduzindo os custos de seu negócio e obtendo um lucro maior para a sua empresa.

#### 2.1.4.1 Conceito

Para Oliveira et al. (2015, p. 24) "[...] planejamento tributário é o estudo das alternativas lícitas de formalização jurídica de determinada operação, antes da ocorrência do fato gerador, para que o contribuinte possa optar por aquela que apresente o menor ônus tributário."

Através de um planejamento tributário eficaz é possível escolher qual regime de tributação é o mais vantajoso para a empresa, conforme seu porte e ramo de atividade. A escolha correta do regime de tributação irá gerar uma economia de tributos, tornando os produtos finais mais baratos e acessíveis para todo tipo de consumidor.

Por meio do planejamento tributário é possível estabelecer metas, objetivos e diretrizes institucionais. Sua principal finalidade é sem dúvida a economia de tributos sem descumprir a lei, evitando perdas desnecessárias para a empresa (LUZ, 2014).

Conforme Fabretti (2017, p. 37) "O estudo feito preventivamente, ou seja, antes da realização do fato administrativo, pesquisando-se seus efeitos jurídicos e econômicos e as alternativas legais menos onerosas, denomina-se Planejamento Tributário."

Ribeiro e Pinto (2014) afirmam que o planejamento tributário é um importante instrumento de gestão a disposição das empresas. É através dele que os gestores e contadores adquirem conhecimento prévio dos compromissos da empresa perante o Fisco, podendo escolher entre as opções legais aquela que resulte maior economia tributária.

Crepaldi (2017, p. 52) destaca que:

Um planejamento tributário não é tão simples quanto alguns empresários interpretam. Com as margens de lucro cada vez mais enxutas em decorrência da forte concorrência em todos os segmentos, um bom planejamento tributário certamente fará a diferença em uma negociação.

Para Ribeiro e Pinto (2014) quando o planejamento tributário é implantando de maneira correta, ele oferece inúmeros benefícios as organizações, entre eles: ajuda a administração a ter conhecimento sobre o valor dos tributos e sua data de vencimento; possibilita a redução de custos tributários; evita o acréscimo de multa e juros pagando os impostos em dia; possibilita o aproveitamento de benefícios oferecidos pelo Fisco; reduz a carga tributária da organização através da elisão fiscal; e permite o controle dos compromissos com o Fisco.

Segundo Bazzi (2015) mais de 30% do faturamento das empresas é destinado ao pagamento de tributos. Desta forma é indispensável a adoção do planejamento tributário como uma importante ferramenta de gestão, que possibilita a redução dos custos e torna as empresas mais competitivas no mercado.

Atualmente a estratégica mais adotada pelas empresas para dar continuidade aos negócios, é a redução de custos. Para obter um resultado positivo em uma economia instável com altas taxas tributárias, as empresas dispõem de uma ferramenta eficaz para a redução dos custos tributários de maneira lícita, que é o planejamento tributário.

O planejamento tributário é um instrumento eficaz que garante as empresas uma maior competitividade e consequentemente sua sobrevivência no mercado de negócios, maximizando os lucros almejados pelos gestores financeiros. Além disso o planejamento tributário deve ser visto como uma necessidade básica, tão importante quanto o processo de capacitação dos funcionários ou o desenvolvimento de novos produtos e serviços.

#### 2.1.4.2 Elisão e Evasão Fiscal

Um bom planejamento tributário consiste principalmente no poder de escolha do contribuinte, este deve optar sempre pela operação menos onerosa, para oferecer aos seus clientes produtos de qualidade e preço menor que o do mercado.

Oliveira et al. (2015) destaca que cabe ao contribuinte o dever de pagar tributos conforme previsto em lei, porém a legislação tributária brasileira é um tanto complexa, e de difícil interpretação para os gestores. Desta forma, para a correta aplicação e interpretação da legislação é necessário realizar um planejamento tributário com o auxílio de um profissional capacitado na área.

Existem dois meios que podem ser utilizados para a redução da carga tributária presente nas empresas, um deles é a elisão fiscal e o outro a evasão fiscal. Conforme Ribeiro e Pinto (2014) a elisão fiscal é o conjunto de procedimentos realizados pelo gestor tributário objetivando a redução da carga tributária de forma lícita. Já a evasão fiscal é a prática fraudulenta, onde o contribuinte não recolhe os tributos após o fato gerador ter ocorrido.

De acordo com Fabretti (2017, p. 165) "a evasão fiscal, ao contrário de elisão, consiste em prática contrária à lei. Geralmente, é cometida após a ocorrência do fato gerador da obrigação tributária, objetivando reduzi-la ou ocultá-la."

> O conceito corrente na doutrina brasileira de evasão fiscal corresponde ao agente (contribuinte) que, por meios ilícitos, visa eliminar, reduzir ou retardar o recolhimento de um tributo, já devido pela ocorrência do fato gerador. Em momento precedente, na elisão fiscal, o agente licitamente visa evitar, minimizar ou adiar a ocorrência do próprio fato gerador, que daria origem à obrigação tributária (OLIVEIRA, 2013, p. 189).

A distinção entre evasão e elisão está no momento em que se pratica o ato ou omissão. Se o ato é praticado posteriormente à ocorrência do fato gerador, caracteriza-se uma evasão fiscal. Entretanto, se o ato ou omissão é praticado anteriormente à ocorrência do fato gerador, está-se perante elisão ou planejamento tributário. A distinção entre fraude e elisão é o caráter lícito ou ilícito dos atos praticados. Na fraude à lei, existe ato ilícito violador de bem ético fundamental previsto em norma.

A Lei n° 8.137 de 27 de dezembro de 1990, define os crimes contra a ordem tributária, econômica e contra as relações de consumo. Nos artigos 1 e 2 desta lei, estão demonstrados quais as penas para as empresas que cometem o crime de evasão fiscal:

> Art. 1° Constitui crime contra a ordem tributária suprimir ou reduzir tributo, ou contribuição social e qualquer acessório, mediante as seguintes condutas: (Vide Lei nº 9.964, de 10.4.2000)

> I - omitir informação, ou prestar declaração falsa às autoridades fazendárias; II - fraudar a fiscalização tributária, inserindo elementos inexatos, ou omitindo operação de qualquer natureza, em documento ou livro exigido pela lei fiscal;

> III - falsificar ou alterar nota fiscal, fatura, duplicata, nota de venda, ou qualquer outro documento relativo à operação tributável;

> IV - elaborar, distribuir, fornecer, emitir ou utilizar documento que saiba ou deva saber falso ou inexato;

> V - negar ou deixar de fornecer, quando obrigatório, nota fiscal ou documento equivalente, relativa a venda de mercadoria ou prestação de serviço, efetivamente realizada, ou fornecê-la em desacordo com a legislação.

Pena - reclusão de 2 (dois) a 5 (cinco) anos, e multa.

Parágrafo único. A falta de atendimento da exigência da autoridade, no prazo de 10 (dez) dias, que poderá ser convertido em horas em razão da maior ou menor complexidade da matéria ou da dificuldade quanto ao atendimento da exigência, caracteriza a infração prevista no inciso V.

Art. 2° Constitui crime da mesma natureza: (Vide Lei nº 9.964, de 10.4.2000)

I - fazer declaração falsa ou omitir declaração sobre rendas, bens ou fatos, ou empregar outra fraude, para eximir-se, total ou parcialmente, de pagamento de tributo;

II - deixar de recolher, no prazo legal, valor de tributo ou de contribuição social, descontado ou cobrado, na qualidade de sujeito passivo de obrigação e que deveria recolher aos cofres públicos;

III - exigir, pagar ou receber, para si ou para o contribuinte beneficiário, qualquer percentagem sobre a parcela dedutível ou deduzida de imposto ou de contribuição como incentivo fiscal;

IV - deixar de aplicar, ou aplicar em desacordo com o estatuído, incentivo fiscal ou parcelas de imposto liberadas por órgão ou entidade de desenvolvimento;

V - utilizar ou divulgar programa de processamento de dados que permita ao sujeito passivo da obrigação tributária possuir informação contábil diversa daquela que é, por lei, fornecida à Fazenda Pública.

Pena - detenção, de 6 (seis) meses a 2 (dois) anos, e multa.

Além das penas descritas nos artigos 1 e 2 da Lei n° 8.137 de 27 de dezembro de 1990, a empresa que cometer o crime de evasão fiscal será condenada ao pagamento de multa conforme fixado nos artigos 8, 9 e 10 da mesma lei:

> Art. 8° Nos crimes definidos nos arts. 1° a 3° desta lei, a pena de multa será fixada entre 10 (dez) e 360 (trezentos e sessenta) dias-multa, conforme seja necessário e suficiente para reprovação e prevenção do crime. Parágrafo único. O dia-multa será fixado pelo juiz em valor não inferior a 14 (quatorze) nem superior a 200 (duzentos) Bônus do Tesouro Nacional BTN. Art. 9° A pena de detenção ou reclusão poderá ser convertida em multa de valor equivalente a: I - 200.000 (duzentos mil) até 5.000.000 (cinco milhões) de BTN, nos crimes definidos no art. 4°; II - 5.000 (cinco mil) até 200.000 (duzentos mil) BTN, nos crimes definidos nos arts. 5° e 6°; III - 50.000 (cinquenta mil) até 1.000.000 (um milhão de BTN), nos crimes definidos no art. 7°. Art. 10. Caso o juiz, considerado o ganho ilícito e a situação econômica do réu, verifique a insuficiência ou excessiva onerosidade das penas pecuniárias previstas nesta lei, poderá diminuí-las até a décima parte ou elevá-las ao décuplo.

Existe a possibilidade de o contribuinte não ser punido pelo crime de evasão fiscal, a mesma está descrita no art. 34 da Lei n° 9.249 de 26 de dezembro de 1995:

> Art. 34. Extingue-se a punibilidade dos crimes definidos na Lei nº 8.137, de 27 de dezembro de 1990, e na Lei nº 4.729, de 14 de julho de 1965, quando o agente promover o pagamento do tributo ou contribuição social, inclusive acessórios, antes do recebimento da denúncia.

Segundo Crepaldi (2017) existem duas espécies de elisão fiscal: aquela decorrente da própria lei, e a que resulta de lacunas e brechas existentes na própria lei. No caso da primeira, a legislação permite ou incentiva a economia de tributos. É expresso em lei determinados benefícios fiscais, que dão ao contribuinte a possibilidade de redução dos tributos de sua empresa, um exemplo de elisão decorrente de lei, são os incentivos fiscais. Já a segunda espécie abrange meios onde o contribuinte opta por reduzir o ônus tributário, usando elementos lícitos, que a lei não proíbe, ou até mesmo elementos da própria lei, que possibilitam a redução de determinado tributo, antes do fato gerador acontecer, um exemplo desta espécie, é uma empresa de serviços que muda-se de município a procura de uma alíquota de Imposto Sobre Serviços (ISS) mais baixa.
Entende-se que elisão e evasão fiscal são duas formas diferentes de evitarse o recolhimento de tributos. A elisão fiscal é executada juntamente com o planejamento tributário, onde são realizados meios legais para a diminuição do ônus tributário, sempre respeitando a legislação em vigor. Já a evasão fiscal, que também pode ser chamada de sonegação fiscal, é a utilização de métodos ilícitos para evitar o pagamento de tributos.

O planejamento tributário é uma ferramenta essencial para a sobrevivência de qualquer negócio, mas aplicá-lo nas empresas não é uma tarefa fácil. A redução dos tributos envolve um estudo aprofundado da legislação tributária, além de cálculos um tanto complexos. Para este planejamento ser eficaz e lícito para a empresa é necessário dispor da competência de um gestor tributário, que juntamente com o administrador da empresa irá analisar e definir qual a melhor estratégia para o negócio em questão.

#### 2.1.4.3 Tipos de Planejamento Tributário

O planejamento tributário é sem dúvidas uma das ferramentas mais importantes para as empresas, sem ele fica cada vez mais difícil competir com o mercado globalizado oferecendo produtos com preço baixo e alta qualidade, além de garantir um bom lucro para os gestores.

Segundo Crepaldi (2017) mais da metade do valor da soma dos custos e despesas de uma empresa é representada pelos tributos, além disso, até 34% do lucro é destinado ao governo. Desta forma é fundamental o uso do planejamento tributário para uma economia legal, evitando-se a falência precoce do negócio.

Conforme Oliveira (2013) o planejamento tributário pode abranger qualquer setor ou atividade de uma empresa, desde um comércio de pequeno porte, até uma indústria de grande porte com filiais espalhadas pelo país. O planejamento resulta em maior segurança e ganho financeiro aos gestores, por isso independente do porte da empresa, é necessário investir na utilização do planejamento tributário, para que os gestores tenham uma vantagem na tomada de decisão perante os seus concorrentes.

Para que o planejamento tributário seja eficaz, é necessário conhecer quais os tipos existentes e qual se encaixa melhor com os objetivos da empresa em questão. Todos os planejamentos tributários possuem a mesma função, que é a utilização de maneiras lícitas para redução da carga tributária.

Oliveira (2013, p. 207) exemplifica quais são os tipos de planejamento:

a) operacional (Planejamento Tributário Operacional) — refere-se aos procedimentos formais prescritos pelas normas ou pelo costume, ou seja, na forma específica de contabilizar determinadas operações e transações, sem alterar suas características básicas; e b) estratégico (Planejamento Tributário Estratégico) — implica mudança de

algumas características estratégicas da empresa, tais como: estrutura de capital, localização, tipos de empréstimos, contratação de mão de obra etc.

Oliveira (2013, p. 208) ainda destaca que na visão jurídica, considerando-se os efeitos fiscais, existem três tipos de planejamento:

> a) preventivo — desenvolve-se continuamente por intermédio de orientações, manuais de procedimentos e reuniões e abrange, sobretudo, as atividades de cumprimento da legislação tributária nas obrigações principais e acessórias; b) corretivo — detectada determinada anormalidade, procede-se ao estudo, e alternativas de correção da anomalia são indicadas; normalmente, não deve existir o tipo corretivo em uma empresa que adote o tipo preventivo; e c) especial — surge em função de determinado fato como, por exemplo, abertura de filiais, lançamento de novos produtos, aquisição e ou alienação da empresa, processos societários de reestruturação (cisão, fusão, incorporação, associação etc.). Consideradas a complexidade e a importância de cada caso, demandam dedicação exclusiva e conclusões precisas. A operatividade sistêmica de um planejamento fiscal "especial" compreende cinco fases: a pesquisa do fato objeto do planejamento fiscal; a articulação das questões fiscais oriundas do fato pesquisado; o estudo dos aspectos jurídico-fiscais relacionados com as questões decorrentes do fato pesquisa- do; a conclusão e a formalização do planejamento em um expediente técnico-jurídico.

Independente do tipo de planejamento tributário escolhido pelo gestor da empresa, é fundamental sempre contar com a ajuda de um contador especializado na área tributária para auxiliar na tomada de decisão, e assim tornar o negócio mais atrativo e lucrativo.

Ao contrário do que alguns gestores pensam, o planejamento tributário vai muito além do que apenas cumprir as obrigações tributárias em dia, e anotar os custos e despesas em uma planilha. Planejar significa conhecer, analisar e verificar qual a tributação existente mais benéfica para a empresa.

Em meio à crise econômica que o Brasil está enfrentando nos últimos tempos é essencial reduzir os custos para manter-se competitivo no mercado. O uso do planejamento tributário como ferramenta de gestão, não é mais considerado um luxo nas empresas, mas sim uma questão de sobrevivência e necessidade, onde quem procura sempre inovar na tomada de decisão leva grande vantagem perante seus adversários.

Após conhecer os principais conceitos de planejamento tributário, no próximo subcapítulo apresenta-se os regimes de tributação das pessoas jurídicas.

# 2.2 REGIMES DE TRIBUTAÇÃO DAS PESSOAS JURÍDICAS

De acordo com Crepaldi (2017) a escolha do regime tributário é um aspecto importante para o resultado da empresa, a legislação tributária brasileira dispõe das seguintes modalidades, que podem ser escolhidas por opção do gestor ou determinação legal: Lucro Real, Lucro Presumido, Lucro Arbitrado ou Simples Nacional. Essa escolha é uma decisão importante que deve ser tomada com o auxílio de um contador, pois a legislação não permite mudança de regime no mesmo exercício.

Segundo Luz (2014, p. 89):

As organizações de qualquer porte e atividade buscam sempre a racionalização dos gastos, qualquer que seja a natureza destes. O impacto tributário na estrutura de custos e no fluxo de caixa das empresas é alvo de constante preocupação e objeto de ações com vistas à sua minimização [...].

Complementando a ideia de Luz (2014), os gestores sempre estão em busca da redução de custos em todas as áreas de suas empresas, mas principalmente na área tributária. Para que esta redução aconteça de forma eficaz é necessário aplicar o planejamento tributário, que além de indicar qual o regime de tributação é o mais apropriado para o porte e atividade da empresa, ele irá cooperar para a redução de custos tributários, tornando a empresa mais competitiva e rentável perante os seus concorrentes.

Neste subcapítulo serão apresentados os 3 (três) regimes tributários utilizados no estudo de caso do presente trabalho, são eles: Lucro Real, Lucro Presumido, Simples Nacional até 2017 e Simples Nacional a partir de 2018. Além de identificar as particularidades e como funciona a apuração dos impostos em cada regime tributário.

#### **2.2.1 Lucro Real**

De acordo com Oliveira et al. (2015, p. 191) "[...] lucro real é aquele realmente apurado pela contabilidade, com base na completa escrituração contábil fiscal, com a estrita e rigorosa observância dos princípios de contabilidade e demais normas fiscais e comerciais."

Para Crepaldi (2017, p. 88 e 89) o Lucro Real "[...] deveria ser o regime tributário padrão, porque sua metodologia se resume a averiguar as receitas e deduzir os custos e despesas para a apuração do período [...]."

Luz (2014) destaca que na apuração do Lucro Real é fundamental identificar de forma correta as despesas dedutíveis e receitas tributáveis, para livrar a empresa de riscos desnecessários com possíveis atuações fiscais.

Conforme Ribeiro e Pinto (2014) Lucro Real é o lucro líquido de determinado período apurado, que será ajustado pelas adições, exclusões ou compensações prescritas no Decreto-lei n° 1.598 de 1977, art. 6 e art. 247 do Regulamento do Imposto de Renda (RIR) de 1999.

Segundo o art. 14 da Lei n° 9.718, de 27 de novembro de 1998, estão obrigadas à apuração do Lucro Real as pessoas jurídicas:

> I - cuja receita total no ano-calendário anterior seja superior ao limite de R\$ 78.000.000,00 (setenta e oito milhões de reais) ou proporcional ao número de meses do período, quando inferior a 12 (doze) meses; (Redação dada pela Lei nº 12.814, de 2013) (Vigência)

> II - cujas atividades sejam de bancos comerciais, bancos de investimentos, bancos de desenvolvimento, caixas econômicas, sociedades de crédito, financiamento e investimento, sociedades de crédito imobiliário, sociedades corretoras de títulos, valores mobiliários e câmbio, distribuidoras de títulos e valores mobiliários, empresas de arrendamento mercantil, cooperativas de crédito, empresas de seguros privados e de capitalização e entidades de previdência privada aberta;

> III - que tiverem lucros, rendimentos ou ganhos de capital oriundos do exterior;

> IV - que, autorizadas pela legislação tributária, usufruam de benefícios fiscais relativos à isenção ou redução do imposto;

> V - que, no decorrer do ano-calendário, tenham efetuado pagamento mensal pelo regime de estimativa, na forma do art. 2° da Lei n° 9.430, de 1996;

> VI - que explorem as atividades de prestação cumulativa e contínua de serviços de assessoria creditícia, mercadológica, gestão de crédito, seleção e riscos, administração de contas a pagar e a receber, compras de direitos creditórios resultantes de vendas mercantis a prazo ou de prestação de servicos (factoring).

> VII - que explorem as atividades de securitização de créditos imobiliários, financeiros e do agronegócio (Incluído pela Lei nº 12.249, de 2010)

#### Fabretti (2017, p. 255) explica o que é adição, exclusão e compensação:

**Adições:** referem-se às despesas contabilizadas pela PJ, mas que são limitadas ou não admitidas pela lei. Exemplo: multas por infrações fiscais. **Exclusões:** são valores que a lei permite subtrair do lucro líquido (IR) para efeito fiscal. Exemplo: depreciação acelerada por incentivos fiscais, dividendos obtidos de investimentos em ações de outras empresas avaliadas pelo custo de aquisição etc. **Compensações:** podem ser compensados os prejuízos fiscais dos períodos-base anteriores.

Oliveira et al. (2015) ressaltam que o Imposto sobre Circulação de Mercadorias e Serviços (ICMS) é um imposto estadual, deste modo, somente os Governos dos Estados e do Distrito Federal possuem competência para constituí-lo, conforme previsto no art. 155, II, da Constituição Federal de 1988.

"O ICMS é, por determinação constitucional, um imposto não cumulativo, compensando-se o que for devido em cada operação de venda com o montante cobrado nas operações anteriores pelo mesmo ou por outro estado nas compras" (PÊGAS, 2017, p. 181).

Oliveira (2013) relata que o ICMS é um imposto calculado por dentro, ou seja, seu valor está incluso no valor total da nota fiscal, integrando sua própria base de cálculo. Além disso o imposto poderá ser seletivo em função da essencialidade das mercadorias e serviços (art. 155, § 2°, inciso III, Contribuição Federal (CF)), isto significa que os produtos essenciais terão alíquotas menores incidentes sobre eles, enquanto os produtos mais supérfluos poderão ter alíquotas maiores.

O decreto n° 37.699 de 26 de agosto de 1997 determina que em algumas operações realizadas internamente no estado do Rio Grande do Sul (RS), exista o benefício de ICMS diferido, onde a sua base de cálculo nas operações com alíquota de 18% será de 66,667%, ficando assim diferido 33,333% do valor da operação.

> O IPI é um imposto de competência da União, assim definido na Constituição Federal, no art. 153, IV, e tem como fato gerador aquele descrito no art. 35 do Decreto n. 7.212, de 15 de junho de 2010: Art. 35. Fato gerador do imposto é (Lei n. 4.502, de 1964, art. 2°): I – o desembaraço aduaneiro de produto de procedência estrangeira; ou II – a saída de produto do estabelecimento industrial, ou equiparado a industrial (LUZ, 2014, p. 114).

Ribeiro e Pinto (2014) evidenciam as principais informações sobre o Imposto sobre Produtos Industrializados (IPI):

• O IPI ao contrário do ICMS, é considerado um imposto por fora, pois seu valor é destacado na nota fiscal, e somado ao valor dos produtos para compor o total da respectiva nota fiscal;

• Alguns produtos industrializados não sofrem a tributação do IPI, devido a imunidade, não incidência ou isenção;

• O IPI é um imposto seletivo, ou seja, sua alíquota varia conforme os produtos comercializados. As alíquotas menores incidem sobre os produtos considerados essenciais, como os alimentos, já as alíquotas maiores incidem para os produtos supérfluos, como os cigarros, bebidas alcóolicas, perfumes, etc.

• O IPI é um imposto não cumulativo, desta maneira, as indústrias podem creditar-se do valor do imposto incidente sobre as compras de matérias-primas e de outros insumos aplicados sobre a sua fabricação;

• O IPI é calculado por meio da aplicação de uma alíquota sobre os valores dos produtos. Esta alíquota varia conforme a essencialidade do produto.

• Há casos onde empresas comerciais são equiparadas às empresas industriais por força de legislação, para recolhimento desse imposto.

> O ISS é um imposto de competência dos municípios, com previsão de competência no art. 156, III, da Constituição Federal, e é regulado pela Lei Complementar n. 116, de 31 de julho de 2003 (Brasil, 2003b), que estabelece, no seu art. 1°, que o ISS tem como fato gerador a prestação de serviços constantes em lista anexa, ainda que estes não constituam como atividade preponderante do prestador (LUZ, 2014, p. 115).

Oliveira (2013) explica que a base de cálculo do ISS é o preço do serviço prestado, e sua alíquota é fixada por legislação própria de cada município, podendo variar de um município para o outro, mas sem ultrapassar a alíquota máxima de 5% sobre o valor dos servicos.

Rezende et al. (2010) explicam que no regime de incidência não cumulativa do Programa de Integração Social (PIS) e da Contribuição para o Financiamento da Seguridade Social (COFINS) é possível reduzir o valor da contribuição devida, descontando os créditos calculados em relação aos valores de compras de bens para revenda, insumos utilizados na produção de produtos ou serviços, e as despesas e custos com energia elétrica, aluguéis pagos a pessoa jurídica, arrendamento, depreciação e amortização, dentro das condições estabelecidas na legislação.

As empresas obrigadas ao cálculo do PIS e da COFINS pelo método não cumulativo pagam as contribuições com alíquotas de 1,65% e 7,6%, respectivamente, sobre as receitas totais. Mas, estas empresas podem deduzir créditos permitidos expressamente em lei.

De acordo com Ribeiro e Pinto (2014) as pessoas jurídicas que optam ou estão obrigadas perante lei ao regime tributário Lucro Real, deverão apurar o Imposto de Renda Pessoa Jurídica (IRPJ) e a Contribuição Social sobre o Lucro Líquido (CSLL) trimestral ou anualmente.

Pêgas (2017) explica que a alíquota da CSLL variou bastante entre os anos de 1998 e 2000, mas nos últimos anos permaneceu estável. Desde 2001 a alíquota da CSLL é de 9% para as empresas gerais e 20% para as seguradoras, instituições financeiras e equiparadas. Já a alíquota do IRPJ varia entre 15% e 25% dependendo do lucro apurado pelas organizações. As alíquotas que estão em vigor atualmente são: alíquota básica de 15% sobre o lucro e adicional de 10% sobre o que exceder a R\$ 240.000,00 (duzentos e quarenta mil reais) por ano, ou R\$ 20.000,00 (vinte mil reais) mensais.

Segundo o art. 35 da Lei n° 8.981 de 20 de janeiro de 1995, é possível suspender ou reduzir o IRPJ e a CSLL de cada mês desde que se demonstre através de balanço ou balancete do período a inexistência de lucro tributável:

> Art. 35. A pessoa jurídica poderá suspender ou reduzir o pagamento do imposto devido em cada mês, desde que demonstre, através de balanços ou balancetes mensais, que o valor acumulado já pago excede o valor do imposto, inclusive adicional, calculado com base no lucro real do período em curso.

§ 1º Os balanços ou balancetes de que trata este artigo:

a) deverão ser levantados com observância das leis comerciais e fiscais e transcritos no livro Diário;

b) somente produzirão efeitos para determinação da parcela do Imposto de Renda e da contribuição social sobre o lucro devidos no decorrer do anocalendário.

§ 2º Estão dispensadas do pagamento de que tratam os arts. 28 e 29 as pessoas jurídicas que, através de balanço ou balancetes mensais, demonstrem a existência de prejuízos fiscais apurados a partir do mês de janeiro do ano-calendário. (Redação dada pela Lei nº 9.065, de 1995)

§ 3º O pagamento mensal, relativo ao mês de janeiro do ano-calendário, poderá ser efetuado com base em balanço ou balancete mensal, desde que neste fique demonstrado que o imposto devido no período é inferior ao calculado com base no disposto nos arts. 28 e 29. (Incluído pela Lei nº 9.065, de 1995)

§ 4º O Poder Executivo poderá baixar instruções para a aplicação do disposto neste artigo. (Incluído pela Lei nº 9.065, de 1995)

Para Oliveira (2013, p. 143), as empresas contribuem para a Seguridade Social conforme a Lei n° 8.212/91, da seguinte forma:

> a) 20,0% sobre o total das remunerações pagas, devidas ou creditadas a qualquer título, durante o mês, aos segurados empregados e trabalhadores avulsos que lhe prestem serviços, destinadas a retribuir o trabalho, qualquer que seja a sua forma, inclusive as gorjetas, os ganhos habituais sob a forma de utilidade e os adiantamentos decorrentes de reajuste salarial, que pelos serviços efetivamente prestados, quer pelo tempo à disposição do empregador ou tomador de serviço s, nos termos da lei ou do contrato ou, ainda, de convecção ou acordo coletivo de trabalho ou sentença normativa; b) Sobre o total das remunerações pagas ou creditadas, no decorrer do mês. Aos segurados empregados e trabalhadores avulsos para financiamento dos benefícios concedidos em razão do grau de incidência de capacidade laborativa (antigo SAT) decorrente dos riscos ambientais do trabalho:

- 1,0% para risco considerado leve;
- 2,0% para risco médio, e
- 3,0% para risco considerado grave;

c) Sobre o total das contribuições das remunerações pagas ou creditadas, para os seguintes Fundos e Entidades (Terceiros):

- Sebrae (0,6%);
- Senai, Senac ou Senat (1,0%);
- Incra (0,2%);
- Salário Educação (2,5%); e
- Sesi, Sesc ou Sest (1,5%).

A Lei n° 12.546 de 14 de dezembro de 2011 instituiu a Desoneração da Folha de Pagamento, desta forma, as empresas tributadas pelo Lucro Real passaram a ter o benefício da substituição da Contribuição Patronal Previdenciária (CPP) de 20% sobre o total da folha de pagamento, pela Contribuição Previdenciária sobre a Receita Bruta (CPRB), a alíquota desta contribuição varia conforme a atividade da empresa.

Segundo a Instrução Normativa da Receita Federal do Brasil (RFB) n° 1436 de 30 de dezembro de 2013, a alíquota da contribuição previdenciária sobre a receita bruta para o setor moveleiro é de 1%, esta alíquota vigorou de 01 de agosto de 2012 até 30 de novembro de 2015, a partir de 31 de dezembro de 2015 a alíquota aumentou para 2,5%.

Em 30 de maio de 2018 foi regulamentada a Lei n° 13.670, também conhecida pela Lei da Reoneração que passou a vigorar a partir de 01 de setembro de 2018. Esta lei tirou o benefício da Desoneração da Folha de Pagamento de diversos setores, entre eles o setor moveleiro, fazendo com que as empresas desses setores voltem a pagar a CPP de 20% sobre a folha de pagamento.

Além dos encargos sobre a Seguridade Social, a empresa está sujeita ao recolhimento do Fundo de Garantia do Tempo de Serviços (FGTS). Que segundo Rezende et al. (2010) o FGTS foi criado em 1966, com a função de formar um fundo de indenização para os trabalhadores demitidos sem justa causa. Sua alíquota é de 8% sobre a remuneração dos empregados.

## **2.2.2 Lucro Presumido**

Crepaldi (2017) afirma que o Lucro Presumido é uma categoria prática para determinação da base de cálculo do IRPJ e da CSLL, onde estes impostos são apurados trimestralmente. A alíquota de cada tributo incidente sobre a receita pode variar conforme a atividade da empresa.

No entendimento de Oliveira et al. (2015) Lucro Presumido é uma alternativa tributária opcional para as pessoas jurídicas que não estão obrigadas por lei a apuração pelo Lucro Real, este regime visa facilitar as rotinas burocráticas e administrativas de algumas empresas, geralmente daquelas de menor porte e menor nível de estrutura.

De acordo com o art. 13 da Lei n° 9.718, de 27 de novembro de 1998, estão obrigadas à apuração do Lucro Presumido as pessoas jurídicas:

> Art. 13. A pessoa jurídica cuja receita bruta total no ano-calendário anterior tenha sido igual ou inferior a R\$ 78.000.000,00 (setenta e oito milhões de reais) ou a R\$ 6.500.000,00 (seis milhões e quinhentos mil reais) multiplicado pelo número de meses de atividade do ano-calendário anterior, quando inferior a 12 (doze) meses, poderá optar pelo regime de tributação com base no lucro presumido. (Redação dada pela Lei nº 12.814, de 2013) (Vigência)

> § 1º A opção pela tributação com base no lucro presumido será definitiva em relação a todo o ano-calendário.

> § 2º Relativamente aos limites estabelecidos neste artigo, a receita bruta auferida no ano anterior será considerada segundo o regime de competência ou de caixa, observado o critério adotado pela pessoa jurídica, caso tenha, naquele ano, optado pela tributação com base no lucro presumido.

Segundo Andrade et al. (2015) a base de cálculo do Lucro Presumido é apurada através da aplicação de um percentual sobre a receita bruta de vendas de mercadorias, de serviços ou produtos. Os percentuais do IRPJ variam de acordo com a atividade exercida pela empresa, as diferentes receitas devem ser desmembradas e aplicados os percentuais conforme a sua atividade.

Os percentuais da presunção do IRPJ conforme as atividades exercidas estão apresentados no Quadro 3:

| Revenda<br>de<br>para<br>consumo<br>combustíveis (petróleo, álcool etílico<br>1,6%<br>carburante e gás natural).<br>Venda de mercadoria ou produto<br>(exceto revenda de combustíveis).<br>- Transporte de cargas.<br>- Serviços hospitalares.<br>- Atividade rural.<br>Industrialização<br>materiais<br>com<br>8%<br>fornecidos pelo contratante.<br>Construção por<br>empreitada<br>com<br>emprego de materiais próprios.<br>- Quaisquer outras atividades (exceto<br>prestação de serviços) para qual não<br>haja percentual aplicado específico.<br>- Serviços de transporte (exceto cargas).<br>Serviços (exceto hospitalares,<br>de<br>transporte e de sociedade civil<br>de<br>profissão regulamentada, cuja receita<br>16%<br>bruta anual não seja superior a R\$<br>120.000).<br>- Instituições financeiras e aas entidades<br>a elas equiparadas.<br>- Serviços em geral, para os quais não<br>esteja previsto o percentual específico,<br>inclusive os prestados por sociedades<br>civis de profissão regulamentada.<br>- Intermediação de negócios. |                                 | Guadio 5 - Dase de calculo do filli o<br><b>Percentual aplicado</b> |  |  |  |
|----------------------------------------------------------------------------------------------------|---------------------------------|---------------------------------------------------------------------|--|--|--|
|                                                                                                    | Atividades geradoras da receita |                                                                     |  |  |  |
|                                                                                                    |                                 |                                                                     |  |  |  |
|                                                                                                    |                                 |                                                                     |  |  |  |
|                                                                                                    |                                 |                                                                     |  |  |  |
|                                                                                                    |                                 |                                                                     |  |  |  |
|                                                                                                    |                                 |                                                                     |  |  |  |
|                                                                                                    |                                 |                                                                     |  |  |  |
|                                                                                                    |                                 |                                                                     |  |  |  |
|                                                                                                    |                                 |                                                                     |  |  |  |
|                                                                                                    |                                 |                                                                     |  |  |  |
|                                                                                                    |                                 |                                                                     |  |  |  |
|                                                                                                    |                                 |                                                                     |  |  |  |
|                                                                                                    |                                 |                                                                     |  |  |  |
|                                                                                                    |                                 |                                                                     |  |  |  |
|                                                                                                    |                                 |                                                                     |  |  |  |
|                                                                                                    |                                 |                                                                     |  |  |  |
|                                                                                                    |                                 |                                                                     |  |  |  |
|                                                                                                    |                                 |                                                                     |  |  |  |
|                                                                                                    |                                 |                                                                     |  |  |  |
|                                                                                                    |                                 |                                                                     |  |  |  |
|                                                                                                    |                                 |                                                                     |  |  |  |
|                                                                                                    |                                 |                                                                     |  |  |  |
|                                                                                                    |                                 |                                                                     |  |  |  |
|                                                                                                    |                                 |                                                                     |  |  |  |
|                                                                                                    |                                 |                                                                     |  |  |  |
|                                                                                                    |                                 |                                                                     |  |  |  |
|                                                                                                    |                                 |                                                                     |  |  |  |
|                                                                                                    |                                 |                                                                     |  |  |  |
|                                                                                                    |                                 | 32%                                                                 |  |  |  |
| - Administração, locação ou cessão de<br>imóveis, móveis e direito<br>bens<br>de                                                                                                    |                                 |                                                                     |  |  |  |
| qualquer natureza.                                                                                                    |                                 |                                                                     |  |  |  |
| - Factoring.                                                                                                    |                                 |                                                                     |  |  |  |
| Construção por administração                                                                                                    |                                 |                                                                     |  |  |  |
| ou<br>empreitada unicamente de mão de obra.                                                                                                    |                                 |                                                                     |  |  |  |

Quadro 3 - Base de cálculo do IRPJ

Fonte: Andrade et al. (2015, p. 24).

Após aplicado o percentual de presunção do IRPJ, será aplicado a alíquota final para encontrar-se o valor devido. Conforme art. 225 do Decreto n° 9.580, de 22 de novembro de 2018: "O imposto sobre a renda a ser pago mensalmente na forma estabelecida nesta Subseção será determinado mediante a aplicação, sobre a base de cálculo, da alíquota de quinze por cento (Lei nº 9.430, de 1996, art. 2º, § 1º)."

Nos casos onde a base de cálculo do IRPJ exceder R\$ 20.000,00 (vinte mil reais) mensais, será aplicado a regra conforme consta no Parágrafo único do art. 225 do Decreto n° 9.580 de 22 de novembro de 2018: "A parcela da base de cálculo, apurada mensalmente, que exceder a R\$ 20.000,00 (vinte mil reais) ficará sujeita à incidência de adicional do imposto sobre a renda à alíquota de dez por cento (Lei nº 9.430, de 1996, art. 2º, § 2º)."

De acordo com o art. 208 do Decreto n° 9.580 de 22 de novembro de 2018, a receita bruta é deduzida das devoluções, das vendas canceladas e dos descontos incondicionais concedidos.

Rezende et al. (2010) explicam que na apuração da base de cálculo da CSLL com base no resultado presumido, também são aplicados percentuais sobre a receita bruta da empresa de acordo com as suas atividades. Estes percentuais estão demonstrados no Quadro 4:

| % de Presunção |  |  |
|----------------|--|--|
| 12%            |  |  |
| 32%            |  |  |
|                |  |  |

Quadro 4 - Base de cálculo da CSLL

Fonte: Rezende et al. (2010, p. 143).

Posteriormente a aplicação da presunção da CSLL, será aplicado sobre a base de cálculo encontrada, uma alíquota que varia conforme as atividades das empresas, para obter-se o valor devido do imposto. Estas alíquotas estão apresentadas no art. 3 da Lei n° 7.689 de 15 de dezembro de 1988:

> I - 20% (vinte por cento), no período compreendido entre 1º de setembro de 2015 e 31 de dezembro de 2018, e 15% (quinze por cento) a partir de 1º de janeiro de 2019, no caso das pessoas jurídicas de seguros privados, das de capitalização e das referidas nos incisos I a VII e X do § 1º do art. 1º da Lei Complementar nº 105, de 10 de janeiro de 2001; (Redação dada pela Lei nº 13.169, de 2015) (Produção de efeito)

> II - 17% (dezessete por cento), no período compreendido entre 1º de outubro de 2015 e 31 de dezembro de 2018, e 15% (quinze por cento) a partir de 1º de janeiro de 2019, no caso das pessoas jurídicas referidas no inciso IX do § 1º do art. 1º da Lei Complementar nº 105, de 10 de janeiro de 2001; (Redação dada pela Lei nº 13.169, de 2015)

> III - 9% (nove por cento), no caso das demais pessoas jurídicas.(Incluído pela Lei nº 13.169, de 2015) (Produção de efeito)

No regime de incidência cumulativa, as alíquotas são aplicadas ao valor da receita bruta, ajustada por algumas exclusões permitidas na legislação, em geral relacionadas a itens que não se configuram como receitas (devoluções, abatimentos, reversões de provisões) (REZENDE et al., 2010, p. 71).

Riberio e Pinto (2014) destacam que as pessoas jurídicas de direito público e privado optantes pelo regime de tributação Lucro Presumido, estão sujeitas ao regime cumulativo do PIS e da COFINS. Neste regime as alíquotas das contribuições são 0,65% para o PIS e 3% para a COFINS, a base de cálculo para ambas é o faturamento das pessoas jurídicas.

Oliveira (2013) explica que o ICMS é um imposto regido pela não cumulatividade, isto é, o valor devido pela empresa em cada operação relativa à circulação de mercadoria ou prestação de serviço, pode ser compensado com o montante cobrado anteriormente pelo mesmo ou por outro Estado.

Para Bazzi (2015) é importante salientar que o ICMS é um imposto estadual, onde a legislação de cada estado determina a base de cálculo, a alíquota, o local de operação ou prestação do serviço e o momento da ocorrência do fato gerador. A legislação estadual também determina o cálculo e a cobrança deste imposto devido nas operações ou nas prestações de serviços.

Nas vendas internas realizadas no estado do RS há a possibilidade de diferimento parcial na base de cálculo do ICMS. Este benefício está regulamentado pelo Decreto n° 37.699 de 26 de agosto de 1997, onde favorece algumas operações. A base de cálculo do ICMS nas operações com alíquota de 18% será de 66,667%, ficando assim diferido 33,333% do valor da operação.

Pêgas (2017) relata que o IPI é um imposto seletivo, isso significa que o imposto é menos oneroso para os produtos mais essenciais. O princípio da Seletividade está descrito na Tabela de Incidência do IPI (TIPI), nesta tabela estão todas as alíquotas dos produtos industrializados, além dos produtos não industrializados e os produtos imunes.

O IPI da mesma maneira que o ICMS também é um imposto não cumulativo. Conforme Pêgas (2017, p. 168) "o art. 153, § 3°, inciso II, diz que o IPI será não cumulativo, compensando-se o que for devido em cada operação com o montante cobrado nas anteriores."

Ribeiro e Pinto (2014, p.129) explicam qual é a lei que regulamenta o ISS:

O Imposto Sobre Serviços de Qualquer Natureza (ISS), de competência dos Municípios e do Distrito Federal, tem como fato gerador a prestação de serviços constantes da lista anexa à Lei Complementar n. 116, de 31 de julho de 2003, ainda que estes não se constituam como atividade preponderante do prestador.

Segundo Fabretti (2017, p. 229) "para garantir um mínimo de uniformidade na cobrança do ISS e reduzir os efeitos da "guerra fiscal'" deflagrada entre municípios, a CF determinou que as alíquotas máximas e mínimas devem ser fixadas em lei complementar [...]."

A tributação incidente sobre a folha de pagamento das empresas tributadas pelo Lucro Presumido é exatamente a mesma das empresas tributadas pelo Lucro Real. Oliveira et al. (2015) demonstra quais são os encargos e as alíquotas sobre a folha de pagamento na Figura 1:

| Encargos sobre a folha                                                                                                    | $\frac{0}{0}$ |      |  |  |  |
|----------------------------------------------------------------------------------------------------|---------------|------|--|--|--|
| Contribuição ao INSS – parte da empresa                                                                                                    | 20,00         |      |  |  |  |
| Sesi, Sesc ou Sest                                                                                                    |               | 1,50 |  |  |  |
| Senai, Senac ou Senat                                                                                                    |               | 1,00 |  |  |  |
| Incra                                                                                                    |               | 0,20 |  |  |  |
| Sebrae                                                                                                    |               | 0,60 |  |  |  |
| Salário-educação                                                                                                    | 2,50          |      |  |  |  |
| Seguro de Acidentes do Trabalho - média(1)                                                                                                    | 2,00          |      |  |  |  |
| Fundo de Garantia do Tempo de Serviço <sup>(2</sup> )                                                                                              | 8,00          |      |  |  |  |
| Novas Contribuições Sociais - LC 110/01 <sup>(2)</sup>                                                                                             | 0,54          |      |  |  |  |
| <b>Total</b>                                                                                                    | 36,34         |      |  |  |  |
| Observações:                                                                                                    |               |      |  |  |  |
| (1) O percentual de contribuição relativo ao seguro de acidentes<br>do trabalho depende do grau de risco da atividade da empre-<br>sa, como segue: |               |      |  |  |  |
| Risco considerado leve                                                                                                    | 1%            |      |  |  |  |
| Risco considerado médio                                                                                                    | 2%            |      |  |  |  |
| Risco considerado grave                                                                                                    | 3%            |      |  |  |  |

Figura 1 - Encargos sobre a folha de pagamento Lucro Presumido

Fonte: Oliveira et al. (2015, p. 173).

No Lucro Presumido, da mesma maneira que no Lucro Real, também existe o benefício da Desoneração da Folha de Pagamento, instituída pela Lei n° 12.546 de 14 de dezembro de 2011, que determina o pagamento da CPRB ao invés da CPP de 20% sobre a folha de pagamento.

A alíquota da CPRB varia conforme a atividade da empresa, e está definida na Instrução Normativa da Receita Federal do Brasil (RFB) n° 1436 de dezembro de 2013. No caso do setor moveleiro a alíquota era de 1% sobre a receita bruta até o mês de novembro de 2015, e a partir de dezembro de 2015 aumentou para 2,5% sobre a receita bruta.

Infelizmente o benefício da Desoneração da Folha de Pagamento foi extinto através da Lei n° 13.670 de 30 de maio de 2018, também conhecida pela Lei da Reoneração. Esta lei determina que alguns setores, entre eles o moveleiro, volte a pagar a CPP de 20% sobre a folha de pagamento. Esta lei está em vigor desde o dia 01 de setembro de 2018.

Uma pesquisa realizada pela Revista Móveis de Valor (2018) relata que o setor moveleiro já estava passando por dificuldades, e com a sanção da Lei da Reoneração é provável que as empresas acumulem prejuízos ainda maiores.

#### **2.2.3 Simples Nacional até 2017**

Segundo Rezende et al. (2010, p. 174) "Simples Nacional é o nome dado ao novo tratamento tributário para microempresas e empresas de pequeno porte instituído pela Lei Complementar n° 123, de 14/12/2006 (Lei Geral das Micros e Pequenas Empresas)."

O art. 3° da Lei Complementar n° 123 de 14 de dezembro de 2006 explica o que é Microempresa e Empresa de Pequena Porte:

> Art. 3º Para os efeitos desta Lei Complementar, consideram-se microempresas ou empresas de pequeno porte, a sociedade empresária, a sociedade simples, a empresa individual de responsabilidade limitada e o empresário a que se refere o art. 966 da Lei nº 10.406, de 10 de janeiro de 2002 (Código Civil), devidamente registrados no Registro de Empresas Mercantis ou no Registro Civil de Pessoas Jurídicas, conforme o caso, desde que:

> I - no caso da microempresa, aufira, em cada ano-calendário, receita bruta igual ou inferior a R\$ 360.000,00 (trezentos e sessenta mil reais); e

> II - no caso da empresa de pequeno porte, aufira, em cada ano-calendário, receita bruta superior a R\$ 360.000,00 (trezentos e sessenta mil reais) e igual ou inferior a R\$ 3.600.000,00 (três milhões e seiscentos mil reais).

Para Crepaldi (2017) o Simples Nacional é um regime tributário simplificado, que determina o pagamento mensal unificado de oito impostos das três esferas (federal, estadual e municipal), correspondente à aplicação de um percentual sobre a receita bruta mensal. Estão contemplados os seguintes tributos e contribuições: IRPJ, CSLL, COFINS, PIS, IPI, Instituto Nacional do Seguro Social (INSS) (parcela relativa ao empregador, com exceção de várias atividades de prestação de servicos), ICMS e ISS.

Ribeiro e Pinto (2014, p. 258 e 259) relatam que as empresas inscritas no regime de tributação Simples Nacional possuem inúmeras vantagens, são elas:

> a. Tributação com alíquotas mais favorecidas e progressivas, de acordo com a receita bruta auferida;

> b. Recolhimento unificado e centralizado de impostos e contribuições federais, com a utilização de um único documento de arrecadação denominado "DAS", no qual estarão incluídos os impostos estaduais e municipais;

> c. Cálculo simplificado do valor a ser recolhido, apurado com base na aplicação de alíquotas unificadas e progressivas, ficadas em lei, incidentes sobre uma única base de cálculo, a receita bruta mensal.

> d. Possibilidade de adoção de livro Caixa, no qual serão escrituradas toda movimentação financeira e bancária;

> e. Parcelamento de débitos de forma favorecida, regulamentada pelo CGSN.

Riberio Junior e Pujals (2015, p. 5) destacam que:

Com esse regime tributário, em regra, as micro e pequenas empresas passaram a se beneficiar de uma menor carga tributária e de um sistema simplificado para o pagamento dos tributos. Não se pode negar que esse é um avanço importante para estimular o crescimento das empresas e do emprego no Brasil.

De acordo com Oliveira et al. (2015) para fins de apuração do Simples Nacional, considera-se receita bruta: o produto da venda de bens e serviços nas operações de conta própria, o preço dos serviços prestados e o resultado nas operações em conta alheia, excluídos os valores das vendas cancelas e os descontos incondicionais concedidos.

Ao contrário das empresas optantes pelo Lucro Real e Presumido, as empresas tributadas pelo Simples Nacional não possuem direito ao crédito de IPI, apenas de ICMS, mas de um modo mais restrito. Conforme demonstrado no art. 23 da Lei Complementar n° 123 de 14 de dezembro de 2006:

Art. 23. As microempresas e as empresas de pequeno porte optantes pelo Simples Nacional não farão jus à apropriação nem transferirão créditos relativos a impostos ou contribuições abrangidos pelo Simples Nacional.

§ 1º As pessoas jurídicas e aquelas a elas equiparadas pela legislação tributária não optantes pelo Simples Nacional terão direito a crédito correspondente ao ICMS incidente sobre as suas aquisições de mercadorias de microempresa ou empresa de pequeno porte optante pelo Simples Nacional, desde que destinadas à comercialização ou industrialização e observado, como limite, o ICMS efetivamente devido pelas optantes pelo Simples Nacional em relação a essas aquisições.

§ 2<sup>º</sup> A alíquota aplicável ao cálculo do crédito de que trata o § 1<sup>º</sup> deste artigo deverá ser informada no documento fiscal e corresponderá ao percentual de ICMS previsto nos Anexos I ou II desta Lei Complementar para a faixa de receita bruta a que a microempresa ou a empresa de pequeno porte estiver sujeita no mês anterior ao da operação.

§ 3<sup>º</sup> Na hipótese de a operação ocorrer no mês de início de atividades da microempresa ou empresa de pequeno porte optante pelo Simples Nacional, a alíquota aplicável ao cálculo do crédito de que trata o § 1º deste artigo corresponderá ao percentual de ICMS referente à menor alíquota prevista nos Anexos I ou II desta Lei Complementar.

§ 4<sup>°</sup> Não se aplica o disposto nos §§ 1<sup>°</sup> a 3<sup>°</sup> deste artigo quando:

I - a microempresa ou empresa de pequeno porte estiver sujeita à tributação do ICMS no Simples Nacional por valores fixos mensais;

II - a microempresa ou a empresa de pequeno porte não informar a alíquota de que trata o § 2º deste artigo no documento fiscal;

III - houver isenção estabelecida pelo Estado ou Distrito Federal que abranja a faixa de receita bruta a que a microempresa ou a empresa de pequeno porte estiver sujeita no mês da operação.

 IV - o remetente da operação ou prestação considerar, por opção, que a alíquota determinada na forma do caput e dos §§ 1o e 2o do art. 18 desta Lei Complementar deverá incidir sobre a receita recebida no mês.

§ 5º Mediante deliberação exclusiva e unilateral dos Estados e do Distrito Federal, poderá ser concedido às pessoas jurídicas e àquelas a elas equiparadas pela legislação tributária não optantes pelo Simples Nacional crédito correspondente ao ICMS incidente sobre os insumos utilizados nas mercadorias adquiridas de indústria optante pelo Simples Nacional, sendo vedado o estabelecimento de diferenciação no valor do crédito em razão da procedência dessas mercadorias.

§ 6º O Comitê Gestor do Simples Nacional disciplinará o disposto neste artigo.

As empresas gaúchas tributadas pelo regime tributário Simples Nacional possuem o benefício da redução do percentual do ICMS, regulamentado pela Lei do Estado do RS n° 13.036 de 19 de setembro de 2008, e alterada pela Lei n° 14.042 de 06 de julho de 2012. Os percentuais variam conforme a faixa de enquadramento da empresa, estes percentuais estão apresentados no Quadro 5:

| BRUTA ACUMULADA NOS 12<br><b>MESES</b><br><b>RECEITA</b><br><b>ANTERIORES (Em R\$)</b> | REDUÇÃO DO ICMS |
|----------------------------------------------------------------------------------------|-----------------|
| De 360.000,01 a 540.000,00                                                             | 43,78%          |
| De 540.000,01 a 720.000,00                                                             | 41,41%          |
| De 720.000,01 a 900.000,00                                                             | 27,52%          |
| De 900.000,01 a 1.080.000,00                                                           | 29,08%          |
| De 1.080.000,01 a 1.260.000,00                                                         | 22,54%          |
| De 1.260.000,01 a 1.440.000,00                                                         | 19,86%          |
| De 1.440.000,01 a 1.620.000,00                                                         | 18,57%          |
| De 1.620.000,01 a 1.800.000,00                                                         | 17,74%          |
| De 1.800.000,01 a 1.980.000,00                                                         | 20,12%          |
| De 1.980.000,01 a 2.160.000,00                                                         | 19,35%          |
| De 2.160.000,01 a 2.340.000,00                                                         | 17,39%          |
| De 2.340.000,01 a 2.520.000,00                                                         | 16,67%          |
| de 2.520.000,01 a 2.700.000,00                                                         | 14,50%          |
| de 2.700.000,01 a 2.880.000,00                                                         | 13,61%          |
| de 2.880.000,01 a 3.060.000,00                                                         | 11,68%          |
| de 3.060.000,01 a 3.240.000,00                                                         | 9,79%           |
| de 3.240.000,01 a 3.420.000,00                                                         | 6,65%           |
| de 3.420.000,01 a 3.600.000,00                                                         | 3,79%           |

Quadro 5 - Percentuais de Redução do ICMS Simples Nacional até 2017

Fonte: Lei do Estado do RS n° 13.036 de 19/09/2008 e Lei do Estado do RS n° 14.042 de 06/07/2012.

Ribeiro e Pinto (2014) afirmam que há dois requisitos básicos que impedem a opção pelo regime tributário Simples Nacional. O primeiro está associado com a receita bruta auferida pela empresa, onde a receita não pode exceder o valor de R\$ 3.600.000,00 (três milhões e seiscentos mil reais) no ano calendário anterior, e outro está associado com a atividade exercida, as atividades impeditivas constam no art. 17 da Lei Complementar n° 123/2006.

Oliveira et al. (2015) explicam que para efetuar o cálculo do imposto devido pelo Simples Nacional, é necessário desmembrar a receita bruta mensal conforme as atividades exercidas pela empresa, pois para cada atividade existe uma tabela específica a ser aplicada. A alíquota de cada atividade está prevista nos anexos I a VI da Lei Complementar n° 123/2006.

Complementado a ideia dos autores, o Simples Nacional foi criado pela Lei Complementar n° 123/2006, com o intuito de desburocratizar o cotidiano dos micros e pequenos empreendedores. É um regime tributário mais simplificado que os já existentes Lucro Real e Presumido, em razão dos oitos impostos das esferas federal, estadual e municipal serem unificados em apenas uma guia.

Embora o Simples Nacional seja mais simplificado que os demais regimes tributários, antes de optar por este regime, é necessário realizar um planejamento tributário com o intuito de estudar qual a melhor tributação para o porte e atividade da empresa. Desta forma será possível constituir um negócio com mais segurança e possibilidade de crescimento no mercado, visando a maximização do lucro.

### **2.2.4 Simples Nacional a partir de 2018**

A criação da Lei Complementar n° 155 de 27 de outubro de 2016, fez com que o ano de 2018 iniciasse com grandes mudanças para a tributação do Simples Nacional. O maior impacto da criação desta lei, foi a mudança no cálculo do imposto do Simples Nacional, tais alterações estão dispostas no art. 18:

> Art. 18. O valor devido mensalmente pela microempresa ou empresa de pequeno porte optante pelo Simples Nacional será determinado mediante aplicação das alíquotas efetivas, calculadas a partir das alíquotas nominais constantes das tabelas dos Anexos I a V desta Lei Complementar, sobre a base de cálculo de que trata o § 3o deste artigo, observado o disposto no § 15 do art. 3o.

> § 1o Para efeito de determinação da alíquota nominal, o sujeito passivo utilizará a receita bruta acumulada nos doze meses anteriores ao do período de apuração.

§ 1o A. A alíquota efetiva é o resultado de:

RBT12xAliq-PD, em que:

RBT12

I - RBT12: receita bruta acumulada nos doze meses anteriores ao período de apuração;

II - Aliq: alíquota nominal constante dos Anexos I a V desta Lei Complementar;

III - PD: parcela a deduzir constante dos Anexos I a V desta Lei Complementar.

§ 1o-B. Os percentuais efetivos de cada tributo serão calculados a partir da alíquota efetiva, multiplicada pelo percentual de repartição constante dos Anexos I a V desta Lei Complementar, observando-se que:

I - o percentual efetivo máximo destinado ao ISS será de 5% (cinco por cento), transferindo-se eventual diferença, de forma proporcional, aos tributos federais da mesma faixa de receita bruta anual;

II - eventual diferença centesimal entre o total dos percentuais e a alíquota efetiva será transferida para o tributo com maior percentual de repartição na respectiva faixa de receita bruta.

A modificação na forma de calcular o Simples Nacional tornou a cobrança do imposto mais justa, já que a alíquota será proporcional ao faturamento acumulado. Até 2017 as empresas do mesmo ramo de atividade e com faturamentos distintos poderiam pagar a mesma alíquota de imposto conforme a faixa de faturamento que estavam enquadradas, exemplo: uma empresa com faturamento de R\$ 360.000,00 (trezentos e sessenta mil) e outra com de R\$ 180.000,01 (cento e oitenta mil e um centavo) pertencem à mesma faixa da tabela do Simples Nacional e consequentemente pagavam a mesma alíquota de imposto. Agora com a nova fórmula, o cálculo leva em conta todo faturamento acumulado, beneficiando a empresa com faturamento menor.

As principais mudanças regulamentadas pela criação da Lei Complementar n° 155 de 27 de outubro de 2016, estão descritas no Quadro 6:

| Quadro 6 - Principais mudanças do Simples Nacional   |                                             |  |  |  |  |  |
|------------------------------------------------------|---------------------------------------------|--|--|--|--|--|
| <b>Simples Nacional até 2017</b>                     | Simples Nacional a partir de 2018           |  |  |  |  |  |
| 20 faixas de enquadramento                           | 6 faixas de enquadramento                   |  |  |  |  |  |
| (MEI)<br>Microempreendedor Individual                | MEI Receita Bruta até R\$ 81.000,00         |  |  |  |  |  |
| Receita Bruta até R\$ 60.000,00                      | Microempresa Receita Bruta até<br>R\$       |  |  |  |  |  |
| Microempresa Receita Bruta até R\$                   | 900.000,00                                  |  |  |  |  |  |
| 360.000,00                                           | Empresa de Pequeno Porte<br>Receita         |  |  |  |  |  |
| Empresa de Pequeno Porte Receita                     | Bruta até R\$ 4.800.000,00                  |  |  |  |  |  |
| Bruta até R\$ 3.600.000,00                           |                                             |  |  |  |  |  |
| do imposto: alíquotas<br>Cálculo<br>fixas            | Cálculo do imposto: alíquota progressiva    |  |  |  |  |  |
| constantes nos anexos I a VI                         | de acordo com a tabela e faturamento        |  |  |  |  |  |
|                                                      | dos últimos 12 meses.                       |  |  |  |  |  |
|                                                      | Formula:RBT12xAlig-PD                       |  |  |  |  |  |
|                                                      | RBT <sub>12</sub>                           |  |  |  |  |  |
| Tabelas: eram seis anexos                            | Tabelas: cinco anexos, divididos entre      |  |  |  |  |  |
|                                                      | comércio, indústria e três para serviços    |  |  |  |  |  |
| Atividade de<br>Micros<br>pequenos<br>$\mathsf{e}\,$ | Novas atividades: Micros e pequenos         |  |  |  |  |  |
| produtores e atacadistas de bebidas                  | produtores e atacadistas de bebidas         |  |  |  |  |  |
| alcoólicas não era permitida                         | alcoólicas (cervejarias, vinícolas, licores |  |  |  |  |  |
|                                                      | e destilarias), desde que inscritos no      |  |  |  |  |  |
|                                                      | Ministério da Agricultura, Pecuária e       |  |  |  |  |  |
|                                                      | Abastecimento                               |  |  |  |  |  |
| Investidor Anjo não era permitido                    | Investidor Anjo passa a ser permitido       |  |  |  |  |  |
| Fator R: diminui o percentual do imposto             | Fator R: Se a folha de pagamento for        |  |  |  |  |  |
|                                                      | igual ou superior a 28% a empresa será      |  |  |  |  |  |
|                                                      | tributada pelo anexo III, caso seja menor   |  |  |  |  |  |
|                                                      | que 28% a empresa ficará no anexo V         |  |  |  |  |  |

Fonte: Adaptado da Lei Complementar n° 123/2006 e Lei Complementar n° 155/2016.

Em 2018 os percentuais de redução da alíquota do ICMS, também sofreram

alterações, as mesmas estão dispostas no Quadro 7:

| RECEITA BRUTA ACUMULADA NOS 12 MESES<br><b>ANTERIORES</b> | REDUÇÃO DO ICMS |
|-----------------------------------------------------------|-----------------|
| de 360.000,01 a 720.000,00                                | 40,00%          |
| de 720.000,01 a 1.080.000,00                              | 29,00%          |
| de 1.080.000,01 a 1.440.000,00                            | 24,00%          |
| de 1.440.000,01 a 1.800.000,00                            | 19,00%          |
| de 1.800.000,01 a 2.700.000,00                            | 18,00%          |
| de 2.700.000,01 a 3.240.000,00                            | 10,00%          |
| de 3.240.000,01 a 3.420.000,00                            | 6,00%           |
| de 3.420.000,01 a 3.600.000,00                            | 3.00%           |

Quadro 7 - Novos Percentuais Redução de ICMS Simples Nacional a partir de 2018

Fonte: Lei do Estado do Rio Grande do Sul n° 15.057 de 27/12/17.

Com base nas alterações estabelecidas pela Lei Complementar n° 155/2016 conclui-se que as mudanças no Simples Nacional são significativas e benéficas para alguns dos micros e pequenos empreendedores. As modificações nas tabelas e alíquotas, trarão uma redução no pagamento do imposto, com isso as empresas estarão reduzindo seu custo tributário e oferecendo produtos mais baratos e acessíveis para os consumidores finais, tornando a empresa mais rentável.

A principal diferença entre o Simples Nacional e os outros regimes tributários, está na simplificação da arrecadação de oito impostos em apenas uma guia e no limite de faturamento. Mesmo com inúmeras facilidades, o Simples Nacional pode não ser a melhor tributação para alguns tipos de negócios.

O Simples Nacional sofreu grandes mudanças em 2018 e para algumas empresas não será mais vantajoso continuar com esse regime tributário. Porém esta decisão deve ser tomada juntamente com um contador, que através de informações concretas e uma análise completa do negócio, indicará qual o regime tributário mais eficaz para cada empresa.

No próximo subcapítulo, aborda-se a questão dos reflexos da tributação na formação do preço de venda.

# 2.3 FORMAÇÃO DO PREÇO DE VENDA

A característica mais importante de uma empresa, está ligada na formação do preço de venda de seus produtos ou serviços prestados. Se o preço de determinado produto for formado de maneira equivocada, sem dúvidas causará a ruína desta empresa. Desta forma, saber calcular, controlar e analisar os custos incidentes sobre os produtos vendidos ou serviços prestados, é essencial para tornar os preços de vendas mais competitivos e lucrativos.

> [..] o preço adequado de venda de um produto ou serviço junto ao mercado depende do equilíbrio entre o preço de mercado e o valor calculado, em função dos seus custos e despesas. Possibilita uma grande diversidade de informações sobre as empresas: define a quem, dentro do mercado, se dirige o produto e como a empresa se coloca em relação aos produtos ou serviços de seus concorrentes (CREPALDI; CREPALDI, 2018, p. 28).

Em um mercado altamente competitivo como o brasileiro, para obter-se vantagem perante os seus concorrentes, é necessário conhecer como ninguém a arte de formação dos preços de venda. E ninguém melhor do que um contador com especialização na área de custos e tributação, para auxiliar os gestores nessa etapa tão importante para a sobrevivência e o crescimento da empresa no seu mercado de atuação.

Conforme Cortiano (2014) atualmente o preço venda é determinado pelos consumidores, desta maneira as empresas se obrigam a reduzir seus custos para permanecerem competitivas no mercado.

Segundo Souza e Clemente (2011, p. 249):

As empresas estão sempre atentas aos preços de seus produtos, porque deles dependem sua sobrevivência e seu crescimento. Por isso, estão continuamente procurando: diferenciar seus produtos; assumir posição de liderança no mercado; e evitar que entrem novos concorrentes.

# **2.3.1 Conceito**

No entendimento de Crepaldi e Crepaldi (2017) a formação do preço de venda dos produtos ou serviços é um fator determinante para a sobrevivência e crescimento de qualquer negócio. Determinar os preços finais exclusivamente pelo mercado, é um risco desnecessário, eles devem ser cálculos por um profissional com conhecimento técnico na área, capaz de mensurar os custos e despesas pertinentes a atividade da empresa, e identificar as oportunidades oferecidas pelo mercado.

O preço de venda é o valor que deverá cobrir o custo do produto, as despesas variáveis (impostos, comissões, etc.) as despesas fixas proporcionais (aluguel, água, luz, telefone, salários etc.), e ainda, sobrar um lucro líquido adequado.

De acordo com Bruni e Famá (2012) preço é a quantia recebida pelas empresas em decorrência da oferta e procura dos seus produtos vendidos ou serviços prestados. Estes preços devem ser no mínimo suficientes para saldar todos custos e despesas incorridos, além de gerar lucro para a empresa.

Padoveze (2013) explica que as empresas podem calcular o preço de venda de seus produtos ou serviços, baseando-se em três principais modelos de gestão de preço de venda, são eles: teoria econômica; custos e mercado.

Silva e Lins (2017) destacam que as empresas sempre estão em busca de preços maiores para os seus produtos ou serviços, porém trabalhar com esses preços máximos, nem sempre é possível devido a influência direta de alguns fatores na determinação do preço de venda. Entre estes fatores estão evidenciados o ramo de atividade da empresa, a concorrência do mercado, as características dos produtos ou serviços, condições econômicas, políticas governamentais, tributos, crises econômicas, os custos e despesas, entre outros.

 "Outro fator importante para as empresas atingirem suas metas é o cálculo correto do preço de venda de seus produtos. Nesse cálculo, deve-se considerar a obtenção da receita e, logicamente, o lucro desejado" (CORTIANO, 2014, p. 165).

Para Viceconti e Neves (2013, p. 169) para a correta fixação dos preços de vendas, deverão ser considerados alguns fatores:

- Características da demanda do produto;
- Existência ou não de concorrentes;
- $\checkmark$  Previsibilidade do comportamento dos concorrentes;
- Existência ou não de acordo com os concorrentes.

Ribeiro e Pinto (2014, p. 4) destacam que "ao fixar o preço de venda para um produto de sua fabricação, a empresa industrial, por exemplo, considera no cálculo os seguintes elementos: custo de fabricação, despesas fixas, despesas variáveis, tributos e margem de lucro."

#### Na Figura 2, está descrito a fórmula da formação do preço de venda:

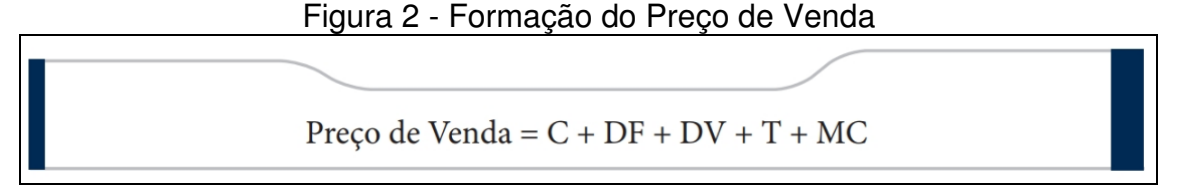

Fonte: Ribeiro e Pinto (2014, p. 4).

## **2.3.2 Objetivo da Formação do Preço de Venda**

Conforme Assef (1999, apud Bruni e Famá, 2012) os principais objetivos do processo de formação do preço de venda são: proporcionar o maior lucro possível a longo prazo; maximizar a lucratividade da empresa com a participação no mercado; maximizar a capacidade produtiva, evitando desperdícios e ociosidade operacional; e maximizar o capital da empresa para preservar os negócios de modo autossustentado.

De acordo com Crepaldi e Crepaldi (2018, p. 281) "para fixar o preço de venda de forma a proporcionar a obtenção de lucro, o empresário deverá conhecer a importância do cálculo de produção e prestação de serviços, bem como identificar sua estrutura."

Biagio (2012) explica que para calcular o preço de venda de um determinado produto ou serviço, é necessário considerar 10 (dez) fatores, são eles: segmento de atuação do empreendimento (vestuário, alimentício, moveleiro, etc.); perfil dos consumidores; estrutura da empresa; localização do ponto de venda; atendimento oferecido; qualidade e garantia dos produtos e serviços; relacionamento com os clientes após a venda; qualidade dos produtos ou serviços; intenção de retorno do capital investido; e a tecnologia empregada.

Segundo Cruz et al. (2012, p. 18) "entre as etapas de precificação, devemos conhecer, inicialmente, as especificações técnicas, financeiras e comerciais envolvidas, possibilitando a identificação das variáveis acerca do bem ou serviço a ser precificado."

Definir o preço de um produto ou serviço, envolve muito mais do que simples cálculos. É necessário analisar cuidadosamente todos os aspectos que englobam a formação do preço de venda, levando em consideração todas as variáveis que influenciam diretamente ou indiretamente. Se a empresa precificar seus produtos de maneira equivoca, terá como consequência a diminuição da sua participação no mercado.

Bruni e Famá (2012, p. 252) afirmam que "três processos distintos podem ser empregados na definição de preços e costumam basear-se nos custos, no consumidor ou na concorrência."

Para Biagio (2012) uma das atividades de maior importância para as empresas, é sem dúvidas, a definição do preço de venda de seus produtos ou serviços. O preço estipulado não deve ser abaixo do mercado e nem elevado demais. Visto que os preços menores, reduzem os lucros, além de provocar uma demanda elevada, onde a empresa não conseguirá atender com eficiência todos os seus clientes. Por outro lado, preços acima dos ofertados no mercado, deixarão a empresa quase sem demanda para suprir seus custos e despesas, o que ocasionará um enorme prejuízo.

"A formulação de preços está ligada às condições de mercado, às exigências governamentais, aos custos, ao nível de atividade e à remuneração do capital investido (lucro)" (SANTOS, 2012, p. 127).

O preço é um fator determinante na escolha e na aquisição de determinado produto ou serviço, o valor cobrado afeta a maneira como os clientes enxergam a empresa. Quando os valores são justos, desenvolve-se uma imagem de integridade, confiança e credibilidade que atrai novos clientes. Porém quando estão desequilibrados, passa a ideia que a empresa não é confiável e quer explorar os consumidores.

> Decidir o quanto atribuir de preço aos bens e serviços no mercado envolve uma série de variáveis. Entretanto, a decisão da estratégia dos preços, além das considerações e objetivos mercadológicos, deve orientar-se economicamente e do ponto de vista interno, por três caminhos:

- $\checkmark$  Maximização dos lucros;  $\checkmark$  Retorno do investimento:
- 
- $\checkmark$  Preços baseados nos custos (BERNARDI, 2017, p. 133).

A fixação do preço de venda é uma das variáveis mais importantes de uma empresa, essa tarefa é um tanto complexa e exige expertise de seus gestores. A correta precificação possibilita a sobrevivência da empresa e a maximização de seus lucros.

Toda empresa se esforça para estabelecer alguma diferenciação perceptível para seus clientes. Mesmo empresas muito pequenas, que vendem produtos fisicamente idênticos, procuram estabelecer formas de negociação, serviços associados aos produtos, sistemas logísticos, esquemas de financiamento e atividades de controle sobre mercados locais que tenham como resultado diferenciação perceptível em relação aos concorrentes [...] (SOUZA; CLEMENTE, 2011, p. 250).

Martins (2010) destaca que para gerenciar os preços de venda, é fundamental conhecer o custo dos produtos ou serviços, mas isso não é suficiente. Também é preciso compreender a estratégia da empresa, a elasticidade da demanda e os preços dos empreendimentos concorrentes. Assim sendo, os preços devem ser definidos com base nos custos, no mercado, ou até mesmo com uma combinação dos dois, para que a empresa possa gerar o lucro almejado pelos seus administradores.

A definição do preço de venda se torna cada vez mais relevante para a sobrevivência e crescimento dos negócios. Qualquer empresa, seja ela do ramo industrial, comercial ou de serviços, demanda precisão na formação de seus preços. Qualquer equívoco no cálculo do preço final de um produto ou serviço, pode provocar um prejuízo irreversível para a empresa, de modo a não suprir os custos, despesas e tributos incidentes.

### **2.3.3 Estratégias para a Formação do Preço de Venda**

Segundo Biagio (2012) para alcançar uma boa estratégia de vendas é necessário realizar uma pesquisa detalhada sobre os concorrentes, é fundamental identificar e analisar como eles se comportam no mercado, além de reconhecer quem são os clientes, e quais são as suas maiores necessidades.

Lorentz (2015) explica que para calcular o preço de venda de forma correta, é necessário conhecer os custos do processo e as questões relativas ao preço pela perspectiva dos clientes, uma vez que os clientes podem rejeitar o produto e substituí-lo pelo produto do concorrente se o seu preço for menor. Os clientes sempre levam em consideração, a qualidade do produto, sua marca, seu design, sua embalagem e os serviços agregados, alguns não se importam de pagar mais por um produto ou serviço de maior qualidade.

De acordo com Ferreira (2007, p. 308):

A fixação do preço de venda deve refletir os objetivos e estratégias determinados pela empresa, que, por sua vez, se orienta pelo mercado para estabelecê-lo, buscando, no entanto, um valor que permita, no longo prazo, o maior lucro possível, possibilite atender às vendas desejadas àquele preço, permita a otimização da capacidade produtiva e do capital investido.

Crepaldi e Crepaldi (2018, p. 284) destacam que "a estratégia de preços de venda deve cobrir o custo direto da mercadoria, produto e serviço, somado às despesas variáveis e fixas proporcionais. Além disso, deve gerar lucro líquido [...]."

Conforme Crepaldi e Crepaldi (2018) para definir o preço de venda de um determinado produto ou serviço, o gestor deve considerar dois aspectos: o mercadológico (externo) e o financeiro (interno). O primeiro refere-se à participação no mercado, ao crescimento das vendas, a imagem da empresa perante os preços ofertados e ao interesse dos clientes pelos produtos. Já o segundo trata da maximização dos lucros a longo prazo, da obtenção de um maior retorno sobre o investimento, do estímulo dos pagamentos à vista ou a prazo, da recuperação do investimento feito na empresa e da geração do volume de vendas em grandes escalas a fim de estabelecer maior lucro para a empresa.

Utilizar uma estratégia correta para a formação dos preços de venda é fundamental para a sobrevivência da empresa. O preço deve suprir os custos e despesas incidentes sobre o produto, além de fidelizar os clientes com valores competitivos e mais atraentes que o oferecido pela concorrência.

Para Santos (2012, p. 127) "o cálculo do preço de venda deve levar a um valor: que traga à empresa a maximização dos lucros; em que seja possível a qualidade, atender aos anseios do mercado àquele preço determinado; e que melhor aproveite os níveis de produção etc."

Dominar a estratégia de formação de preços desde a criação do negócio, é essencial para a empresa atrair clientes, oferecendo produtos de alta qualidade com valores justos. Desta forma, além de entregar resultados satisfatórios aos seus clientes, a empresa não correrá o risco de fracassar ou baixar a qualidade dos seus produtos e serviços.

### **2.3.4 Impacto dos tributos na formação do Preço de Venda**

De acordo com Bruni e Famá (2012, p. 218):

A compreensão dos custos e, sobretudo, dos preços e das margens de lucro requer uma análise cuidadosa dos tributos incidentes sobre a operação. Embora os impostos não sejam registrados contabilmente nos custos dos produtos, já que possuem mecânica própria de registro e compensação, são muito importantes no processo de formação de preços.

Para Ribeiro e Pinto (2014) a fim de conservar a competitividade, as empresas se importam em oferecer ao mercado produtos com qualidade elevada e menor preço possível. Para atingir o menor preço, elas atuam na redução dos custos, dentre os quais inclui-se a redução da carga tributária.

Segundo Crepaldi (2017) a tributação (impostos, taxas e contribuições) é um dos principais itens que compõem o preço final de qualquer produto ou serviço. Portanto para auxiliar na formação dos preços de vendas, é necessário ter em vista um planejamento tributário eficaz, que possa reduzir o custo tributário da empresa e consequentemente aumentar a sua lucratividade.

Lorentz (2015, p. 242) destaca que:

É importante saber o regime de tributação em que a empresa está inserida, nos âmbitos municipal, estadual e federal, além das alíquotas dos respectivos impostos incidentes sobre o faturamento. Este item é importante, pois sabendo-se quais os impostos a serem pagos sobre as vendas ter-se-á condições de calcular essas percentagens e agregá-las ao valor do preço de venda.

Crepaldi e Crepaldi (2018) afirmam que pesquisas recentes, demonstram que são poucas as micros e pequenas empresas que sobrevivem até o sexto ano de atividade, isso tudo é consequência da falta de planejamento e gestão do negócio. Para que isso não ocorra com tanta frequência, os autores orientam os administradores a seguirem algumas orientações básicas, entre elas, calcular o preço de venda a fim de embutir todos os impostos, custos e despesas, além do lucro desejado.

O pagamento de tributos tem impacto direto na formação do preço de venda, visto que é um grande custo para as empresas, e quanto maior seu valor maior será o preço de venda cobrado do consumidor final.

A fixação do preço de venda de uma mercadoria, produto ou serviço, tem-se tornado uma tarefa cada vez mais difícil para os gestores, devido as frequentes mudanças no mercado de concorrentes e aos diversos fatores que influenciam na sua definição. Para que o preço de venda seja fixado de maneira correta sem acarretar prejuízos para a empresa, é necessário transferir ao consumidor final o ônus tributário incidente sobre os produtos. Deste modo, a sobrevivência e maximização dos lucros da empresa não serão ameaçados.

# **2.3.5 Mark-up**

A técnica mais utilizada para a formação de preço de venda com base no custo unitário é a adoção de um multiplicador sobre o custo, denominado mark-up. Calcula-se um mark-up tal que, aplicado sobre o custo unitário obtido por meio de um método, se obtenha o preço de venda desejado, que deverá cobrir todos os custos e despesas e oferecer uma margem desejada [...] (PADOVEZE, 2013, p. 200).

Segundo Megliorini (2011, p. 236) "o mark-up consiste em uma margem, geralmente expressa na forma de um índice ou percentual, que é adicionada ao custo dos produtos. Esse percentual apresentará variações dependendo do método de custeio utilizado [...]."

> O Mark up é um índice aplicado sobre o custo de um bem ou serviço para a formação do preço de venda. O mark up tem por objetivo cobrir as seguintes contas: impostos e contribuições sociais sobre vendas, comissão sobre vendas e margem de lucro sobre vendas (SANTOS, 2017, p. 161).

Para Martins (2010) o ponto de partida para o cálculo do preço de venda de um bem ou serviço, é o seu custo. Sobre esse custo, aplica-se um índice denominado markup, que deve ser estimado para cobrir os gatos não inclusos no custo, como os tributos, comissões sobre o preço e o lucro almejado pelos gestores.

> A taxa de marcação é um coeficiente divisor ou multiplicador que, aplicado ao custo corrente da mercadoria, produto ou serviço, nos fornece o preço de venda à vista. Para calcular preços de venda a prazo, é necessário considerar encargos financeiros correspondentes [...] (LORENTZ, 2015, p. 244).

De acordo com Bernardi (2017) embora o método do markup seja tradicional e básico, ele tem muita serventia e auxilia em dois objetivos, são eles: estabelecer o preço ideal de determinado produto ou serviço e calcular a viabilidade do preço de mercado, limite ou teto.

Bernardi (2017, p. 138) explica qual o significado de mark-up:

Segundo o dicionário Accounting: the language of business, de Sidney Davidson et al., mark-up é um valor originalmente adicionado ao custo. Usualmente expresso como um percentual do preço de venda. Refere-se também a um aumento sobre um preço de varejo originalmente estabelecido.

Conforme Ribeiro (2015, p. 507) "para calcular a taxa de marcação, deve-se incluir tudo que se pretenda cobrar no preço de venda, exceto o próprio custo de fabricação do produto".

Crepaldi e Crepaldi (2018, p. 285) destacam que o cálculo do mark-up deve seguir alguns critérios:

> • Identificar o percentual de despesas variáveis atribuído a cada unidade de produto ou serviço prestado;

> • Identificar o percentual que representam as despesas fixas do período para cada unidade de produto ou serviço; e

> • Definir o percentual de lucro pretendido para cada unidade de produto ou serviço.

Conforme o entendimento de Crepaldi e Crepaldi (2018) para o cálculo do markup e do preço de venda, são utilizadas as Fórmulas 1 e 2:

$$
Percentual de mark - up = \frac{(1 - \text{Custo})}{\text{Preço de Venda}} \times 100\%
$$
\n(1)

$$
Preço = \frac{(Custo)}{100\% - Percentual de mark - up} \times 100
$$
\n(2)

Bernardi (2017) ressalta que o termo mark-up é frequentemente confundido com o lucro da venda. Na prática muitos gestores não dominam o real significado do mark-up, o que é prejudicial para a imagem da empresa, além de causar inúmeros danos devido a formação do preço de venda ter sido calculada errada.

Souza e Clemente (2011) destacam que a prática do mark-up é muito comum e simples para a determinação do preço de venda. Os itens a serem inclusos no preço dos produtos ou serviços, podem ser: impostos; despesas variáveis; despesas fixas; custos fixos e lucro.

### **3 METODOLOGIA**

#### 3.1 DELINEAMENTO DA PESQUISA

 A finalidade deste trabalho é realizar uma pesquisa bibliográfica através de levantamentos dos assuntos relacionados ao tema proposto, analisando o impacto da mudança de tributação na formação de preço de venda. Posteriormente, foi utilizado um estudo de caso, realizado em uma indústria do setor moveleiro situada na Serra Gaúcha, aplicando de forma prática os conceitos teóricos levantados por meio da pesquisa bibliográfica. Para complementar este estudo de caso, foi realizada uma pesquisa de campo com os associados da APESCONT.

Segundo Appolinário (2016) toda pesquisa possui a fase documental, denominada de revisão bibliográfica, esta é a parte da pesquisa onde o pesquisador reproduz o pensamento de alguns autores importantes na área relacionada ao tema do trabalho. Portanto, toda pesquisa inicia-se com a contextualização do tema estudado, isto é feito por intermédio de várias citações de autores e trabalhos realizados anteriormente ao estudo em questão.

Santos et al. (2015, p. 45) afirmam que:

A pesquisa bibliográfica, também chamada revisão de literatura, é de extrema relevância para a elaboração de um projeto de pesquisa. É por meio dela que você identificará o que existe de conhecimento produzido a respeito do fenômeno que pretende investigar [...].

Gil (2017) destaca que a principal vantagem da pesquisa bibliográfica, está ligada ao fato de permitir ao investigador a cobertura de uma série de acontecimentos muito mais ampla do que aquela pesquisada diretamente. Porém o pesquisador pode correr o risco de os dados disponibilizados em fontes escritas, serem coletados ou processados de maneira inadequada, desse modo é necessário assegura-se das condições em que os dados foram obtidos e analisar cuidadosamente cada informação para reduzir a possibilidade de erro.

Conforme Michel (2015, p. 40) "essencialmente, o estudo exploratório ou pesquisa bibliográfica é uma fase da pesquisa, cujo objetivo é auxiliar na definição de objetivos e levantar informações sobre o assunto/objetivo de estudo."

Segundo Yin et al. (2015, apud Henriques e Medeiros, 2017, p. 118):

O estudo de caso visa à descoberta de algo, enfatiza a interpretação de um contexto, busca retratar a realidade de maneira complexa e profunda, emprega várias fontes de informação, revela experiências que podem ensejar generalizações naturalísticas e admite concepções de um fenômeno.

Lakatos e Marconi (2017) explicam que o estudo de caso utiliza diferentes técnicas de pesquisas para reunir um grande número de informações detalhadas. Seu objetivo é compreender sobre determinado tema e explicar a complexidade de um fato.

Matias-Pereira (2016) argumenta que o estudo de caso é utilizado para determinar se a teoria descrita por meio da pesquisa bibliográfica está correta, além de verificar se há outras interpretações que poderiam ser mais apropriadas para o tema da pesquisa. Por isso, o estudo de caso é uma contribuição significativa para o conhecimento da teoria construída, e pode contribuir para o enfoque de futuras investigações.

De acordo com Vergara (2016, p. 48) "a pesquisa descritiva expõe características de determinada população ou de determinado fenômeno. Pode também estabelecer correlações entre variáveis e definir natureza [...]."

Gil (2012) afirma que as pesquisas descritivas possuem o propósito de descrever características de determinada população, além de levantar opiniões, atitudes e crenças. Uma de suas características mais marcantes, está associada a utilização de técnicas convencionais de coleta de dados.

A forma de abordagem do problema será do tipo qualitativa e quantitativa. Segundo Appolinário (2016, p. 22) a pesquisa qualitativa é "[...] a que prevê, majoritamente, a coleta dos dados a partir de interações sociais do pesquisado. Além disso, a análise desses dados se daria a partir da hermenêutica do próprio pesquisador [...]." Já a quantitativa, conforme Appolinário (2016, p. 23) "[...] prevê, em maior parte, a mensuração de variáveis pré-determinadas, buscando verificar e explicar sua influência sobre outras variáveis [...]."

Em relação aos objetivos, optou-se pelo método do tipo descritivo, que conforme Cervo et al. (2007, p. 62) "a pesquisa descritiva desenvolve-se, principalmente, nas ciências humanas e sociais, abordando aqueles dados e problemas que merecem ser estudados, mas cujo registro não consta de documentos [...]."

Diante das colocações dos autores, entende-se que as metodologias escolhidas são as mais adequadas para o tipo de estudo proposto.

## 3.2 PROCEDIMENTOS DE COLETA E ANÁLISE DOS DADOS

- Análise dos documentos fiscais e contábeis;

- Entrevistas formais e informais com o sócio e gestores da empresa;

- Desenvolver tabelas através dos dados obtidos utilizando o Excel;

- Análise do impacto da tributação na formação de preço de venda, utilizando o embasamento teórico, alinhado ao objetivo e a questão de pesquisa.

- Pesquisa de campo realizada com os contadores da cidade de Bento Gonçalves para complementar o estudo de caso.

Para a realização da pesquisa foi elaborado um questionário estruturado com perguntas relacionadas as mudanças do Simples Nacional 2018 e sobre planejamento tributário, com objetivo de complementar o estudo de caso realizado em uma indústria do setor moveleiro situada na Serra Gaúcha.

Foram enviados 60 (sessenta) questionários aos contadores associados da APESCONT, mas somente 34 (trinta e quatro) contadores responderam ao mesmo, ou seja, 57%. A pesquisa foi realizada no período dos meses de setembro e outubro de 2018.

O questionário elaborado possui 17 (dezessete) questões, sendo 9 (nove) questões sobre as mudanças do Simples Nacional e Planejamento tributário, 4 (quatro) questões sobre os clientes dos associados da APESCONT e 4 (quatro) questões sobre o perfil dos contadores entrevistados.

#### **4 ESTUDO DE CASO**

Neste capítulo será apresentado o estudo de caso realizado em uma indústria do setor moveleiro. Para isso, foram coletados os dados necessários para a elaboração do trabalho. Através desses dados será analisado a contribuição do planejamento tributário na escolha da opção tributária, e como os regimes tributários: Simples Nacional, Lucro Presumido ou Lucro Real podem refletir no resultado e na formação do preço de venda da empresa.

## 4.1 CONTEXTUALIZAÇÃO DA EMPRESA

A empresa foi fundada em 24 de outubro de 2006, com o objetivo de oferecer a seus clientes, um diferencial no segmento de pinturas para móveis. Inicialmente prestando serviços de terceirização de pintura, mas nunca deixando de lado, o objetivo de crescer e ser uma especialista em pinturas de fino trato. O tempo passou e ao longo desses anos, a empresa também se especializou nos processos produtivos de peças especiais e de projetos exclusivos.

Atua no mercado nacional, atendendo todas as regiões do Brasil, mas focando principalmente no atendimento a região sudeste, nos estados de Rio de Janeiro, São Paulo e Espírito Santo. Produz acessórios para móveis sob medida, e entre os seus principais produtos estão: painéis, tampos, portas e nichos, todos em MDF laqueado alto brilho com acabamento cristalizado, onde os produtos recebem várias etapas de polimento após aplicado.

Atualmente a empresa possui 24 (vinte e quatro) colaboradores, sendo 23 (vinte e três) da área produtiva e 1 (um) da área administrativa. Seu regime tributário é o Simples Nacional desde a sua abertura. Possui um faturamento mensal de aproximadamente R\$ 250.000,00 (duzentos e cinquenta mil reais), somando-se as vendas de produtos e industrialização efetuada para terceiros.

# 4.2 PLANEJAMENTO TRIBUTÁRIO

Neste subcapítulo serão apresentados os 3 (três) regimes tributários, sendo eles: Simples Nacional, Lucro Presumido e Lucro Real, e dentre as opções será demonstrado qual é a mais vantajosa para a empresa estudo de caso.

### **4.2.1 TRIBUTAÇÃO DA EMPRESA EM 2017 SIMPLES NACIONAL**

No ano de 2017 a empresa apresentou uma receita liquida (faturamento bruto deduzido as devoluções) de R\$ 3.100.061,54 (três milhões, cem mil, sessenta e um reais e cinquenta e quatro centavos) sendo R\$ 2.486.431,84 (dois milhões, quatrocentos e oitenta e seis mil, quatrocentos e trinta e um reais e oitenta e quatro centavos) referente as suas vendas e R\$ 613.629,70 (seiscentos e treze mil, seiscentos e vinte e nove reais e setenta reais) referente a industrialização efetuada para terceiros.

Neste período a empresa foi tributada pelo Simples Nacional, pertencendo ao Anexo II quando efetuava vendas de produção própria e ao Anexo III quando efetuava industrialização para terceiros. Nos meses de janeiro a julho estava na 15° faixa de enquadramento, no mês de agosto na 16° e nos meses de setembro a dezembro 17°. Estas faixas estão demonstradas nos Quadros 8 e 9 respectivamente:

| Receita<br><b>Bruta</b><br>12<br>em<br>meses<br>(em R\$) | <b>ALÍQUOTA</b><br>(9/0) | <b>IRPJ</b><br>(% ) | <b>CSLL</b><br>(%) | <b>COFINS</b><br>(% ) | PIS/<br><b>PASEP</b><br>(%) | <b>CPP</b><br>(%) | <b>ICMS</b><br>(%) | P <br>$(\% )$ |
|----------------------------------------------------------|--------------------------|---------------------|--------------------|-----------------------|-----------------------------|-------------------|--------------------|---------------|
| De<br>2.520.000,01                                       | 10,82                    | 0,48                | 0,48               | 1,43                  | 0,34                        | 4,08              | 3,51               | 0,50          |
| a 2.700.000,00                                           |                          |                     |                    |                       |                             |                   |                    |               |
| De<br>2.700.000,01<br>a 2.880.000,00                     | 11,73                    | 0,52                | 0,52               | 1,56                  | 0,37                        | 4,44              | 3,82               | 0,50          |
| De<br>2.880.000,01<br>a 3.060.000,00                     | 11,82                    | 0,52                | 0,52               | 1,57                  | 0,37                        | 4,49              | 3,85               | 0,50          |

Quadro 8 - Anexo II (Indústria) Simples Nacional até 2017

Fonte: Adaptado da Lei Complementar n° 123/06.

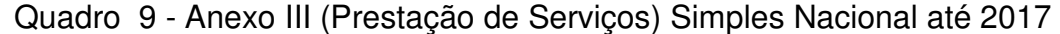

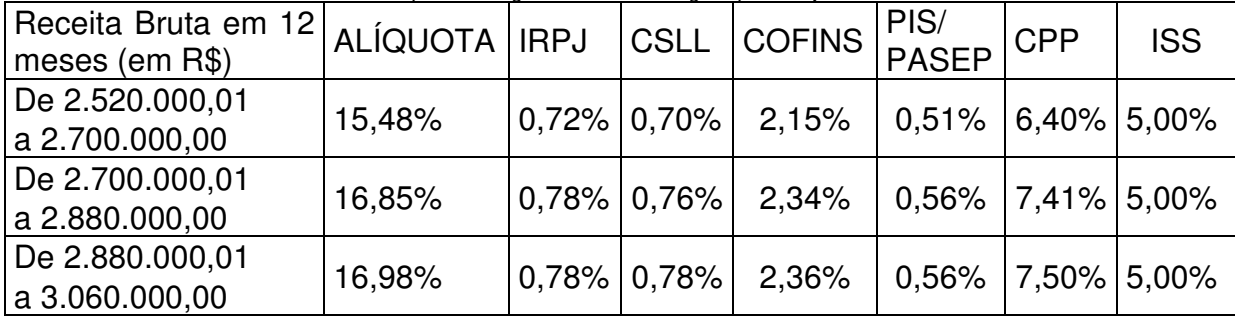

Fonte: Adaptado da Lei Complementar n° 123/06.

A empresa ABC Indústria Ltda possui o benefício da redução da alíquota do ICMS sobre o pagamento do imposto, este benefício é concedido as empresas que faturam acima de R\$ 360.000,01 (trezentos e sessenta mil e um centavo), seu percentual varia conforme a sua faixa de enquadramento e está divido em 18 (dezoito) faixas. A empresa estudo de caso nos meses de janeiro a julho estava na 13° faixa, no mês de agosto na 14° e nos meses de setembro a dezembro na 15° faixa de enquadramento, conforme apresentado no Quadro 10:

Quadro 10 - Redução de ICMS Simples Nacional até 2017

|                     | Receita bruta acumulada nos 12 meses |  |                     |
|---------------------|--------------------------------------|--|---------------------|
| anteriores (em R\$) |                                      |  | Redução do ICMS (%) |
|                     | de 2.520.000,01 a 2.700.000,00       |  | 14,50%              |
|                     | de 2.700.000,01 a 2.880.000,00       |  | 13,61%              |
|                     | de 2.880.000,01 a 3.060.000,00       |  | 11,68%              |
|                     | $\frac{1}{2}$                        |  |                     |

Fonte: Adaptado da Lei n° 14042/2012.

Para realizar o cálculo da Redução de ICMS, primeiro aplica-se o percentual de redução sobre a alíquota de ICMS da faixa de enquadramento da empresa, e após este valor é deduzido da alíquota total do imposto. Seguindo este cálculo é possível encontrar as alíquotas expostas na Tabela 1:

Tabela 1 - Cálculo Redução ICMS Simples Nacional até 2017

| Cálculo Redução ICMS                        |
|---------------------------------------------|
| $10,82 - (3,51 \times 14,50\%) = 10,3110\%$ |
| $11,73 - (3,82 \times 13,61\%) = 11,2100\%$ |
| $11,82 - (3,85 \times 11,68\%) = 11,3700\%$ |
| _ _ _ _                                     |

Fonte: Elaborado pela autora.

O cálculo realizado para encontrar o valor do imposto no regime tributário Simples Nacional, era muito simples, só era necessário aplicar a alíquota da faixa de enquadramento sobre o valor do faturamento mensal. No caso das empresas pertencentes ao Anexo II, é preciso encontrar o percentual de redução de ICMS para dar andamento ao cálculo.

No exercício de 2017 a empresa ABC Indústria Ltda recolheu um montante de R\$ 370.172,64 (trezentos e setenta mil, cento e setenta e dois reais e sessenta e quatro centavos) de imposto. Estes valores estão evidenciados mensalmente na Tabela 2:

|         | Faturamento                                     |              |                 | Alíquota  | Alíquota  |            |  |  |
|---------|-------------------------------------------------|--------------|-----------------|-----------|-----------|------------|--|--|
|         | dos                                             | Faturamento  | Faturamento     | <b>SN</b> | <b>SN</b> | Valor do   |  |  |
|         | últimos<br>12                                   | Mensal       | Mensal          | Indústria | Serviços  |            |  |  |
| Período | meses                                           | Indústria    | <b>Servicos</b> | (%)       | $(\% )$   | Imposto    |  |  |
| 01/2017 | 2.672.439,10                                    | 102.545,55   | 22.046,49       | 10,3110   | 15,48     | 13.986,27  |  |  |
| 02/2017 | 2.635.925,02                                    | 135.136,70   | 43.085,07       | 10,3110   | 15,48     | 20.603,51  |  |  |
| 03/2017 | 2.621.403.63                                    | 143.203.38   | 34.908,23       | 10,3110   | 15,48     | 20.169,49  |  |  |
| 04/2017 | 2.607.614,22                                    | 143.167,50   | 21.934,89       | 10,3110   | 15,48     | 18.157,52  |  |  |
| 05/2017 | 2.576.391,12                                    | 230.889,59   | 21.455,65       | 10,3110   | 15,48     | 27.128,36  |  |  |
| 06/2017 | 2.596.408,09                                    | 213.701.77   | 43.357,86       | 10,3110   | 15,48     | 28.746,59  |  |  |
| 07/2017 | 2.680.810,86                                    | 240.899,00   | 40.141,71       | 10,3110   | 15,48     | 31.053,03  |  |  |
| 08/2017 | 2.762.946,02                                    | 196.820,86   | 154.659,72      | 11,2100   | 16,85     | 48.123,78  |  |  |
| 09/2017 | 2.902.564,20                                    | 211.635,08   | 73.055,64       | 11,3700   | 16,98     | 36.467,76  |  |  |
| 10/2017 | 2.905.432,33                                    | 264.373,60   | 85.252,73       | 11,3700   | 16,98     | 44.535,19  |  |  |
| 11/2017 | 2.979.474,28                                    | 270.652,85   | 40.032,58       | 11,3700   | 16,98     | 37.570,76  |  |  |
| 12/2017 | 2.985.912,54                                    | 333.405,96   | 33.699,13       | 11,3700   | 16,98     | 43.630,37  |  |  |
| Total   |                                                 | 2.486.431,84 | 613.629,70      |           |           | 370.172,64 |  |  |
|         | والمردود والمراجر والمستواط والمستحدث والمستحدث |              |                 |           |           |            |  |  |

Tabela 2 - Cálculo Simples Nacional 2017

Fonte: Elaborado pela autora.

# **4.2.2 TRIBUTAÇÃO EMPRESA PELO SIMPLES NACIONAL 2018**

No ano de 2018 a empresa apresentou uma receita líquida de R\$ 3.117.971,01 (três milhões, cento e dezessete mil, novecentos e setenta e um reais e um centavo), sendo R\$ 2.811.479,00 (dois milhões, oitocentos e onze mil, quatrocentos e setenta e nove reais) referente as suas vendas e R\$ 306.492,01 (trezentos e seis mil, quatrocentos e noventa e dois reais e um centavo) referente a industrialização efetuada para terceiros. O período de janeiro a setembro é o faturamento real da empresa e de outubro a dezembro é uma projeção de faturamento informada pelo gestor da empresa.

Neste período a empresa foi tributada pelo Simples Nacional, pertencendo ao Anexo II quando efetuava vendas de produção própria e ao Anexo III quando efetuava industrialização para terceiros. Sua faixa de enquadramento é a 5° para os ambos os anexos. Esta faixa está demonstrada nos Quadros 11 e 12 respectivamente:

Faixa Receita Bruta em 12 Meses (em R\$)  $\vert$  Alíquota  $\vert$  Valor a Deduzir (em R\$) 5° faixa | De 1.800.000,01 a 3.600.000,00 | 14,70% | 85.500,00 Fonte: Adaptado da Lei Complementar n° 155/2016.

Quadro 11 - Anexo II (Indústria) Simples Nacional a partir de 2018
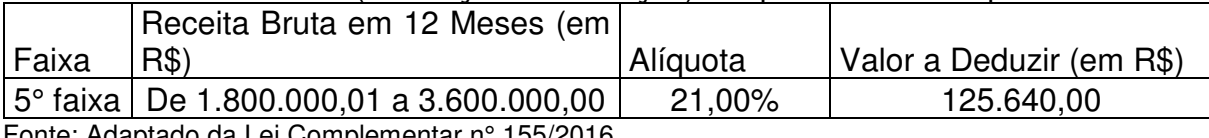

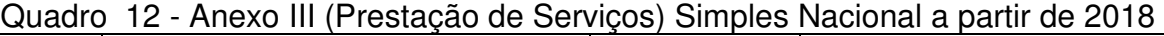

Fonte: Adaptado da Lei Complementar n° 155/2016.

Em 2018 a empresa ABC Indústria Ltda também possui o benefício da redução da alíquota do ICMS, a diferença está nas faixas de enquadramento, que em 2017 eram 18 (dezoito) e agora são apenas 5 (cinco), e nas alíquotas. Neste período a empresa estudo de caso enquadrou-se na 5° faixa, com uma pequena variação da redução do ICMS conforme o seu faturamento. Estas alíquotas estão apresentadas no Quadro 13:

Quadro 13 - Redução ICMS Simples Nacional a partir 2018

|          | Receita bruta acumulada nos 12 meses |                 |
|----------|--------------------------------------|-----------------|
| Faixa    | anteriores (em R\$)                  | Redução do ICMS |
| 5° faixa | de 2.700.000,01 a 3.240.000,00       | $10,00\%$       |
|          | de $3.240.000,01$ a $3.420.000,00$   | $ 6.00\%$       |
|          |                                      |                 |

Fonte: Adaptado da Lei n° 15057/2017.

A partir de 2018 o cálculo do regime tributário Simples Nacional deixou de ser simples. Agora para obter o valor do imposto é necessário utilizar uma fórmula um tanto complexa, que exige mais dedicação e conhecimento por parte dos contadores. Este cálculo está descrito na Fórmula 3, conforme Lei Complementar n° 155/2016:

$$
\frac{\text{RBT12 x Aliq} - \text{PD}}{\text{RBT12}}\tag{3}
$$

Onde:

RBT12: receita bruta acumulada nos dozes meses anteriores ao período de apuração.

Aliq: alíquota nominal constante dos Anexos I a V desta Lei Complementar. PD: parcela a deduzir constante dos Anexos I a V desta Lei Complementar.

Aplicando-se o cálculo demonstrado na Fórmula 3 será possível encontrar a alíquota efetiva, esta alíquota está exposta mensalmente na Tabela 3:

| i uvviu v | <b>Daloalo aliquota olotiva</b> mioko il (iliudutila) Olitipioo Naolotial |           |              |                  |
|-----------|---------------------------------------------------------------------------|-----------|--------------|------------------|
| Período   | Faturamento dos                                                           | Alíquota  | Parcela a    | Alíquota         |
|           | últimos 12 meses                                                          | Indústria | Deduzir Ind. | Efetiva Ind. (%) |
| Janeiro   | 3.100.061,54                                                              | 14,70%    | 85.500,00    | 11,9420          |
| Fevereiro | 3.139.240,96                                                              | 14,70%    | 85.500,00    | 11,9764          |
| Março     | 3.159.317,04                                                              | 14,70%    | 85.500,00    | 11,9937          |
| Abril     | 3.249.334,60                                                              | 14,70%    | 85.500,00    | 12,0687          |
| Maio      | 3.307.755,43                                                              | 14,70%    | 85.500,00    | 12,1152          |
| Junho     | 3.308.056,31                                                              | 14,70%    | 85.500,00    | 12,1154          |
| Julho     | 3.306.855,18                                                              | 14,70%    | 85.500,00    | 12,1145          |
| Agosto    | 3.256.843,14                                                              | 14,70%    | 85.500,00    | 12,0748          |
| Setembro  | 3.230.551,80                                                              | 14,70%    | 85.500,00    | 12,0534          |
| Outubro   | 3.215.387,86                                                              | 14,70%    | 85.500,00    | 12,0409          |
| Novembro  | 3.195.761,53                                                              | 14,70%    | 85.500,00    | 12,0246          |
| Dezembro  | 3.185.076,10                                                              | 14,70%    | 85.500,00    | 12,0156          |
|           |                                                                           |           |              |                  |

Tabela 3 - Cálculo alíquota efetiva Anexo II (Indústria) Simples Nacional

Após encontrar a alíquota efetiva mensal, é necessário calcular o percentual de redução do ICMS e posteriormente será encontrado a alíquota efetiva final, conforme apresentado na Tabela 4:

| Período   | <b>ICMS</b><br>(%) | Redução<br><b>ICMS</b> | Alíquota<br>Efetiva<br>Ind.<br>(%) | Redução<br><b>ICMS</b> | Alíquota<br>Efetiva<br>Final<br>(%) |
|-----------|--------------------|------------------------|------------------------------------|------------------------|-------------------------------------|
| Janeiro   | 32,00%             | 10%                    | 11,9420                            | 0,38214                | 11,5598                             |
| Fevereiro | 32,00%             | 10%                    | 11,9764                            | 0,38325                | 11,5932                             |
| Março     | 32,00%             | 10%                    | 11,9937                            | 0,3838                 | 11,6099                             |
| Abril     | 32,00%             | 6%                     | 12,0687                            | 0,23172                | 11,8370                             |
| Maio      | 32,00%             | 6%                     | 12,1152                            | 0,23261                | 11,8826                             |
| Junho     | 32,00%             | 6%                     | 12,1154                            | 0,23262                | 11,8828                             |
| Julho     | 32,00%             | 6%                     | 12,1145                            | 0,2326                 | 11,8819                             |
| Agosto    | 32,00%             | 6%                     | 12,0748                            | 0,23184                | 11,8429                             |
| Setembro  | 32,00%             | 10%                    | 12,0534                            | 0,38571                | 11,6677                             |
| Outubro   | 32,00%             | 10%                    | 12,0413                            | 0,38532                | 11,6556                             |
| Novembro  | 32,00%             | 10%                    | 12,0250                            | 0,3848                 | 11,6398                             |
| Dezembro  | 32,00%             | 10%                    | 12,0160                            | 0,38451                | 11,6311                             |

Tabela 4 - Redução ICMS e Alíquota Efetiva Final Anexo II (Indústria) Simples Nacional

Fonte: Elaborado pela autora.

O cálculo da alíquota efetiva da prestação de serviços, está demonstrada na Tabela 5:

|           |                 |            | $1$ abold $0$ . This point Library Those The probability are obtained to minimize that formal |
|-----------|-----------------|------------|-----------------------------------------------------------------------------------------------|
| Período   | Alíquota SN     | Parcela a  | Alíquota                                                                                      |
|           | <b>Servicos</b> | Deduzir    | Efetiva Serv. (%)                                                                             |
| Janeiro   | 21%             | 125.640,00 | 16,9472                                                                                       |
| Fevereiro | 21%             | 125.640,00 | 16,9978                                                                                       |
| Março     | 21%             | 125.640,00 | 17,0232                                                                                       |
| Abril     | 21%             | 125.640,00 | 17,1334                                                                                       |
| Maio      | 21%             | 125.640,00 | 17,2017                                                                                       |
| Junho     | 21%             | 125.640,00 | 17,2020                                                                                       |
| Julho     | 21%             | 125.640,00 | 17,2006                                                                                       |
| Agosto    | 21%             | 125.640,00 | 17,1423                                                                                       |
| Setembro  | 21%             | 125.640,00 | 17,1109                                                                                       |
| Outubro   | 21%             | 125.640,00 | 17,0925                                                                                       |
| Novembro  | 21%             | 125.640,00 | 17,0685                                                                                       |
| Dezembro  | 21%             | 125.640,00 | 17,0554                                                                                       |

Tabela 5 - Alíquota Efetiva Anexo III (Prestação de Serviços) Simples Nacional

No ano de 2018 a empresa ABC Indústria Ltda recolheu um total de R\$ 382.106,07 (trezentos e oitenta e dois mil, cento e seis reais e sete centavos) de imposto. Estes valores estão explicados mensalmente na Tabela 6:

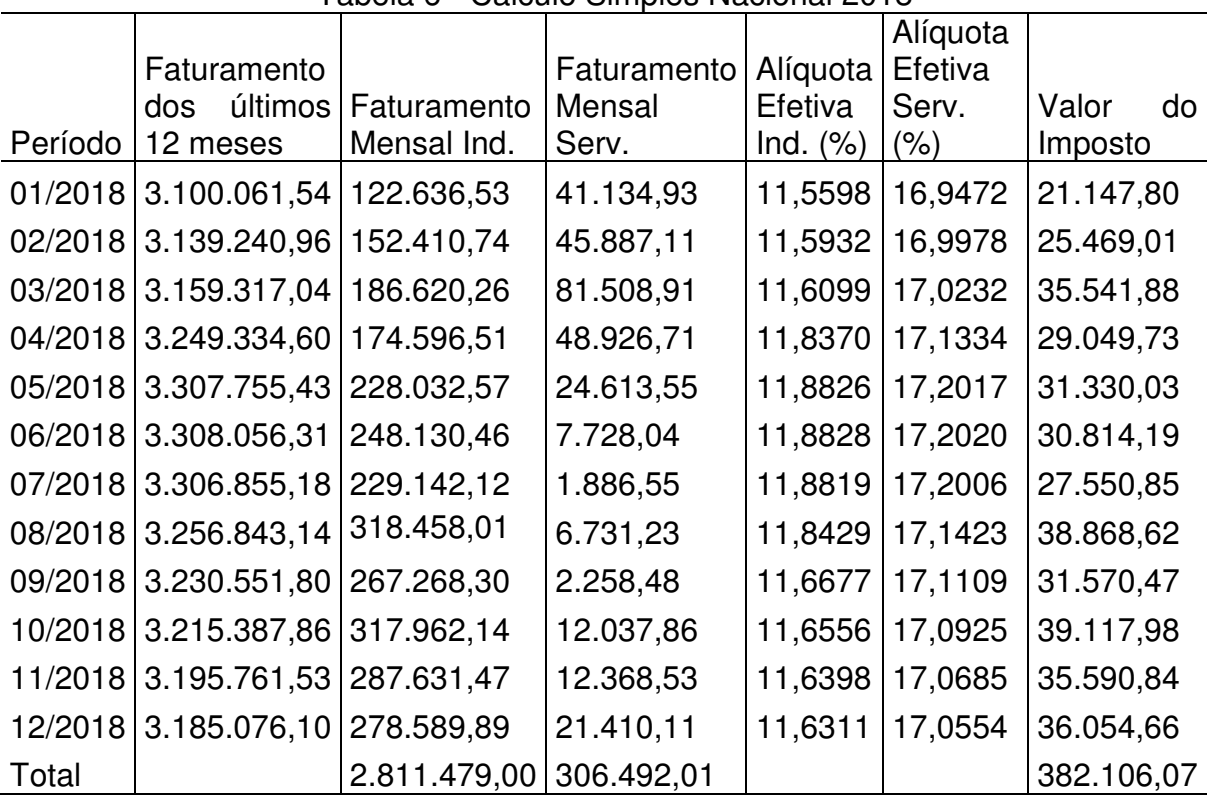

### Tabela 6 - Cálculo Simples Nacional 2018

Fonte: Elaborado pela autora.

 A CPP já está inclusa na alíquota total do Simples Nacional, diferente dos regimes tributários Lucro Presumido e Lucro Real, onde este imposto é calculado mensalmente sobre a folha de pagamento total dos colaboradores.

A partir da 5° faixa de enquadramento do Anexo III, o percentual efetivo máximo devido ao ISS será de 5%, transferindo-se a diferença de forma proporcional, aos tributos federais da mesma faixa de receita bruta anual. Dessa forma, na 5° faixa quando a alíquota efetiva for superior a 14,92537%, a repartição dos tributos será conforme exemplificado no Quadro 14:

Quadro 14 - Repartição dos tributos a partir da 5° faixa do Anexo III Simples Nacional

|                                     | ו זעטוטו              |                                                                                         |                        |                      |                                  |  |
|-------------------------------------|-----------------------|-----------------------------------------------------------------------------------------|------------------------|----------------------|----------------------------------|--|
| <b>IRPJ</b>                         | <b>CSLL</b>           | <b>COFINS</b>                                                                           | <b>PIS</b>             | CPP                  | <b>ISS</b>                       |  |
| (Alíquota<br>efetiva-               | (Alíquota<br>efetiva- | (Alíquota<br>efetiva<br> 5%)x6,02%  5%)x5,26%  5%)x19,28%  5%)x4,18%  5%)x65,26%  em 5% | Alíquota<br>- efetiva- | Alíquota<br>efetiva- | <b>Percentual</b><br>de ISS fixo |  |
| Fonte: Adaptado da Lei nº 155/2016. |                       |                                                                                         |                        |                      |                                  |  |

Em 2018 a empresa recolheu um montante de R\$ 151.171,12 (cento e cinquenta e um mil, cento e setenta e um reais e doze centavos) de CPP, este valor está incluso no valor total da guia do Simples Nacional. Os valores e alíquotas mensais da CPP estão demonstrados na Tabela 7:

| Período | Faturamento<br>Mensal Ind. | Alíquota<br>Ind. $(\%)$ | Faturamento<br>Mensal Serv. | Alíquota<br>Serv. (%) | Valor<br>Total<br><b>CPP</b> |
|---------|----------------------------|-------------------------|-----------------------------|-----------------------|------------------------------|
| 01/2018 | 122.636,53                 | 4,4782                  | 41.134,93                   | 7,7967                | 8.699,14                     |
| 02/2018 | 152.410,74                 | 4,4912                  | 45.887,11                   | 7,8297                | 10.437,84                    |
| 03/2018 | 186.620,26                 | 4,4976                  | 81.508,91                   | 7,8463                | 14.788,98                    |
| 04/2018 | 174.596,51                 | 4,5258                  | 48.926,71                   | 7,9182                | 11.775,95                    |
| 05/2018 | 228.032,57                 | 4,5432                  | 24.613,55                   | 7,9628                | 12.319,87                    |
| 06/2018 | 248.130,46                 | 4,5433                  | 7.728,04                    | 7,9630                | 11.888,64                    |
| 07/2018 | 229.142,12                 | 4,5429                  | 1.886,55                    | 7,9621                | 10.559,96                    |
| 08/2018 | 318.458,01                 | 4,5280                  | 6.731,23                    | 7,9241                | 14.953,28                    |
| 09/2018 | 267.268,30                 | 4,5200                  | 2.258,48                    | 7,9036                | 12.259,09                    |
| 10/2018 | 317.962,14                 | 4,5153                  | 12.037,86                   | 7,8916                | 15.307,06                    |
| 11/2018 | 287.631,47                 | 4,5092                  | 12.368,53                   | 7,8759                | 13.944,07                    |
| 12/2018 | 278.589,89                 | 4,5059                  | 21.410,11                   | 7,8673                | 14.237,25                    |
| Total   | 2.811.479,00               |                         | 306.492,01                  |                       | 151.171,12                   |

Tabela 7 - CPP (INSS parte patronal da empresa) Simples Nacional

Fonte: Elaborado pela autora.

# **4.2.3 ANÁLISE COMPARATIVA DO ÔNUS TRIBUTÁRIO PELO SIMPLES NACIONAL 2017 X 2018**

No ano de 2018 a empresa ABC Indústria Ltda pagou um total de R\$ 382.106,07 (trezentos e oitenta e dois mil, cento e seis reais e sete centavos) de imposto. Caso a legislação não tivesse alterado o cálculo e as alíquotas do Simples Nacional, a empresa teria pago R\$ 379.590,77 (trezentos e setenta e nove mil, quinhentos e noventa reais e setenta e sete centavos) de imposto. Este cálculo está exposto na Tabela 8:

|         |          | Faturamento  |              | Faturamento |          | Alíquota |            |    |
|---------|----------|--------------|--------------|-------------|----------|----------|------------|----|
|         | dos.     | últimos      | Faturamento  | Mensal      | Alíquota | Serv.    | Valor      | do |
| Período | 12 meses |              | Mensal Ind.  | Serv.       | Ind. (%) | (% )     | Imposto    |    |
| 01/2018 |          | 3.100.061,54 | 122.636,53   | 41.134,93   | 11,5401  | 17,1300  | 21.198,79  |    |
| 02/2018 |          | 3.139.240.96 | 152.410,74   | 45.887,11   | 11,5401  | 17,1300  | 25.448,81  |    |
| 03/2018 |          | 3.159.317.04 | 186.620,26   | 81.508,91   | 11,5401  | 17,1300  | 35.498,64  |    |
| 04/2018 |          | 3.249.334,60 | 174.596,51   | 48.926,71   | 11,7500  | 17,2700  | 28.964,73  |    |
| 05/2018 |          | 3.307.755,43 | 228.032,57   | 24.613,55   | 11,7500  | 17,2700  | 31.044,59  |    |
| 06/2018 |          | 3.308.056,31 | 248.130,46   | 7.728,04    | 11,7500  | 17,2700  | 30.489,96  |    |
| 07/2018 |          | 3.306.855,18 | 229.142,12   | 1.886,55    | 11,7500  | 17,2700  | 27.250,01  |    |
| 08/2018 |          | 3.256.843,14 | 318.458,01   | 6.731,23    | 11,7500  | 17,2700  | 38.581,30  |    |
| 09/2018 |          | 3.230.551,80 | 267.268,30   | 2.258,48    | 11,5401  | 17,1300  | 31.229,91  |    |
| 10/2018 |          | 3.215.387,86 | 317.962,14   | 12.037,86   | 11,5401  | 17,1300  | 38.755,23  |    |
| 11/2018 |          | 3.195.761,53 | 287.631,47   | 12.368,53   | 11,5401  | 17,1300  | 35.311,69  |    |
| 12/2018 |          | 3.185.076,10 | 278.589,89   | 21.410,11   | 11,5401  | 17,1300  | 35.817,10  |    |
| Total   |          |              | 2.811.479.00 | 306.492,01  |          |          | 379.590,77 |    |

Tabela 8 - Cálculo Simples Nacional pelo método de 2017

Fonte: Elaborado pela autora.

Comparando os cálculos das Tabelas 6 e 8, conclui-se que a mudança do Simples Nacional não beneficiou a empresa. Com a mudança a empresa recolheu R\$ 2.515,30 (dois mil, quinhentos e quinze reais e trinta centavos) a mais de tributos, e este valor consequentemente impactou sobre a formação do preço de venda deste período.

### **4.2.4 LUCRO PRESUMIDO ANO BASE 2018**

Neste subcapítulo será feito uma simulação do valor dos impostos caso a empresa ABC Indústria Ltda fosse optante pelo Lucro Presumido no ano de 2018.

Neste regime de tributação a empresa deve recolher os seguintes tributos: ICMS (não cumulativo), IPI (não cumulativo), ISS, PIS (cumulativo), COFINS (cumulativo), IRPJ Trimestral e CSLL Trimestral, além da Contribuição Previdenciária.

No ano de 2018 a empresa ABC Indústria Ltda teve uma receita bruta de vendas no valor de R\$ 2.815.564,31 (dois milhões, oitocentos e quinze mil, quinhentos e sessenta e quatro reais e trinta e um centavos). No período de janeiro a setembro o valor da receita bruta é o real da empresa e de outubro a dezembro é uma projeção informada pelo gestor da empresa.

A alíquota de ICMS varia de acordo com a legislação de cada estado. No Quadro 15 estão demonstradas as alíquotas interestaduais dos estados onde a empresa ABC Indústria Ltda vendeu suas mercadorias no ano de 2018:

|           | Quadro 15 - Aliquotas interestaduais ICMS |
|-----------|-------------------------------------------|
| Estados   | Alíquotas                                 |
| <b>BA</b> | 7,00%                                     |
| CE        | 7,00%                                     |
| DF        | 7,00%                                     |
| ES        | 7,00%                                     |
| GO        | 7,00%                                     |
| MA        | 7,00%                                     |
| <b>MT</b> | 7,00%                                     |
| PA        | 7,00%                                     |
| PB        | 7,00%                                     |
| PE        | 7,00%                                     |
| <b>PR</b> | 12,00%                                    |
| <b>RJ</b> | 12,00%                                    |
| <b>RN</b> | 7,00%                                     |
| <b>RS</b> | 18,00%                                    |
| SC        | 12,00%                                    |
| <b>SP</b> | 12,00%                                    |

Quadro 15 - Alíquotas Interestaduais ICMS

Fonte: Elaborado pela autora.

O ICMS é um imposto não cumulativo, ou seja, as indústrias podem creditarse do valor do imposto incidente sobre as compras de matérias-primas e de outros insumos aplicados sobre a fabricação de seus produtos. O percentual do imposto a ser creditado varia conforme o regime tributário do fornecedor e seu estado de origem.

Neste período a empresa ABC Indústria Ltda apresentou um montante de R\$ 289.636,17 (duzentos e oitenta e nove mil, seiscentos e trinta e seis reais e dezessete centavos) de débitos de ICMS calculados sobre a receita bruta oriunda de suas vendas, e um montante de R\$ 118.514,10 (cento e dezoito mil, quinhentos e quatorze reais e dez centavos) de créditos de ICMS oriundos das compras de matérias-primas e insumos utilizados para a fabricação dos seus produtos, a diferença de débitos e créditos resultou num saldo a pagar de ICMS de R\$ 171.122,07 (cento e setenta e um mil, cento e vinte e dois reais e sete centavos). Os valores mensais do ICMS estão expostos na Tabela 9:

| Período | <b>ICMS Débitos</b> | <b>ICMS Créditos</b> | Saldo a pagar ICMS |
|---------|---------------------|----------------------|--------------------|
| 01/2018 | 11.832,11           | 8.923,79             | 2.908,32           |
| 02/2018 | 15.474,85           | 10.255,28            | 5.219,57           |
| 03/2018 | 19.490,86           | 9.248,95             | 10.241,91          |
| 04/2018 | 17.499,36           | 10.506,69            | 6.992,67           |
| 05/2018 | 24.209,75           | 9.975,77             | 14.233,98          |
| 06/2018 | 25.455,15           | 9.050,94             | 16.404,21          |
| 07/2018 | 23.836,60           | 9.445,16             | 14.391,44          |
| 08/2018 | 31.972,22           | 9.505,27             | 22.466,95          |
| 09/2018 | 27.864,33           | 9.177,66             | 18.686,67          |
| 10/2018 | 33.295,52           | 11.515,43            | 21.780,09          |
| 11/2018 | 29.998,21           | 10.599,93            | 19.398,28          |
| 12/2018 | 28.707,21           | 10.309,23            | 18.397,98          |
| Total   | 289.636,17          | 118.514,10           | 171.122,07         |

Tabela 9 - ICMS Lucro Presumido

Fonte: Elaborado pela autora.

O IPI também é um imposto não cumulativo. A sua alíquota incidente varia conforme a Nomenclatura Comum do Mercosul (NCM) de cada produto, estas alíquotas estão expostas na Tabela de Incidência do IPI (TIPI). Os produtos da empresa ABC Indústria Ltda são tributados pela alíquota de 5%.

A base de cálculo do IPI é de R\$ 2.815.564,31 (dois milhões, oitocentos e quinze mil, quinhentos e sessenta e quatro reais e trinta e um centavos).

No ano de 2018 a empresa apresentou um montante de R\$ 140.778,22 (cento e quarenta mil, setecentos e setenta e oito reais e vinte e dois centavos) de débitos de IPI calculados sobre a receita bruta oriunda de suas vendas, e um montante de R\$ 55.036,26 (cinquenta e cinco mil, trinta e seis reais e vinte e seis centavos) de créditos de IPI oriundos das compras de matérias-primas e insumos utilizados para a fabricação dos seus produtos, a diferença de débitos e créditos resultou num saldo a pagar de IPI de R\$ 85.741,96 (oitenta e cinco mil, setecentos e quarenta e um reais e noventa e seis centavos). Estes valores estão demonstrados na Tabela 10:

| Período | <b>IPI Débitos</b> | <b>IPI Créditos</b> | Saldo IPI |
|---------|--------------------|---------------------|-----------|
| 01/2018 | 6.226,52           | 3.701,16            | 2.525,36  |
| 02/2018 | 7.620,54           | 3.001,11            | 4.619,43  |
| 03/2018 | 9.395,51           | 6.734,96            | 2.660,55  |
| 04/2018 | 8.774,90           | 5.389,35            | 3.385,55  |
| 05/2018 | 11.401,63          | 2.222,61            | 9.179.02  |
| 06/2018 | 12.406,52          | 2.451,97            | 9.954,55  |
| 07/2018 | 11.457,11          | 3.857,71            | 7.599,40  |
| 08/2018 | 15.922,90          | 4.483,52            | 11.439,38 |
| 09/2018 | 13.363,42          | 4.338,40            | 9.025,02  |
| 10/2018 | 15.898,11          | 6.821,89            | 9.076,22  |
| 11/2018 | 14.381,57          | 6.009,98            | 8.371,60  |
| 12/2018 | 13.929,49          | 6.023,60            | 7.905,89  |
| Total   | 140.778,22         | 55.036,26           | 85.741,96 |

Tabela 10 - IPI Lucro Presumido

O ISS é um imposto municipal e sua alíquota é definida por lei regulamentada por cada município, a alíquota definida para a atividade prestada pela empresa ABC Indústria Ltda é de 3%. A receita de serviços da empresa em 2018 foi de R\$ 306.492,01 (trezentos e seis mil, quatrocentos e noventa e dois reais e um centavo), o valor devido deste imposto neste período é de R\$ 9.194,76 (nove mil, cento e noventa e quatro reais e setenta e seis centavos), conforme apresentado na Tabela 11:

Tabela 11 - ISS Lucro Presumido

| Período | Faturamento | <b>ISS</b> |
|---------|-------------|------------|
| 01/2018 | 41.134,93   | 1.234,05   |
| 02/2018 | 45.887,11   | 1.376,61   |
| 03/2018 | 81.508,91   | 2.445,27   |
| 04/2018 | 48.926,71   | 1.467,80   |
| 05/2018 | 24.613,55   | 738,41     |
| 06/2018 | 7.728,04    | 231,84     |
| 07/2018 | 1.886,55    | 56,60      |
| 08/2018 | 6.731,23    | 201,94     |
| 09/2018 | 2.258,48    | 67,75      |
| 10/2018 | 12.037,86   | 361,14     |
| 11/2018 | 12.368,53   | 371,06     |
| 12/2018 | 21.410,11   | 642,30     |
| Total   | 306.492,01  | 9.194,76   |

Fonte: Elaborado pela autora.

O PIS e a COFINS no Lucro Presumido são impostos cumulativos, ou seja, não permitem crédito sobre suas compras de matéria-prima e insumos. As suas alíquotas são 0,65% e 3% respectivamente.

 Em 2018 a empresa ABC Indústria Ltda apresentou uma receita líquida de vendas e serviços de R\$ 3.117.971,01 (três milhões, cento e dezessete mil, novecentos e setenta e um reais e um centavo), que resultaram num montante de R\$ 20.266,81 (vinte mil, duzentos e sessenta e seis reais e oitenta e um centavo) de PIS e um montante de R\$ 93.539,13 (noventa e três mil, quinhentos e trinta e nove reais e treze centavos) de COFINS. Estes valores estão expostos mensalmente na Tabela 12:

| Período | Receita líquida | <b>PIS</b> | <b>COFINS</b> |
|---------|-----------------|------------|---------------|
| 01/2018 | 163.771,46      | 1.064,51   | 4.913,14      |
| 02/2018 | 198.297,85      | 1.288,94   | 5.948,94      |
| 03/2018 | 268.129,17      | 1.742,84   | 8.043,88      |
| 04/2018 | 223.523,22      | 1.452,90   | 6.705,70      |
| 05/2018 | 252.646,12      | 1.642,20   | 7.579,38      |
| 06/2018 | 255.858,50      | 1.663,08   | 7.675,76      |
| 07/2018 | 231.028,67      | 1.501,69   | 6.930,86      |
| 08/2018 | 325.189,24      | 2.113,73   | 9.755,68      |
| 09/2018 | 269.526,78      | 1.751,92   | 8.085,80      |
| 10/2018 | 330.000,00      | 2.145,00   | 9.900,00      |
| 11/2018 | 300.000,00      | 1.950,00   | 9.000,00      |
| 12/2018 | 300.000,00      | 1.950,00   | 9.000,00      |
| Total   | 3.117.971.01    | 20.266,81  | 93.539,13     |

Tabela 12 - PIS e COFINS Lucro Presumido

Fonte: Elaborado pela autora.

O IRPJ e a CSLL no Lucro Presumido, são impostos pagos trimestralmente. Para o cálculo de ambos os impostos é necessário encontrar uma base de cálculo presumida, antes de aplicar-se a alíquota final. A alíquota para a base presumida, varia conforme a atividade exercida pela empresa, neste caso a empresa ABC Indústria Ltda, além de fabricar produtos do setor moveleiro, também industrializa materiais fornecidos pelos contratantes. Ambas as atividades possuem presunção de IRPJ de 8% sobre a receita líquida, e presunção de CSLL de 12% sobre a receita líquida.

Após encontrado a base de cálculo de ambos os impostos, é aplicado o percentual de 15% de IRPJ e 9% de CSLL para encontrar-se o valor dos 2 (dois) impostos. As bases de cálculos e os valores destes impostos trimestrais estão evidenciados na Tabela 13:

| Período | Rec. Líquida | <b>Base IRPJ</b> | <b>IRPJ</b> | <b>Base CSLL</b> | <b>CSLL</b> |
|---------|--------------|------------------|-------------|------------------|-------------|
| 01/2018 | 163.771,46   |                  |             |                  |             |
| 02/2018 | 198.297,85   |                  |             |                  |             |
| 03/2018 | 268.129,17   | 50.415,88        | 7.562,38    | 75.623,82        | 6.806,14    |
| 04/2018 | 223.523,22   |                  |             |                  |             |
| 05/2018 | 252.646,12   |                  |             |                  |             |
| 06/2018 | 255.858,50   | 58.562,23        | 8.784,33    | 87.843,34        | 7.905,90    |
| 07/2018 | 231.028,67   |                  |             |                  |             |
| 08/2018 | 325.189,24   |                  |             |                  |             |
| 09/2018 | 269.526,78   | 66.059,58        | 9.908.94    | 99.089,36        | 8.918,04    |
| 10/2018 | 330.000,00   |                  |             |                  |             |
| 11/2018 | 300.000,00   |                  |             |                  |             |
| 12/2018 | 300.000,00   | 74.400,00        | 11.160,00   | 111.600,00       | 10.044,00   |
| Total   | 3.117.971,01 | 249.437,68       | 37.415,65   | 374.156,52       | 33.674.09   |

Tabela 13 - IRPJ e CSLL Lucro Presumido

Em alguns meses a parcela da base de cálculo do IRPJ excedeu R\$ 20.000,00 (vinte mil reais) mensais, ou R\$ 60.000,00 (sessenta mil reais) trimestral, então a empresa terá que pagar um adicional de IRPJ com a alíquota de 10% sobre o valor excedido. Os cálculos do IRPJ adicional estão demonstrados na Tabela 14:

| Período | <b>Base IRPJ</b> | <u>II U V I NJIVIVI ILI LUVIV I TVUUITINU</u><br>Valor excedido | <b>IRPJ Adicional</b> |
|---------|------------------|-----------------------------------------------------------------|-----------------------|
| 01/2018 |                  |                                                                 |                       |
| 02/2018 |                  |                                                                 |                       |
| 03/2018 | 50.415,88        | 0,00                                                            | 0,00                  |
| 04/2018 |                  |                                                                 |                       |
| 05/2018 |                  |                                                                 |                       |
| 06/2018 | 58.562,23        | 0,00                                                            | 0,00                  |
| 07/2018 |                  |                                                                 |                       |
| 08/2018 |                  |                                                                 |                       |
| 09/2018 | 66.059,58        | 6.059,58                                                        | 605,96                |
| 10/2018 |                  |                                                                 |                       |
| 11/2018 |                  |                                                                 |                       |
| 12/2018 | 74.400,00        | 14.400,00                                                       | 1440,00               |
| Total   | 249.437,68       | 20.459,58                                                       | 2.045,96              |

Tabela 14 - IRPJ Adicional Lucro Presumido

Fonte: Elaborado pela autora.

O valor total apurado de impostos caso a empresa fosse do Lucro Presumido no ano de 2018 é de R\$ 453.000,43 (quatrocentos e cinquenta e três mil e quarenta e três centavos). Estes valores estão dispostos na Tabela 15:

|         | Receita            |             |           |            |            |               |                    | <b>IRPJ</b> |             |                      |
|---------|--------------------|-------------|-----------|------------|------------|---------------|--------------------|-------------|-------------|----------------------|
| Período | Líquida            | <b>ICMS</b> | IPI       | <b>ISS</b> | <b>PIS</b> | <b>COFINS</b> | <b>IRPJ</b>        | Adicional   | <b>CSLL</b> | <b>TOTAL</b>         |
| 01/2018 | 163.771,46         | 2.908,32    | 2.525,36  | 1.234,05   | 1.064,51   | 4.913,14      | 1.965,26           |             | 1.768,73    | 16.379,38            |
| 02/2018 | 198.297,85         | 5.219,57    | 4.619,43  | 1.376.61   | .288,94    | 5.948,94      | 2.379,57           |             | 2.141,62    | 22.974,67            |
|         | 03/2018 268.129.17 | 10.241,91   | 2.660,55  | 2.445,27   | 1.742,84   | 8.043,88      | 3.217,55           | 0,00        | 2.895,80    | 31.247,78            |
|         | 04/2018 223.523,22 | 6.992,67    | 3.385,55  | 1.467.80   | 1.452,90   | 6.705,70      | 2.682,28           |             | 2.414,05    | 25.100,94            |
|         | 05/2018 252.646,12 | 14.233,98   | 9.179,02  | 738,41     | 1.642,20   | 7.579,38      | 3.031,75           |             | 2.728,58    | 39.133,32            |
|         | 06/2018 255.858,50 | 16.404,21   | 9.954,55  | 231,84     | 1.663,08   | 7.675,76      | 3.070,30           | 0,00        | 2.763,27    | 41.763,01            |
|         | 07/2018 231.028,67 | 14.391,44   | 7.599,40  | 56,60      | 1.501,69   | 6.930,86      | 2.772,34           |             | 2.495,11    | 36.353,39            |
|         | 08/2018 325.189,24 | 22.466,95   | 11.439,38 | 201,94     | 2.113,73   | 9.755,68      | 3.902,27           |             | 3.512,04    | 53.391,99            |
|         | 09/2018 269.526,78 | 18.686,67   | 9.025,02  | 67,75      | 1.751,92   | 8.085,80      | 3.234,32           | 605,96      | 2.910,89    | 43.762,38            |
|         | 10/2018 330.000,00 | 21.780,09   | 9.076,22  | 361,14     | 2.145,00   | 9.900,00      | 3.960,00           |             | 3.564,00    | 52.226,44            |
| 11/2018 | 300.000,00         | 19.398,28   | 8.371,60  | 371,06     | 1.950,00   | 9.000,00      | 3.600,00           |             | 3.240,00    | 45.930,94            |
| 12/2018 | 300.000,00         | 18.397,98   | 7.905.89  | 642,30     | 1.950,00   | 9.000,00      | 3.600,00           | 1.440,00    | 3.240,00    | 44.736,17            |
| Total   | 3.117.971,01       | 171.122,07  | 85.741.96 | 9.194,76   | 20.266,81  | 93.539,13     | 37.415,65 2.045,96 |             |             | 33.674,09 453.000,43 |
|         |                    |             |           |            |            |               |                    |             |             |                      |

Tabela 15 - Impostos Federais, Estaduais e Municipais Lucro Presumido

A empresa ABC Indústria Ltda além de recolher os impostos estaduais, federais e municipais mencionados na Tabela 15, terá que recolher a CPP. Até o mês de agosto a empresa possuía o benefício da Desoneração da Folha de Pagamento, onde pagava 2,5% sobre a receita bruta total, mais o 1,5% de Risco Ambiental do Trabalho (RAT) e 5,8% de terceiros sobre a folha de pagamento, a partir do mês de setembro a empresa passou a pagar 20% de CPP sobre a folha de pagamento, além do RAT e terceiros.

O percentual do RAT ajustado de 1,5% foi definido através da fórmula: RAT x Fator Acidentário de Prevenção (FAP), onde o percentual do RAT é 3% devido ao alto risco da atividade da empresa, e o percentual do FAP é 0,5%, este percentual do FAP foi obtido através de cadastro realizado no site do Ministério da Fazenda. No percentual de 5,8% de terceiros estão inclusos: SEBRAE, SENAI, INCRA, Salário Educação e SESI. Os valores destas contribuições estão apresentados na Tabela 16:

|                             | Tautia Tu        | OFTID, OFF, TIAT & TRICRIIOS LUCIO FIRSUITINO                                  |                                  |                                                                         |          |           |  |  |  |  |  |
|-----------------------------|------------------|--------------------------------------------------------------------------------|----------------------------------|-------------------------------------------------------------------------|----------|-----------|--|--|--|--|--|
| ríodo<br>ō                  | aturamento<br>ΠĪ | nciária<br>mg<br>Contribuição<br>in<br>i⊟<br>evider<br>ecei<br>۴ř<br>Ĕ<br>ે છે | de<br>agamento<br>Folha<br>Pagar | nciária<br>Contribuição<br>Patrona<br>evider<br>$\overline{\mathbf{a}}$ | RAT      | erceiros  |  |  |  |  |  |
| 01/2018                     | 165.665,40       | 4.141,64                                                                       | 21.771,48                        | 0,00                                                                    | 326,57   | 1.262,75  |  |  |  |  |  |
| 02/2018                     | 198.297,85       | 4.957,45                                                                       | 44.702,50                        | 0,00                                                                    | 670,54   | 2.592,75  |  |  |  |  |  |
| 03/2018                     | 269.419,04       | 6.735,48                                                                       | 42.813,81                        | 0,00                                                                    | 642,21   | 2.483,20  |  |  |  |  |  |
| 04/2018                     | 224.424,72       | 5.610,62                                                                       | 39.569,12                        | 0,00                                                                    | 593,54   | 2.295,01  |  |  |  |  |  |
| 05/2018                     | 252.646,12       | 6.316,15                                                                       | 32.554,97                        | 0,00                                                                    | 488,32   | 1.888,19  |  |  |  |  |  |
| 06/2018                     | 255.858,50       | 6.396,46                                                                       | 37.421,81                        | 0,00                                                                    | 561,33   | 2.170,46  |  |  |  |  |  |
| 07/2018                     | 231.028,67       | 5.775,72                                                                       | 40.046,82                        | 0,00                                                                    | 600,70   | 2.322,72  |  |  |  |  |  |
| 08/2018                     | 325.189,24       | 8.129,73                                                                       | 39.523,85                        | 0,00                                                                    | 592,86   | 2.292,38  |  |  |  |  |  |
| 09/2018                     | 269.526,78       | 0,00                                                                           | 44.361,76                        | 8.872,35                                                                | 665,43   | 2.572,98  |  |  |  |  |  |
| 10/2018                     | 330.000,00       | 0,00                                                                           | 44.361,76                        | 8.872,35                                                                | 665,43   | 2.572,98  |  |  |  |  |  |
| 11/2018                     | 300.000,00       | 0,00                                                                           | 44.361,76                        | 8.872,35                                                                | 665,43   | 2.572,98  |  |  |  |  |  |
| $13^\circ$ Sal.             | 0,00             | 0,00                                                                           | 42.966,62                        | 8.593,32                                                                | 644,50   | 2.492,06  |  |  |  |  |  |
| 12/2018                     | 300.000,00       | 0,00                                                                           | 44.361,76                        | 8.872,35                                                                | 665,43   | 2.572,98  |  |  |  |  |  |
| Total                       | 3.122.056,32     | 48.063,24                                                                      | 518.818,02                       | 44.082,73                                                               | 7.782,27 | 30.091,45 |  |  |  |  |  |
| $\Gamma$ amta: $\Gamma$ lah |                  |                                                                                |                                  |                                                                         |          |           |  |  |  |  |  |

Tabela 16 – CPRB, CPP, RAT e Terceiros Lucro Presumido

Fonte: Elaborado pela autora.

De acordo com a Tabela 17, caso a legislação não tivesse mudado a partir de setembro, a empresa teria economizado R\$ 14.094,55 (quatorze mil, noventa e quatro reais e cinquenta e cinco centavos).

|                            |                       |             | Folha<br>de   |           | Diferença<br>entre a CPRB |
|----------------------------|-----------------------|-------------|---------------|-----------|---------------------------|
|                            | Período   Faturamento | <b>CPRB</b> | Pagamento CPP |           | e CPP                     |
|                            | 09/2018 269.526,78    | 6.738,17    | 44.361,76     | 8.872,35  | 2.134,18                  |
|                            | 10/2018 330.000,00    | 8.250,00    | 44.361,76     | 8.872,35  | 622,35                    |
|                            | 11/2018 300.000,00    | 7.500,00    | 44.361,76     | 8.872,35  | 1.372,35                  |
| $13^{\circ}$ Sal. $ 0,00 $ |                       | 0.00        | 42.966,62     | 8.593,32  | 8.593,32                  |
|                            | 12/2018 300.000,00    | 7.500,00    | 44.361,76     | 8.872,35  | 1.372,35                  |
| Total                      | 1.199.526,78          | 29.988,17   | 220.413,66    | 44.082,72 | 14.094,55                 |
| - -                        |                       |             |               |           |                           |

Tabela 17 - Diferença entre CPRB e CPP Lucro Presumido

O montante total de tributos pago pela empresa caso ela fosse tributada pelo Lucro Presumido é de R\$ 583.020,11 (quinhentos e oitenta e três mil, vinte reais e onze centavos), conforme demonstrado na Tabela 18:

|          | $\overline{\mathbf{0}}$                                    | ù                                                                |                                            |          |           |            |
|----------|------------------------------------------------------------|------------------------------------------------------------------|--------------------------------------------|----------|-----------|------------|
| Período  | ഇ<br>Federais,<br>Estaduais<br>Municipa<br><b>Tributos</b> | Previdenciária<br>ruta<br>Contribuição<br>ന<br>ceita<br><b>e</b> | Previdenciária<br>Contribuição<br>Patronal | RAT      | rceiros   | Total      |
| 01/2018  | 16.379,38                                                  | 4.141,64                                                         | 0,00                                       | 326,57   | 1.262,75  | 22.110,33  |
| 02/2018  | 22.974,67                                                  | 4.957,45                                                         | 0,00                                       | 670,54   | 2.592,75  | 31.195,40  |
| 03/2018  | 31.247,78                                                  | 6.735,48                                                         | 0,00                                       | 642,21   | 2.483,20  | 41.108,67  |
| 04/2018  | 25.100,94                                                  | 5.610,62                                                         | 0,00                                       | 593,54   | 2.295,01  | 33.600,11  |
| 05/2018  | 39.133,32                                                  | 6.316,15                                                         | 0,00                                       | 488,32   | 1.888,19  | 47.825,99  |
| 06/2018  | 41.763,01                                                  | 6.396,46                                                         | 0,00                                       | 561,33   | 2.170,46  | 50.891,27  |
| 07/2018  | 36.353,39                                                  | 5.775,72                                                         | 0,00                                       | 600,70   | 2.322,72  | 45.052,53  |
| 08/2018  | 53.391,99                                                  | 8.129,73                                                         | 0,00                                       | 592,86   | 2.292,38  | 64.406,96  |
| 09/2018  | 43.762,38                                                  | 0,00                                                             | 8.872,35                                   | 665,43   | 2.572,98  | 55.873,14  |
| 10/2018  | 52.226,44                                                  | 0,00                                                             | 8.872,35                                   | 665,43   | 2.572,98  | 64.337,20  |
| 11/2018  | 45.930,93                                                  | 0,00                                                             | 8.872,35                                   | 665,43   | 2.572,98  | 58.041,69  |
| 13° Sal. | 0,00                                                       | 0,00                                                             | 8.593,32                                   | 644,50   | 2.492,06  | 11.729,89  |
| 12/2018  | 44.736,17                                                  | 0,00                                                             | 8.872,35                                   | 665,43   | 2.572,98  | 56.846,93  |
| Total    | 453.000,43                                                 | 48.063,24                                                        | 44.082,73                                  | 7.782,27 | 30.091,45 | 583.020,11 |

Tabela 18 - Total de tributos Lucro Presumido

Fonte: Elaborado pela autora.

### **4.2.5 LUCRO REAL ANO BASE 2018**

No presente subcapítulo será feito uma simulação do valor dos impostos caso a empresa ABC Indústria Ltda fosse optante pelo Lucro Real no ano de 2018. Neste regime de tributação a empresa deve recolher os seguintes tributos: ICMS (não cumulativo), IPI (não cumulativo), ISS, PIS (não cumulativo), COFINS (não cumulativo), IRPJ Trimestral e CSLL Trimestral, além da Contribuição Previdenciária.

Neste regime tributário, da mesma maneira que no Lucro Presumido, alguns impostos também são não cumulativos, isto é, é possível creditar-se dos valores destes impostos sobre as notas de compras de matérias-primas e insumos utilizados na fabricação dos produtos fins da atividade da empresa.

Em 2018 a empresa apresentou um saldo de ICMS a pagar de R\$ 171.122,07 (cento e setenta e um mil, cento e vinte e dois reais e sete centavos). Os créditos, débitos e saldo a pagar do ICMS mensais estão expostos na Tabela 19:

|         | 19110 LUOI 0 1 1941 |                      |            |  |  |  |  |  |  |  |
|---------|---------------------|----------------------|------------|--|--|--|--|--|--|--|
| Período | <b>ICMS Débitos</b> | <b>ICMS Créditos</b> | Saldo ICMS |  |  |  |  |  |  |  |
| 01/2018 | 11.832,11           | 8.923,79             | 2.908,32   |  |  |  |  |  |  |  |
| 02/2018 | 15.474,85           | 10.255,28            | 5.219,57   |  |  |  |  |  |  |  |
| 03/2018 | 19.490,86           | 9.248,95             | 10.241,91  |  |  |  |  |  |  |  |
| 04/2018 | 17.499,36           | 10.506,69            | 6.992,67   |  |  |  |  |  |  |  |
| 05/2018 | 24.209,75           | 9.975,77             | 14.233,98  |  |  |  |  |  |  |  |
| 06/2018 | 25.455,15           | 9.050,94             | 16.404,21  |  |  |  |  |  |  |  |
| 07/2018 | 23.836,60           | 9.445,16             | 14.391,44  |  |  |  |  |  |  |  |
| 08/2018 | 31.972,22           | 9.505,27             | 22.466,95  |  |  |  |  |  |  |  |
| 09/2018 | 27.864,33           | 9.177,66             | 18.686,67  |  |  |  |  |  |  |  |
| 10/2018 | 33.295,52           | 11.515,43            | 21.780,09  |  |  |  |  |  |  |  |
| 11/2018 | 29.998,21           | 10.599,93            | 19.398,28  |  |  |  |  |  |  |  |
| 12/2018 | 28.707,22           | 10.309,23            | 18.397,97  |  |  |  |  |  |  |  |
| Total   | 289.636,17          | 118.514,10           | 171.122,07 |  |  |  |  |  |  |  |

Tabela 19 - ICMS Lucro Real

Fonte: Elaborado pela autora.

O IPI também é um imposto não cumulativo. Sua base de cálculo é a receita bruta de R\$ 2.815.564,31 (dois milhões, oitocentos e quinze mil, quinhentos e sessenta e quatro reais e trinta e um centavo). Neste período a empresa apresentou um montante de IPI a pagar de R\$ 85.741,96 (oitenta e cinco mil, setecentos e quarenta e um reais e noventa e seis centavos). Os valores dos créditos, débitos e saldo a pagar de IPI mensais estão evidenciados na Tabela 20:

Tabela 20 - IPI Lucro Real

(continua)

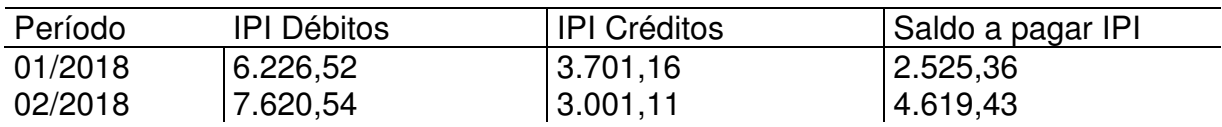

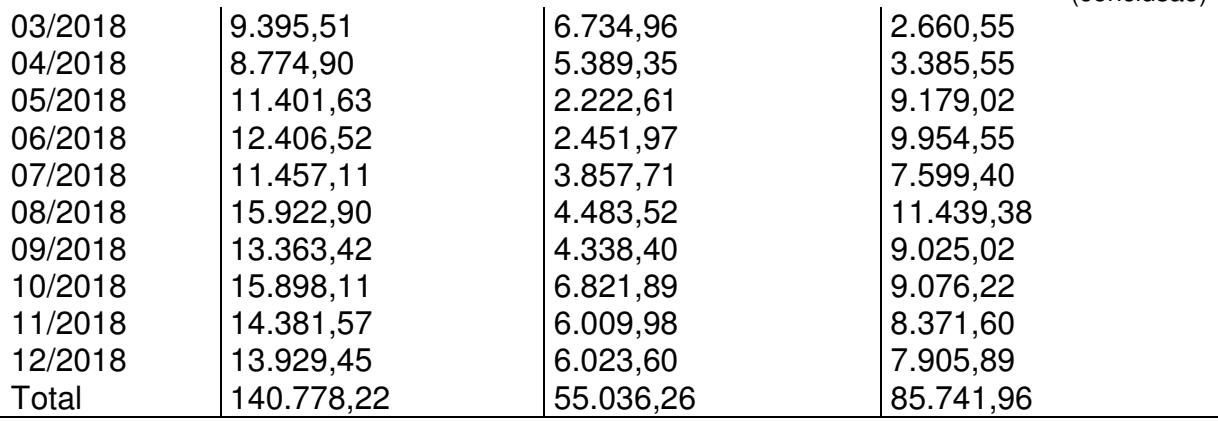

A alíquota do ISS é de 3% sobre a receita bruta de serviços, o valor devido deste imposto no ano de 2018 foi de R\$ 9.194,76 (nove mil, cento e noventa e quatro reais e setenta e seis centavos). Os valores mensais do ISS estão apresentados na Tabela 21:

| Período | Faturamento | <b>ISS</b> |
|---------|-------------|------------|
| 01/2018 | 41.134,93   | 1.234,05   |
| 02/2018 | 45.887,11   | 1.376,61   |
| 03/2018 | 81.508,91   | 2.445,27   |
| 04/2018 | 48.926,71   | 1.467,80   |
| 05/2018 | 24.613,55   | 738,41     |
| 06/2018 | 7.728,04    | 231,84     |
| 07/2018 | 1.886,55    | 56,60      |
| 08/2018 | 6.731,23    | 201,94     |
| 09/2018 | 2.258,48    | 67,75      |
| 10/2018 | 12.037,86   | 361,14     |
| 11/2018 | 12.368,53   | 371,06     |
| 12/2018 | 21.410,11   | 642,30     |
| Total   | 306.492,01  | 9.194,76   |

Tabela 21 - ISS Lucro Real

Fonte: Elaborado pela autora.

Ao contrário do Lucro Presumido, no Lucro Real os impostos PIS e a COFINS são não cumulativos, isto é, permitem o aproveitamento dos créditos sobre as compras de matérias-primas e insumos utilizados na fabricação dos produtos fins da atividade da empresa. As alíquotas que dão direito aos créditos destes impostos variam conforme os regimes tributários dos fornecedores, podendo ser 0,65% ou 1,65% para o PIS e 3% ou 7,60% para a COFINS. A alíquota incidente sobre o faturamento mensal de vendas e serviços é de 1,65% para o PIS e de 7,6% para a

(conclusão)

COFINS.

Neste período a empresa ABC Indústria Ltda apresentou um montante de R\$ 51.446,52 (cinquenta e um mil, quatrocentos e quarenta e seis reais e cinquenta e dois centavos) de débitos de PIS calculados sobre a receita líquida oriunda de suas vendas e serviços, e um montante de R\$ 13.328,20 (treze mil, trezentos e vinte e oito reais e vinte centavos) de créditos de PIS oriundos das compras de matériasprimas e insumos utilizados para a fabricação dos seus produtos, a diferença de débitos e créditos resultou num saldo a pagar de PIS de R\$ 38.118,33 (trinta e oito mil, cento e dezoito reais e trinta e três centavos).

Os valores mensais dos débitos, créditos e saldo a pagar do PIS estão ilustrados na Tabela 22:

| Período | Rec. Líquida | Débitos PIS | Créditos PIS | Saldo a pagar PIS |  |  |  |  |  |
|---------|--------------|-------------|--------------|-------------------|--|--|--|--|--|
| 01/2018 | 163.771,46   | 2.702,23    | 1.700,22     | 1.002,01          |  |  |  |  |  |
| 02/2018 | 198.297,85   | 3.271,91    | 926,81       | 2.345,10          |  |  |  |  |  |
| 03/2018 | 268.129,17   | 4.424,13    | 1.052,16     | 3.371,97          |  |  |  |  |  |
| 04/2018 | 223.523,22   | 3.688,13    | 1.049,07     | 2.639,06          |  |  |  |  |  |
| 05/2018 | 252.646,12   | 4.168,66    | 902,87       | 3.665,79          |  |  |  |  |  |
| 06/2018 | 255.858,50   | 4.221,67    | 954,93       | 3.766,74          |  |  |  |  |  |
| 07/2018 | 231.028,67   | 3.811,97    | 969,70       | 2.842,28          |  |  |  |  |  |
| 08/2018 | 325.189,24   | 5.365,62    | 924,46       | 4.441,17          |  |  |  |  |  |
| 09/2018 | 269.526,78   | 4.447.19    | 768,61       | 3.678,58          |  |  |  |  |  |
| 10/2018 | 330.000,00   | 5.445,00    | 1.078,00     | 4.367,00          |  |  |  |  |  |
| 11/2018 | 300.000,00   | 4.950,00    | 886,31       | 4.063,69          |  |  |  |  |  |
| 12/2018 | 300.000,00   | 4.950,00    | 2.115,06     | 2.834,94          |  |  |  |  |  |
| Total   | 3.117.971,01 | 51.446,52   | 13.328,20    | 38.118,33         |  |  |  |  |  |

Tabela 22 - PIS Lucro Real

Fonte: Elaborado pela autora.

Neste mesmo período a empresa apresentou um montante de R\$ 236.965,80 (duzentos e trinta e seis mil, novecentos e sessenta e cinco reais e oitenta centavos) de débitos de COFINS calculados sobre a receita líquida oriunda de suas vendas e serviços, e um montante de R\$ 50.822,03 (cinquenta mil, oitocentos e vinte e dois reais e três centavos) de COFINS oriundos das compras de matérias-primas e insumos utilizados para a fabricação dos seus produtos, a diferença de débitos e créditos resultou num saldo a pagar de COFINS de R\$ 182.143,77 (cento e oitenta e dois mil, cento e quarenta e três reais e setenta e sete centavos). Os valores mensais da COFINS estão expostos na Tabela 23:

|         | Receita      |                |                 | Saldo<br>pagar<br>а |
|---------|--------------|----------------|-----------------|---------------------|
| Período | Líquida      | Débitos COFINS | Créditos COFINS | <b>COFINS</b>       |
| 01/2018 | 163.771,46   | 12.446,63      | 3.226,16        | 9.220,47            |
| 02/2018 | 198.297,85   | 15.070,64      | 3.348,23        | 11.722,41           |
| 03/2018 | 268.129,17   | 20.377,82      | 4.847,05        | 15.530,77           |
| 04/2018 | 223.523,22   | 16.987,76      | 2.529,65        | 14.458,12           |
| 05/2018 | 252.646,12   | 19.201,11      | 4.316,96        | 14.884,14           |
| 06/2018 | 255.858,50   | 19.445,25      | 4.096.41        | 15.348,84           |
| 07/2018 | 231.028,67   | 17.558,18      | 4.467,13        | 13.091,05           |
| 08/2018 | 325.189.24   | 24.714,38      | 4.259,15        | 20.455,23           |
| 09/2018 | 269.526,78   | 20.484,04      | 3.542,59        | 16.941,45           |
| 10/2018 | 330.000,00   | 25.080,00      | 4.967,03        | 20.112,97           |
| 11/2018 | 300.000,00   | 22.800,00      | 4.084,41        | 18.715,59           |
| 12/2018 | 300.000,00   | 22.800,00      | 7.137,27        | 15.662,73           |
| Total   | 3.117.971,01 | 236.965,80     | 50.822,03       | 182.143,77          |

Tabela 23 - COFINS Lucro Real

A empresa ABC Indústria Ltda apresentou lucro em todos os meses de 2018, sendo que até o mês de setembro são valores reais informados pela contabilidade, e nos meses seguintes (outubro, novembro e dezembro) os valores são uma projeção fornecida pelo gestor da empresa. Optou-se pelo cálculo do IRPJ e CSLL trimestral, devido a empresa apresentar lucro em todos os meses, não sendo vantajoso a opção pela apuração mensal suspensão ou redução. As alíquotas de ambos os impostos são 15% para IRPJ e 9% para CSLL, no caso do IRPJ os trimestres que excederem R\$ 60.000,00 (sessenta mil reais) de lucro terão adicional de 10%. Na Tabela 24, está apresentado o valor da base de cálculo do IRPJ e CSLL, que é o lucro já ajustado pelas adições e exclusões:

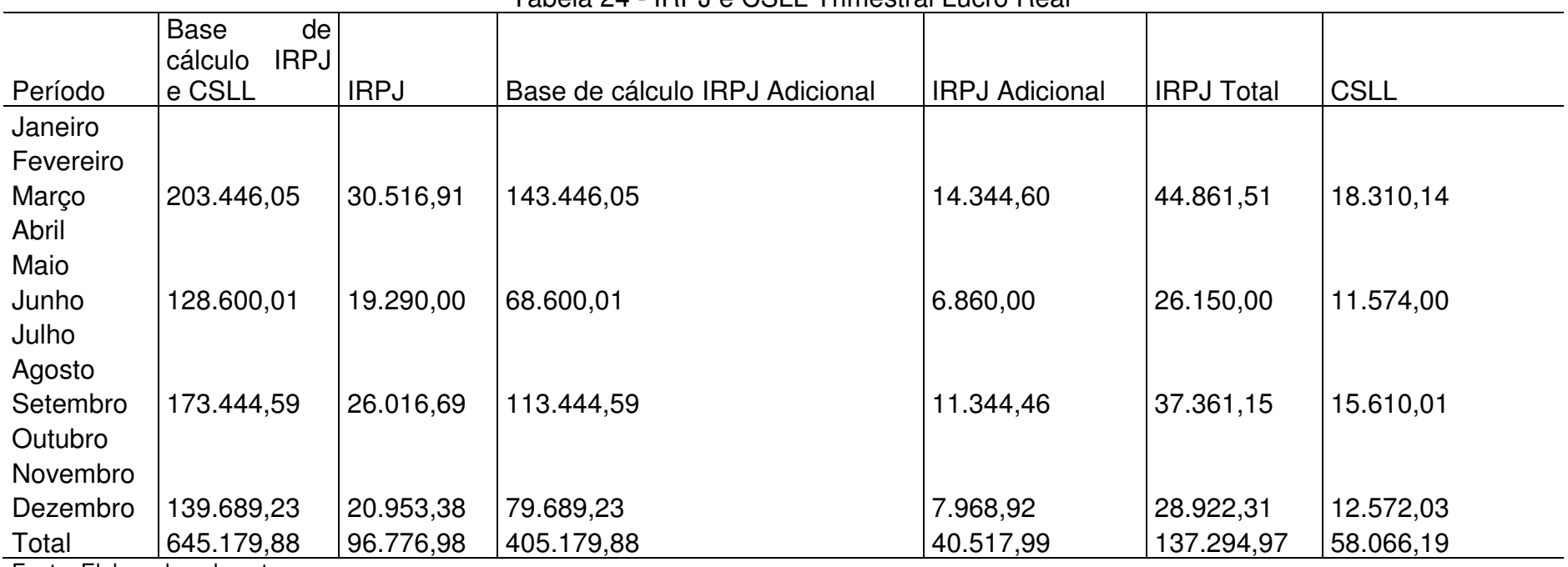

Tabela 24 - IRPJ e CSLL Trimestral Lucro Real

Fonte: Elaborado pela autora.

Conforme demonstrado na Tabela 24, o valor total devido de IRPJ é de R\$ 137.294,97 (cento e trinta e sete mil, duzentos e noventa e quatro reais e noventa e sete centavos) e de CSLL é de R\$ 58.066,19 (cinquenta e oito mil, sessenta e seis reais e dezenove centavos).

O valor total apurado de impostos federais, estaduais e municipais, caso a empresa ABC Indústria Ltda fosse do Lucro Real no ano de 2018 é de R\$ 685.682,05 (seiscentos e oitenta e cinco mil, seiscentos e oitenta e dois reais e cinco centavos). Os valores destes impostos estão dispostos mensalmente na Tabela 25:

|         | Receita      |             |           |                   |                     |               |             | <b>IRPJ</b> |                     |            |
|---------|--------------|-------------|-----------|-------------------|---------------------|---------------|-------------|-------------|---------------------|------------|
| Período | Líquida      | <b>ICMS</b> | IPI       | <b>ISS</b>        | <b>PIS</b>          | <b>COFINS</b> | <b>IRPJ</b> | Adicional.  | <b>CSLL</b>         | Total      |
| 01/2018 | 163.771,46   | 2.908,32    | 2.525,36  | 1.234.05          | 1.002,01            | 9.220,47      | 9.690,71    | 4.460,48    | 5.814.43            | 36.855,82  |
| 02/2018 | 198.297,85   | 5.219,57    | 4.619,43  |                   | 1.376,61 2.345,10   | 11.722,41     | 7.943,14    | 3.295,43    | 4.765,89            | 41.287,58  |
| 03/2018 | 268.129,17   | 10.241,91   | 2.660,55  | 2.445,27 3.371,97 |                     | 15.530,77     | 12.883,05   | 6.588,70    | 7.729,83            | 61.452,05  |
| 04/2018 | 223.523,22   | 6.992,67    | 3.385,55  |                   | 1.467,80   2.639,06 | 14.458,12     | 6.746,53    | 2.497,69    | 4.047,92            | 42.235,33  |
| 05/2018 | 252.646,12   | 14.233,98   | 9.179,02  | 738,41            | 3.265,79            | 14.884,15     | 5.970,26    | 1.980,18    | 3.582,16            | 53.833,94  |
| 06/2018 | 255.858,50   | 16.404,21   | 9.954,55  | 231,84            | 3.266,74            | 15.348,84     | 6.573,21    | 2.382,14    | 3.943,92            | 58.105,45  |
| 07/2018 | 231.028,67   | 14.391,44   | 7.599,40  | 56,60             | 2.842,28            | 13.091,05     | 6.033,95    | 2.022,63    | 3.620,37            | 49.657,71  |
| 08/2018 | 325.189,24   | 22.466,95   | 11.439,38 | 201,94            | 4.441,17            | 20.455,23     | 12.340,59   | 6.227,06    | 7.404,35            | 84.976,67  |
| 09/2018 | 269.526,78   | 18.686,67   | 9.025,02  | 67,75             | 3.678,58            | 16.941,45     | 7.642,15    | 3.094,77    | 4.585,29            | 63.721,67  |
| 10/2018 | 330.000,00   | 21.780,09   | 9.076,22  | 361,14            | 4.367,00            | 20.112,97     | 2.719.64    | 813,09      | 2.531,78            | 61.761,92  |
| 11/2018 | 300.000,00   | 19.398,28   | 8.371,60  | 371,06            | 4.063,69            | 18.715,59     | 6.374,81    | 1.249,87    | 2.924,89            | 61.469,79  |
| 12/2018 | 300.000,00   | 18.397,98   | 7.905,89  | 642,30            | 2.834.94            | 15.662,73     | 11.858,94   | 5.905,96    | 7.115,36            | 70.324,10  |
| Total   | 3.117.971,01 | 171.122,07  | 85.741,96 | 9.194,76          | 38.118,33           | 186.143,77    | 96.776,98   |             | 40.517,99 58.066,19 | 685.682,05 |

Tabela 25 - Impostos Federais, Estaduais e Municipais Lucro Real

No Lucro Real, da mesma maneira que no Lucro Presumido, a empresa também deve recolher a CPP, RAT e Terceiros. Até o mês de agosto a empresa possuía o benefício da Desoneração da Folha de Pagamento, onde pagava 2,5% sobre a receita bruta total, mais 1,5% de RAT e 5,8% de terceiros sobre a folha de pagamento, a partir do mês de setembro a empresa passou a pagar 20% de CPP sobre a folha de pagamento, além do RAT e terceiros.

Neste período a empresa pagou um montante de R\$ 48.063,24 (quarenta e oito mil, sessenta e três reais e vinte e quatro centavos) de CPRB, R\$ 44.082,73 (quarenta e quatro mil, oitenta e dois reais e setenta e três centavos) de CPP, R\$ 7.782,27 (sete mil, setecentos e oitenta e dois reais e vinte e sete centavos) de RAT e R\$ 30.091,45 (trinta mil, noventa e um reais e quarenta e cinco centavos) de Terceiros, totalizando um montante de R\$ 130.019,69 (cento e trinta mil, dezenove reais e sessenta e nove centavos). Estes montantes estão demonstrados mensalmente na Tabela 26:

| eríodo          |              | aturamento | g<br>evidenciária<br>찓<br>Contribuição<br>ta<br>H<br>80<br>Ō<br>Œ<br>$\Omega$<br>ഗ് |            | පි<br>Folha | agamento<br>$\Omega$ | ontribuição<br>atrona<br>nī<br><sup>n</sup> | ria<br>ncial<br>revider | ≨ |           | erceiros |
|-----------------|--------------|------------|-------------------------------------------------------------------------------------|------------|-------------|----------------------|---------------------------------------------|-------------------------|---|-----------|----------|
| 01/2018         | 165.665,40   |            | 4.141,64                                                                            | 21.771,48  |             |                      | 0,00                                        | 326,57                  |   | 1.262,75  |          |
| 02/2018         | 198.297,85   |            | 4.957,45                                                                            | 44.702,50  |             |                      | 0,00                                        | 670,54                  |   | 2.592,75  |          |
| 03/2018         | 269.419,04   |            | 6.735,48                                                                            | 42.813,81  |             |                      | 0,00                                        | 642,21                  |   | 2.483,20  |          |
| 04/2018         | 224.424,72   |            | 5.610,62                                                                            | 39.569,12  |             |                      | 0,00                                        | 593,54                  |   | 2.295,01  |          |
| 05/2018         | 252.646,12   |            | 6.316,15                                                                            | 32.554,97  |             |                      | 0,00                                        | 488,32                  |   | 1.888,19  |          |
| 06/2018         | 255.858,50   |            | 6.396,46                                                                            | 37.421,81  |             |                      | 0,00                                        | 561,33                  |   | 2.170,46  |          |
| 07/2018         | 231.028,67   |            | 5.775,72                                                                            | 40.046,82  |             |                      | 0,00                                        | 600,70                  |   | 2.322,72  |          |
| 08/2018         | 325.189,24   |            | 8.129,73                                                                            | 39.523,85  |             |                      | 0,00                                        | 592,86                  |   | 2.292,38  |          |
| 09/2018         | 269.526,78   |            | 0,00                                                                                | 44.361,76  |             |                      | 8.872,35                                    | 665,43                  |   | 2.572,98  |          |
| 10/2018         | 330.000,00   |            | 0,00                                                                                | 44.361,76  |             |                      | 8.872,35                                    | 665,43                  |   | 2.572,98  |          |
| 11/2018         | 300.000,00   |            | 0,00                                                                                | 44.361,76  |             |                      | 8.872,35                                    | 665,43                  |   | 2.572,98  |          |
| $13^\circ$ Sal. | 0,00         |            | 0,00                                                                                | 42.966,62  |             |                      | 8.593,32                                    | 644,50                  |   | 2.492,06  |          |
| 12/2018         | 300.000,00   |            | 0,00                                                                                | 44.361,76  |             |                      | 8.872,35                                    | 665,43                  |   | 2.572,98  |          |
| Total           | 3.122.056,32 |            | 48.063,24                                                                           | 518.818,02 |             |                      | 44.082,73                                   | 7.782,27                |   | 30.091,45 |          |

Tabela 26 – CPRB, CPP, RAT e Terceiros Lucro Real

Fonte: Elaborado pela autora.

A partir de setembro de 2018, entrou em vigor a Lei n° 13.670 de 30 de maio de 2018, também conhecida como a Lei da Reoneração, que estipula o pagamento de 20% de CPP sobre a folha de pagamento, como explicado anteriormente no referencial teórico. Com a legalização desta lei, a empresa passou a pagar R\$ 14.094,55 (quatorze mil, noventa e quatro reais e cinquenta e cinco centavos) a mais de CPP, conforme ilustrados na Tabela 27:

|                           |                         | $\alpha$ abold 27 - Differentia online a UI Tip 6 UI T Lucity rical |            |                |              |
|---------------------------|-------------------------|---------------------------------------------------------------------|------------|----------------|--------------|
|                           |                         | Contribuição                                                        |            | Contribuição   | Diferença    |
|                           |                         | Previdenciária                                                      | Folha de   | Patronal       | entre a CPRB |
|                           | Período   Faturamento   | s/ Rec. Bruta                                                       | Pagamento  | Previdenciária | e CPP        |
|                           | 09/2018 269.526,78      | 6.738,17                                                            | 44.361,76  | 8.872,35       | 2.134,18     |
|                           | 10/2018 330.000,00      | 8.250,00                                                            | 44.361,76  | 8.872,35       | 622,35       |
|                           | 11/2018 300.000,00      | 7.500,00                                                            | 44.361,76  | 8.872,35       | 1.372,35     |
| $13^{\circ}$ Sal. $ 0.00$ |                         | 0.00                                                                | 42.966,62  | 8.593,32       | 8.593,32     |
|                           | 12/2018 300.000,00      | 7.500,00                                                            | 44.361,76  | 8.872,35       | 1.372,35     |
| Total                     | 1.199.526,78  29.988,17 |                                                                     | 220.413,66 | 44.082,72      | 14.094,55    |
|                           |                         |                                                                     |            |                |              |

Tabela 27 - Diferença entre a CPRB e CPP Lucro Real

Fonte: Elaborado pela autora.

O montante total de tributos, incluindo os tributos federais, municipais, estaduais, CPRB, CPP, RAT e Terceiros, apurados no ano de 2018, caso a empresa ABC Indústria Ltda fosse tributada pelo Lucro Real, é de R\$ 815.701,73 (oitocentos e quinze mil, setecentos e um reais e setenta e três centavos), conforme demonstrado na Tabela 28:

|              |                                                    | i apeia zo – Total de tributos Lucro Real                                         |                                                         |          |           |              |
|--------------|----------------------------------------------------|-----------------------------------------------------------------------------------|---------------------------------------------------------|----------|-----------|--------------|
| eríodo<br>nī | Φ<br>pais<br>staduais<br>Federais<br>ributos<br>ΠĬ | Receita<br>ᡕᠣ<br>nciária<br>Contribuiçã<br>evider<br>uta<br>غ<br>ف<br><u>ര് ത</u> | evidenciária<br>Contribuiçã<br>Patronal<br><sup>n</sup> | RAT      | rceiros   | <b>Total</b> |
| 01/2018      | 36.855,82                                          | 4.141,64                                                                          | 0,00                                                    | 326,57   | 1.262,75  | 42.586,78    |
| 02/2018      | 41.287,58                                          | 4.957,45                                                                          | 0,00                                                    | 670,54   | 2.592,75  | 49.508,30    |
| 03/2018      | 61.452,05                                          | 6.735,48                                                                          | 0,00                                                    | 642,21   | 2.483,20  | 71.312,93    |
| 04/2018      | 42.235,33                                          | 5.610,62                                                                          | 0,00                                                    | 593,54   | 2.295,01  | 50.734,50    |
| 05/2018      | 53.833,94                                          | 6.316,15                                                                          | 0,00                                                    | 488,32   | 1.888,19  | 62.526,61    |
| 06/2018      | 58.105,45                                          | 6.396,46                                                                          | 0,00                                                    | 561,33   | 2.170,46  | 67.233,70    |
| 07/2018      | 49.657,71                                          | 5.775,72                                                                          | 0,00                                                    | 600,70   | 2.322,72  | 58.356,85    |
| 08/2018      | 84.976,67                                          | 8.129,73                                                                          | 0,00                                                    | 592,86   | 2.292,38  | 95.991,64    |
| 09/2018      | 63.721,67                                          | 0,00                                                                              | 8.872,35                                                | 665,43   | 2.572,98  | 75.832,44    |
| 10/2018      | 61.761,92                                          | 0,00                                                                              | 8.872,35                                                | 665,43   | 2.572,98  | 73.872,68    |
| 11/2018      | 61.469,79                                          | 0,00                                                                              | 8.872,35                                                | 665,43   | 2.572,98  | 73.580,55    |
| 13° Sal.     | 0,00                                               | 0,00                                                                              | 8.593,32                                                | 644,50   | 2.492,06  | 11.729,89    |
| 12/2018      | 70.324,10                                          | 0,00                                                                              | 8.872,35                                                | 665,43   | 2.572,98  | 82.434,86    |
| Total        | 685.682,05                                         | 48.063,24                                                                         | 44.082,73                                               | 7.782,27 | 30.091,45 | 815.701,73   |

Tabela 28 – Total de tributos Lucro Real

Fonte: Elaborado pela autora.

#### **4.2.6 ANÁLISE COMPARATIVA DAS TRIBUTAÇÕES**

Neste subcapítulo será feito uma análise de qual dos 3 (três) regimes tributários apresentados anteriormente, (Simples Nacional, Lucro Presumido e Lucro Real) é o mais vantajoso para a empresa ABC Indústria Ltda.

Atualmente a empresa é optante pelo Simples Nacional, no ano de 2018 recolheu um montante total de R\$ 382.106,07 (trezentos e oitenta e dois mil, cento e seis reais e sete centavos). No Lucro Presumido a empresa teria que recolher R\$ 583.020,11 (quinhentos e oitenta e três mil, vinte reais e onze centavos) e Lucro Real R\$ 815.701,73 (oitocentos e quinze mil, setecentos e um reais e setenta e três centavos). Estes valores estão apresentados mensalmente na Tabela 29:

| Período     | Simples Nacional | Lucro Presumido | Lucro Real |
|-------------|------------------|-----------------|------------|
| 01/2018     | 21.147,80        | 22.110,33       | 42.586,78  |
| 02/2018     | 25.469,01        | 31.195,40       | 49.508,30  |
| 03/2018     | 35.541,88        | 41.108,67       | 71.312,93  |
| 04/2018     | 29.049,73        | 33.600,11       | 50.734,50  |
| 05/2018     | 31.330,03        | 47.825,99       | 62.526,61  |
| 06/2018     | 30.814,19        | 50.891,27       | 67.233,70  |
| 07/2018     | 27.550,85        | 45.052,53       | 58.356,85  |
| 08/2018     | 38.868,62        | 64.406,96       | 95.991,64  |
| 09/2018     | 31.570,47        | 55.873,14       | 75.832,44  |
| 10/2018     | 39.117,98        | 64.337,20       | 73.872,68  |
| 11/2018     | 35.590,84        | 58.041,70       | 73.580,55  |
| 13° Salário | 0.00             | 11.729,89       | 11.729,89  |
| 12/2018     | 36.054,66        | 56.846,93       | 82.434,86  |
| Total       | 382.106,07       | 583.020,11      | 815.701,73 |

Tabela 29 - Comparativo Simples Nacional, Lucro Presumido e Lucro Real

Fonte: Elaborado pela autora.

#### 4.2.6.1 ANÁLISE DO ESTUDO DE CASO

Analisando a Tabela 29, conclui-se que o regime tributário mais vantajoso para a empresa ABC Indústria Ltda é o Simples Nacional, visto que neste regime tributário a CPP já está inclusa no DAS, ao contrário dos regimes tributários Lucro Presumido e Lucro Real, onde a CPP é recolhida sobre a folha de pagamento, gerando um grande ônus para a empresa.

Apesar do Lucro Presumido dar o benefício de crédito do ICMS e IPI, não é vantagem para a empresa migrar de tributação para o próximo exercício, devido à alta carga tributária sobre a folha de pagamento.

No Lucro Real, os créditos são ainda maiores, os impostos não cumulativos são: ICMS, IPI, PIS e COFINS, além da empresa não pagar IRPJ e CSLL caso finalize o exercício com prejuízo. Mesmo com essas inúmeras vantagens, ainda não é vantajoso para a empresa a mudança de tributação neste momento.

A empresa ABC Indústria Ltda permanecendo no regime tributário Simples Nacional economizará R\$ 200.914,04 (duzentos mil, novecentos e quatorze reais e quatro centavos) se fosse optante pelo Lucro Presumido e R\$ 433.595,66 (quatrocentos e trinta e três mil, quinhentos e noventa e cinco reais e sessenta e seis centavos) se fosse optante pelo Lucro Real. Estes valores são altos, e muitas vezes são responsáveis pelo prejuízo e falência da empresa.

Caso a empresa ABC Indústria Ltda comprasse sua matéria-prima e insumos utilizados na fabricação dos seus produtos somente de fornecedores optantes pelo Lucro Presumido e Lucro Real, haveria um maior benefício de créditos fiscais de ICMS e IPI, e desta forma seria vantajoso para ela ser optante pelo Lucro Presumido, conforme exposto na Tabela 30:

|          | Φ                                                       | ທີ                                                                        |                                                              |          |             |              |
|----------|---------------------------------------------------------|---------------------------------------------------------------------------|--------------------------------------------------------------|----------|-------------|--------------|
| Período  | Municipais<br>staduais<br>ederais<br>ributos<br>Ш<br>ΤĒ | Previdenciária<br>ruta<br>Contribuição<br>ന<br>ita.<br>ළ<br>Φ<br>$\alpha$ | ciária<br>ontribuição<br>reviden<br>atrona<br>$\Omega$<br>n. | ٦AT      | ഗ<br>rceiro | <b>Total</b> |
| 01/2018  | 10.945,70                                               | 4.141,64                                                                  | 0,00                                                         | 326,57   | 1.262,75    | 16.676,65    |
| 02/2018  | 13.135,68                                               | 4.957,45                                                                  | 0,00                                                         | 670,54   | 2.592,75    | 21.356,40    |
| 03/2018  | 18.345,33                                               | 6.735,48                                                                  | 0,00                                                         | 642,21   | 2.483,20    | 28.206,21    |
| 04/2018  | 14.722,73                                               | 5.610,62                                                                  | 0,00                                                         | 593,54   | 2.295,01    | 23.221,89    |
| 05/2018  | 15.720,32                                               | 6.316,15                                                                  | 0,00                                                         | 488,32   | 1.888,19    | 24.412,99    |
| 06/2018  | 15.404,25                                               | 6.396,46                                                                  | 0,00                                                         | 561,33   | 2.170,46    | 24.532,50    |
| 07/2018  | 14.362,55                                               | 5.775,72                                                                  | 0,00                                                         | 600,70   | 2.322,72    | 23.061,69    |
| 08/2018  | 19.485,66                                               | 8.129,73                                                                  | 0,00                                                         | 592,86   | 2.292,38    | 30.500,63    |
| 09/2018  | 16.050,69                                               | 0,00                                                                      | 8.872,35                                                     | 665,43   | 2.572,98    | 28.161,45    |
| 10/2018  | 21.370,14                                               | 0,00                                                                      | 8.872,35                                                     | 665,43   | 2.572,98    | 33.480,90    |
| 11/2018  | 18.161,06                                               | 0,00                                                                      | 8.872,35                                                     | 665,43   | 2.572,98    | 30.271,82    |
| 13° Sal. | 0,00                                                    | 0,00                                                                      | 8.593,32                                                     | 644,50   | 2.492,06    | 11.729,89    |
| 12/2018  | 18.432,30                                               | 0,00                                                                      | 8.872,35                                                     | 665,43   | 2.572,98    | 30.543,06    |
| Total    | 196.136,40                                              | 48.063,24                                                                 | 44.082,73                                                    | 7.782,27 | 30.091,45   | 326.156,08   |

Tabela 30 - Tributos Lucro Presumido com crédito total ICMS e IPI

Fonte: Elaborado pela autora.

Observando a Tabela 30, percebe-se que os valores dos tributos totais do Lucro Presumido sem saldo a pagar de ICMS e IPI, totalizam um montante de R\$ 326.156,08 (trezentos e vinte e seis mil, cento e cinquenta e seis reais e oito centavos). Esse montante é menor que o do Simples Nacional calculado anteriormente, R\$ 382.106,07 (trezentos e oitenta e dois mil, cento e seis reais e sete centavos).

A empresa ABC Indústria Ltda sendo tributado pelo Lucro Presumido economizaria R\$ 55.949,99 (cinquenta e cinco mil, novecentos e quarenta e nove reais e noventa e nove centavos) em comparação com o Simples Nacional, tributação atual da empresa.

O Lucro Real ficaria menos oneroso caso a empresa só comprasse matériaprima e insumos de fornecedores que concedam maiores créditos fiscais (optantes pelo Lucro Presumido e Lucro Real). Neste regime de tributação há ainda mais créditos quando comparado ao Lucro Presumido, os impostos não cumulativos são: ICMS, IPI, PIS e COFINS.

Considerando o crédito total de todos os impostos não cumulativos, obtevese um lucro maior do que apresentado na Tabela 24, desta forma os valores do IRPJ e CSLL aumentaram R\$ 120.129,60 (cento e vinte mil, cento e vinte e nove reais e sessenta centavos) e R\$ 43.246,66 (quarenta e três mil, duzentos e quarenta e seis reais e sessenta e seis centavos) respectivamente. Os valores com aumento desses impostos estão demonstrados na Tabela 31:

|                              | i uvviu v i<br>THE U U UULL THIRUULUU LUULU FIUUL                                    |             |                                    |             |                        |             |
|------------------------------|--------------------------------------------------------------------------------------|-------------|------------------------------------|-------------|------------------------|-------------|
|                              |                                                                                      |             | Base de                            |             |                        |             |
|                              | Base de                                                                              |             | cálculo                            |             |                        |             |
|                              | cálculo IRPJ                                                                         |             | <b>IRPJ</b>                        | <b>IRPJ</b> |                        |             |
| Período                      | e CSLL                                                                               | <b>IRPJ</b> | Adicional                          |             | Adicional   IRPJ Total | <b>CSLL</b> |
|                              | 1° Trim. 274.813,91                                                                  | 41.222,09   | 214.813,91 21.481,39 62.703,48     |             |                        | 24.733,25   |
|                              | 2° Trim. 242.612,68                                                                  | 36.391,90   | 182.612,68   18.261,27   54.653,17 |             |                        | 21.835,14   |
|                              | 3° Trim. 317.895,48                                                                  | 47.684,32   | 257.895,48   25.789,55   73.473,87 |             |                        | 28.610,59   |
|                              | 4° Trim. 290.376,21                                                                  | 43.556,43   | 230.376,21 23.037,62 66.594,05     |             |                        | 26.133,86   |
|                              | Total   1.125.698,28   168.854,74   885.698,28   88.569,83   257.424,57   101.312,85 |             |                                    |             |                        |             |
| Fanta: Flaborado nolo outaro |                                                                                      |             |                                    |             |                        |             |

Tabela 31 - IRPJ e CSLL Trimestrais Lucro Real

Fonte: Elaborado pela autora.

De acordo com a Tabela 31, o saldo total a pagar de IRPJ é de R\$ 257.424,57 (duzentos e cinquenta e sete mil, quatrocentos e vinte e quatro reais e cinquenta e sete centavos) e da CSLL é de R\$ 101.312,85 (cento e um mil, trezentos e doze reais e oitenta e cinco centavos).

O saldo total a pagar dos tributos do Lucro Real incluindo os tributos federais, municipais, estaduais, CPRB, CPP, RAT e Terceiros, apurados no ano de 2018 após a apuração dos créditos, está disposto na Tabela 32:

| Período         | Municipais<br>Tributos<br>Federais<br>Estaduais | Previdenciária<br>ontribuição<br>Receita<br><b>Bruta</b><br>ত | <u>ra</u><br>Contribuição<br>nciái<br>Patronal<br>Previde | RAT      | <b>Terceiros</b> | Total      |
|-----------------|-------------------------------------------------|---------------------------------------------------------------|-----------------------------------------------------------|----------|------------------|------------|
| 01/2018         | 26.522,76                                       | 4.141,64                                                      | 0,00                                                      | 326,57   | 1.262,75         | 32.253,71  |
| 02/2018         | 25.509,28                                       | 4.957,45                                                      | 0,00                                                      | 670,54   | 2.592,75         | 33.730,01  |
| 03/2018         | 40.460,62                                       | 6.735,48                                                      | 0,00                                                      | 642,21   | 2.483,20         | 50.321,50  |
| 04/2018         | 24.101.58                                       | 5.610,62                                                      | 0,00                                                      | 593,54   | 2.295,01         | 32.600,74  |
| 05/2018         | 26.402,40                                       | 6.316,15                                                      | 0,00                                                      | 488,32   | 1.888,19         | 35.095,06  |
| 06/2018         | 28.422,38                                       | 6.396,46                                                      | 0,00                                                      | 561,33   | 2.170,46         | 37.550,64  |
| 07/2018         | 24.627,76                                       | 5.775,72                                                      | 0,00                                                      | 600,70   | 2.322,72         | 33.326,90  |
| 08/2018         | 46.166,87                                       | 8.129,73                                                      | 0,00                                                      | 592,86   | 2.292,38         | 57.181,84  |
| 09/2018         | 31.616,12                                       | 0,00                                                          | 8.872,35                                                  | 665,43   | 2.572,98         | 43.726,88  |
| 10/2018         | 26.739,98                                       | 0,00                                                          | 8.872,35                                                  | 665,43   | 2.572,98         | 38.850,74  |
| 11/2018         | 26.607,34                                       | 0,00                                                          | 8.872,35                                                  | 665,43   | 2.572,98         | 38.718,10  |
| $13^\circ$ Sal. | 0,00                                            | 0,00                                                          | 8.593,32                                                  | 644,50   | 2.492,06         | 11.729,89  |
| 12/2018         | 40.755,09                                       | 0,00                                                          | 8.872,35                                                  | 665,43   | 2.572,98         | 52.865,85  |
| Total           | 367.932,18                                      | 48.063,24                                                     | 44.082,73                                                 | 7.782,27 | 30.091,45        | 497.951,86 |

Tabela 32 - Impostos Lucro Real com crédito total de ICMS, IPI, PIS e COFINS

Fonte: Elaborado pela autora.

Analisando a Tabela 32, verifica-se que o saldo total a pagar de tributos no ano de 2018, caso a empresa ABC Indústria Ltda não tivesse saldo a pagar de ICMS, IPI, PIS e COFINS, seria R\$ 497.951,86 (quatrocentos e noventa e sete mil, novecentos e cinquenta e um reais e oitenta e seis centavos).

Comparando os 3 (três) regimes tributários após a hipótese de créditos fiscais maiores para o Lucro Presumido e Lucro Real, foi encontrado o valor de R\$ 382.106,07 (trezentos e oitenta e dois mil, cento e seis reais e sete centavos) para o Simples Nacional, R\$ 326.156,08 (trezentos e vinte e seis mil, cento e cinquenta e seis reais e oito centavos) para o Lucro Presumido e R\$ 497.951,86 (quatrocentos e noventa e sete mil, novecentos e cinquenta e um reais e oitenta e seis centavos) para o Lucro Real.

Analisando estes valores, percebe-se que após a hipótese de créditos maiores para os impostos não cumulativos, o Lucro Presumido tornou-se o regime tributário mais vantajoso para a empresa, mesmo com o elevado ônus tributário sobre a folha de pagamento.

O comparativo dos valores mensais de cada regime tributário está apresentado na Tabela 33:

| Período         | Simples Nacional | Lucro Presumido | Lucro Real |
|-----------------|------------------|-----------------|------------|
| 01/2018         | 21.147,80        | 16.676,65       | 32.253,71  |
| 02/2018         | 25.469.01        | 21.356,40       | 33.730,01  |
| 03/2018         | 35.541,88        | 28.206,21       | 50.321,50  |
| 04/2018         | 29.049,73        | 23.221,89       | 32.600,74  |
| 05/2018         | 31.330,03        | 24.412,99       | 35.095,06  |
| 06/2018         | 30.814,19        | 24.532,50       | 37.550,64  |
| 07/2018         | 27.550,85        | 23.061,69       | 33.326,90  |
| 08/2018         | 38.868,62        | 30.500,63       | 57.181,84  |
| 09/2018         | 31.570,47        | 28.161,45       | 43.726,88  |
| 10/2018         | 39.117,98        | 33.480,90       | 38.850,74  |
| 11/2018         | 35.590,84        | 30.271,82       | 38.718,10  |
| $13^\circ$ Sal. | 0,00             | 11.729,89       | 11.729,89  |
| 12/2018         | 36.054,66        | 30.543,06       | 52.865,85  |
| Total           | 382.106,07       | 326.156,08      | 497.951,86 |

Tabela 33 - Comparativo Simples Nacional, Lucro Presumido e Lucro Real com maiores créditos fiscais

Fonte: Elaborado pela autora.

Na situação atual da empresa ABC Indústria Ltda ainda não é vantajoso a mudança tributária do Simples Nacional para outra tributação. Para que esta mudança seja vantajosa é necessário que o gestor reveja a carta de fornecedores e compre matéria-prima e insumos somente de empresas do Lucro Presumido e Lucro Real, para obter maiores créditos tributários dos impostos não cumulativos.

 Desta forma é de extrema relevância e necessidade manter um planejamento tributário como ferramenta de gestão, para auxiliar a empresa a atingir seus objetivos.

## 4.3 REFLEXO DA FORMAÇÃO DO PREÇO DA VENDA COM A TRIBUTAÇÃO

No presente subcapítulo será analisado a formação do preço de venda dos 3 (três) principais produtos vendidos pela empresa ABC Indústria Ltda. Será levado em consideração os custos e despesas dos regimes tributários Simples Nacional, Lucro Presumido e Lucro Real, além de demonstrar qual o impacto dos tributos sobre a formação do preço de venda de cada produto selecionado.

Os 3 (três) principais produtos fabricados pela empresa são: painéis, tampos e portas, todos eles são feitos sob medida de acordo com os pedidos de cada cliente. Os painéis correspondem a 30% das vendas, os tampos a 20% e as portas a 15%.

Para a formação do preço de venda será utilizado o método markup, que conforme explicado no referencial teórico, é um índice aplicado sobre a matériaprima utilizada na fabricação de cada produto, para cobrir todos os custos e despesas incidentes, e ainda gerar uma margem de lucro almejada pelos gestores da empresa. Além do markup ser um método simples, é a forma mais rápida para o cálculo da formação do preço de venda.

# **4.3.1 FORMAÇÃO DO PREÇO DE VENDA REGIME TRIBUTÁRIO SIMPLES NACIONAL**

O total de custos e despesas do regime tributário Simples Nacional do ano de 2018, está representado na Demonstração do Resultado do Exercício (DRE), conforme Tabela 34:

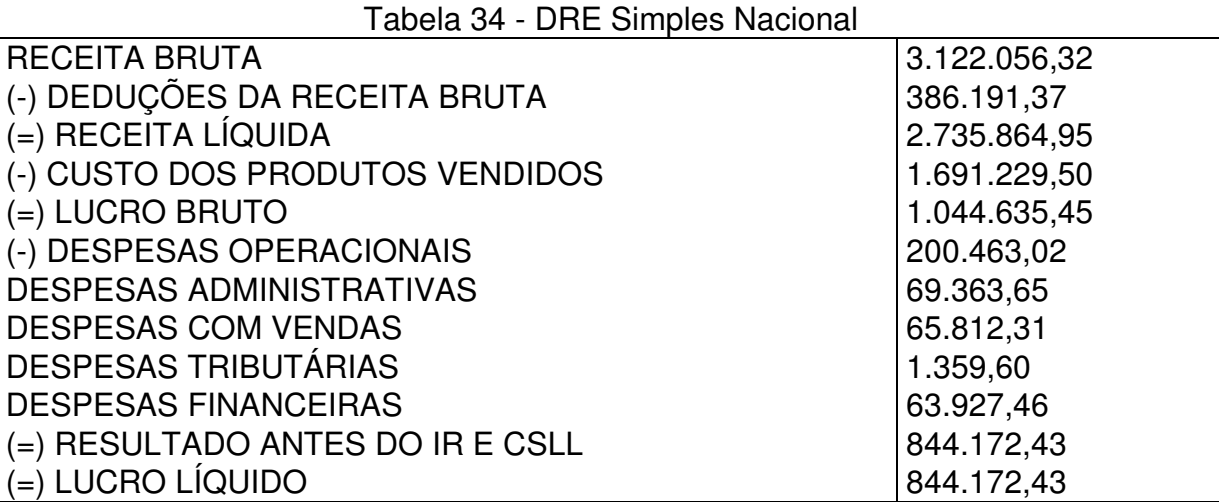

Fonte: Elaborado pela autora.

Neste período, a empresa ABC Indústria Ltda apresentou um faturamento bruto de R\$ 3.122.056,32 (três milhões, cento e vinte e dois mil, cinquenta e seis reais e trinta e dois centavos) e um custo dos produtos vendidos de R\$ 1.691.229,50 (um milhão, seiscentos e noventa e um mil, duzentos e vinte e nove reais e cinquenta centavos), esse custo representa cerca de 62% da receita líquida da empresa. Ao final do período a empresa gerou um lucro de R\$ 844.172,43 (oitocentos e quarenta e quatro mil, cento e setenta e dois reais e quarenta e três centavos).

A formação do preço de venda do regime tributário Simples Nacional realizada pelo método markup, está demonstrada na Tabela 35:

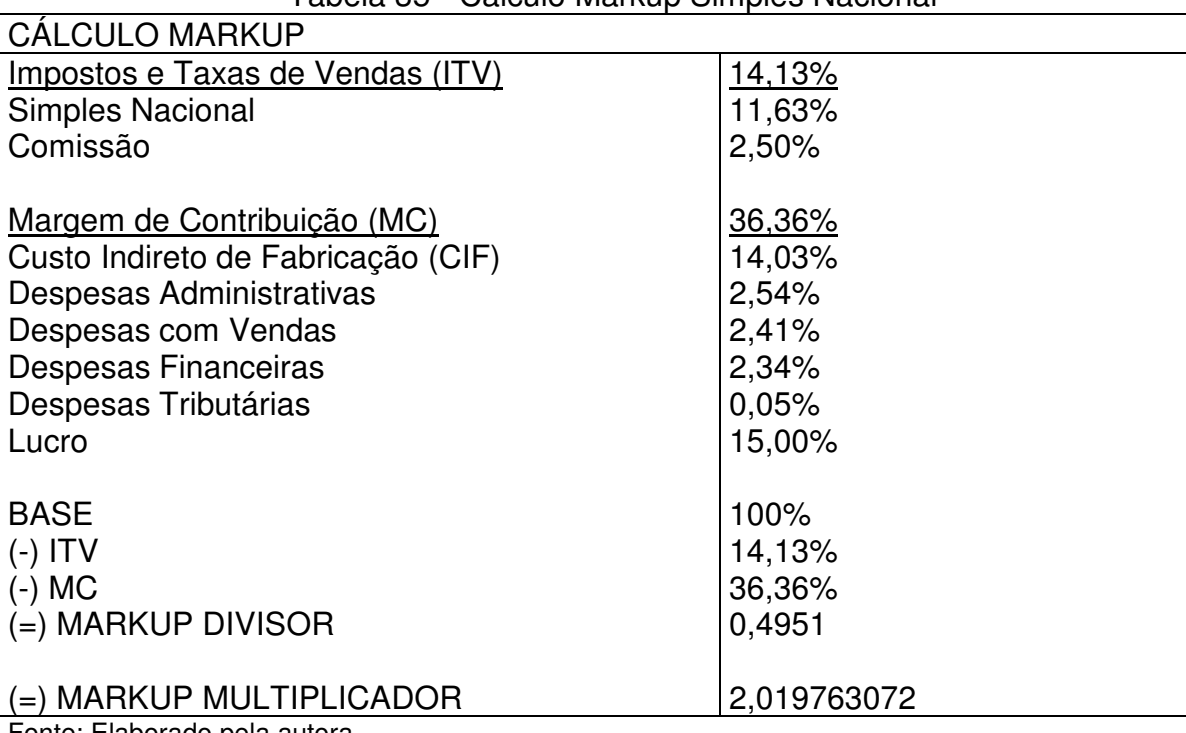

Tabela 35 - Cálculo Markup Simples Nacional

Fonte: Elaborado pela autora.

Para a elaboração do markup foram coletadas algumas informações da Demonstração do Resultado do Exercício (DRE) e outras com o gestor da empresa. A alíquota do Simples Nacional é de 11,63%, e a comissão paga ao representante é de 2,5% sobre as vendas. As despesas foram calculadas conforme sua representatividade sobre a receita líquida das vendas, onde as despesas administrativas representam 2,54%, as despesas com vendas 2,41%, as despesas financeiras 2,34% e as despesas tributárias 0,05%. O gestor da empresa utiliza um lucro de 15%.

Para o cálculo do markup foram somados todos os percentuais mencionados anteriormente, e o resultado foi subtraído de 100%, chegando-se ao markup divisor, para o markup multiplicador basta dividir o n° 1 (um) pelo resultado do markup divisor. Com o cálculo do markup multiplicador finalizado, basta apenas multiplica-lo pelo matéria-prima utilizada na fabricação de cada produto selecionado.

A matéria-prima utilizada para a fabricação de cada produto foi informada pelo sócio da empresa, de acordo com os seus controles de custos. Como os produtos são feitos sob medida conforme o pedido dos clientes, a matéria-prima e preços de venda são por metro quadrado (m²). Os valores da matéria-prima de cada produto e os preços de venda estão apresentados na Tabela 36:

| i duela 30 - ividiena-prima e preco de venua Simples Nacional |               |                |  |  |
|---------------------------------------------------------------|---------------|----------------|--|--|
| Produtos $(m2)$                                               | Matéria-prima | Preço de venda |  |  |
| Painéis                                                       | 80,64         | 162,87         |  |  |
| Tampos                                                        | 134,70        | 272,06         |  |  |
| Portas                                                        | 115.40        | 233.08         |  |  |
|                                                               |               |                |  |  |

Tabela 36 - Matéria-prima e preço de venda Simples Nacional

Fonte: Elaborado pela autora.

De acordo com a Tabela 36, o preço de venda que a empresa deve praticar é R\$ 162,87 (cento e sessenta e dois reais e oitenta e sete centavos) para painéis, R\$ 272,06 (duzentos e setenta e dois reais e seis centavos) para tampos e R\$ 233,08 (duzentos e trinta e três reais e oito centavos) para portas.

Atualmente a empresa ABC Indústria Ltda é optante pelo Simples Nacional, e os preços de vendas praticados destes produtos são: R\$ 111,23 (cento e onze reais e vinte e três centavos) para os painéis, R\$ 185,79 (cento e oitenta e cinco reais e setenta e nove centavos) para os tampos e R\$ 159,17 (cento e cinquenta e nove reais e dezessete centavos) para as portas.

Na Tabela 37 há uma comparação dos preços de vendas praticados e dos preços de vendas sugeridos:

| i abeia 37 - Preços de Vendas praticados x Preços de Vendas Sugendos Siv |                 |                       |                     |  |
|--------------------------------------------------------------------------|-----------------|-----------------------|---------------------|--|
| Produtos $(m2)$                                                          | Preco praticado | <b>Preço Sugerido</b> | Diferença de preços |  |
| Painéis                                                                  | 111.23          | 162,87                | 51,64               |  |
| Tampos                                                                   | 185.79          | 272,06                | 86,27               |  |
| Portas                                                                   | 159.17          | 233,08                | 73,91               |  |

Tabela 37 - Preços de vendas praticados x Preços de vendas Sugeridos SN

Fonte: Elaborado pela autora.

Analisando a Tabela 37, percebe-se uma diferença de preços de R\$ 51,64 (cinquenta e um reais e sessenta e quatro centavos) para os painéis, R\$ 86,27 (oitenta e seis reais e vinte e sete centavos) para os tampos e R\$ 73,91 (setenta e três reais e noventa e um centavos) para as portas.

Os preços de venda praticados atualmente pela empresa estão abaixo dos preços de venda sugeridos, fazendo com que a organização trabalhe com prejuízo, visto que praticando esses preços não é possível suprir todos os custos e despesas existentes para a fabricação de cada produto, além de não gerar o lucro almejado pelo gestor.

Sugere-se que a empresa ABC Indústria Ltda reveja os preços de venda praticado de cada produto atualmente, e ajuste-os para não ter maiores prejuízos. É importantíssimo analisar os impostos e taxas de vendas (ITV) e a margem de contribuição (MC) mensalmente, para não ocorrer erros na formação dos preços de venda, e com isso poder maximizar seus lucros.

# **4.3.2 FORMAÇÃO DO PREÇO DE VENDA REGIME TRIBUTÁRIO LUCRO PRESUMIDO**

Os custos e despesas totais do período de 2018 do regime tributário Lucro Presumido estão apresentados na Demonstração do Resultado do Exercício (DRE), conforme Tabela 38:

| abela 38 - DRE Lucro Presumido   |              |
|----------------------------------|--------------|
| <b>RECEITA BRUTA</b>             | 3.122.056,32 |
| (-) DEDUÇÕES DA RECEITA BRUTA    | 604.955,94   |
| (=) RECEITA LÍQUIDA              | 2.517.100,38 |
| (-) CUSTO DOS PRODUTOS VENDIDOS  | 1.561.001,35 |
| (=) LUCRO BRUTO                  | 956.099,03   |
| (-) DESPESAS OPERACIONAIS        | 200.463,02   |
| <b>DESPESAS ADMINISTRATIVAS</b>  | 69.363,65    |
| <b>DESPESAS COM VENDAS</b>       | 65.812,31    |
| <b>DESPESAS TRIBUTÁRIAS</b>      | 1.359,60     |
| <b>DESPESAS FINANCEIRAS</b>      | 63.927,46    |
| (=) RESULTADO ANTES DO IR E CSLL | 755.636,01   |
| (-) IRPJ                         | 39.461,61    |
| (-) CSLL                         | 33.674,09    |
| (=) LUCRO LÍQUIDO                | 682.500,31   |

Tabela 30 - DDE Lucro Dresumid

Fonte: Elaborado pela autora.

Neste período, a empresa ABC Indústria Ltda apresentou um faturamento bruto de R\$ 3.122.056,32 (três milhões, cento e vinte e dois mil, cinquenta e sies reais e trinta e dois centavos) e um custo dos produtos vendidos de R\$ 1.561.001,35 (um milhão, quinhentos e sessenta e um mil, um real e trinta e cinco centavos), esse custo representa cerca de 62% da receita líquida da empresa. Ao final do período a empresa apresentou um lucro de R\$ 682.500,31 (seiscentos e oitenta e dois mil, quinhentos reais e trinta e um centavos).

A formação do preço de venda do regime tributário Lucro Presumido, também foi realizada pelo método markup, as diferenças para o markup do Simples Nacional estão nos percentuais dos tributos, custos indiretos de fabricação e despesas, como apresentado na Tabela 39:

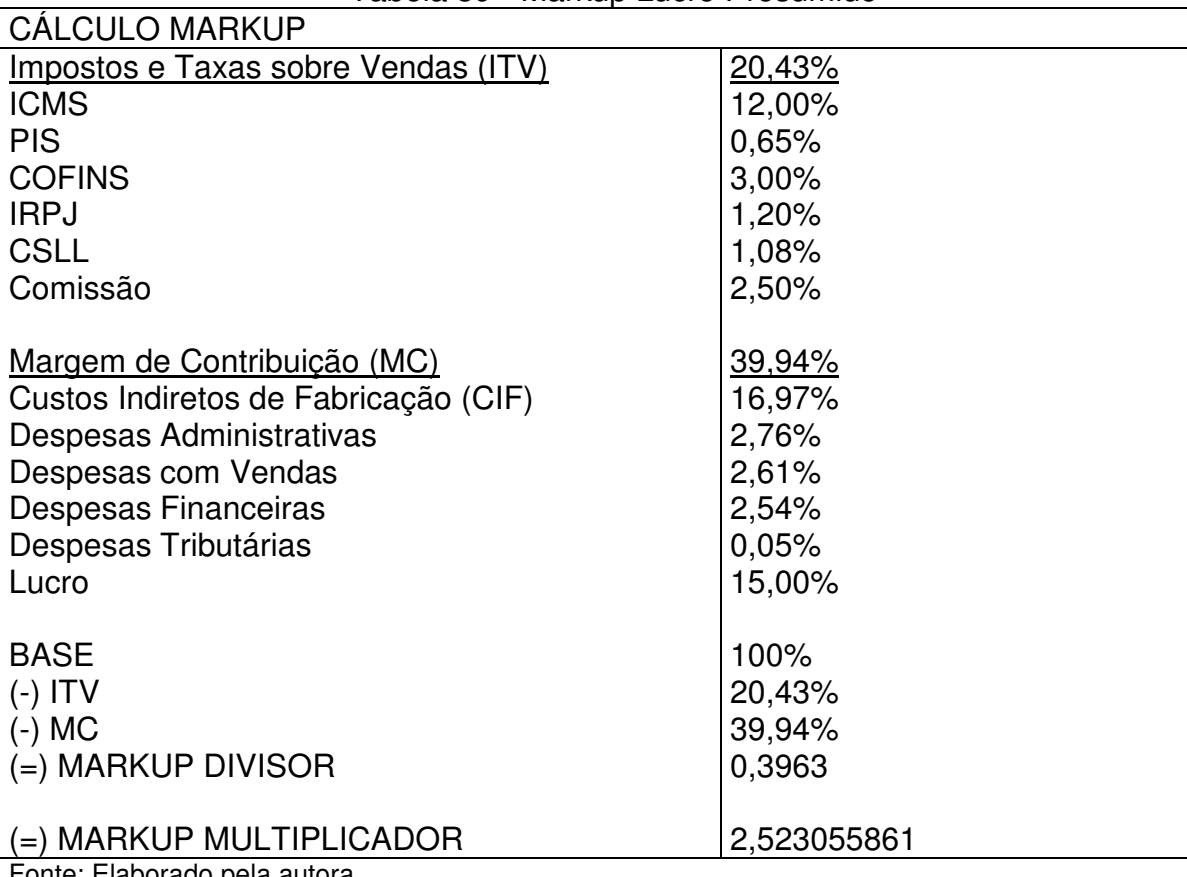

Tabela 39 - Markup Lucro Presumido

Fonte: Elaborado pela autora.

O markup da Tabela 39 foi calculado para vendas dentro do estado do Rio Grande do Sul (RS), onde o ICMS é diferido em 33,33%, para a formação do preço de vendas nos demais estados, é necessário alterar a alíquota do ICMS, conforme a legislação interna de cada estado.

Observando a Tabela 39, percebe-se que os tributos do Lucro Presumido representam 17,93% do markup. É visível o impacto dos tributos na formação do preço de venda deste regime tributário.

Os valores da matéria-prima utilizada para a fabricação dos produtos no

regime tributário Lucro Presumido é diferente do regime tributário Simples Nacional, devido aos créditos de ICMS e IPI sobre as compras, conforme apresentado na Tabela 40:

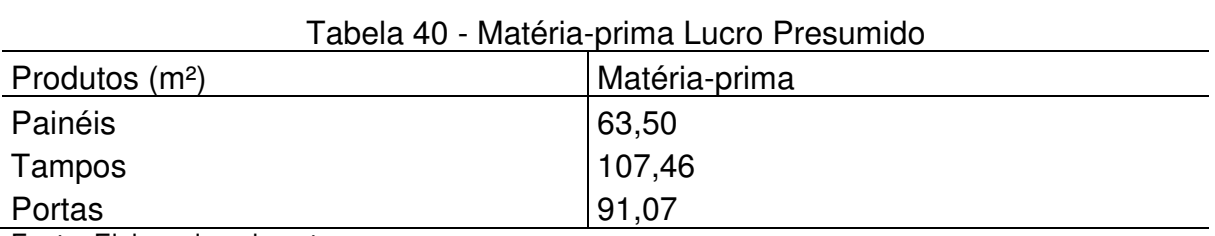

Fonte: Elaborado pela autora.

O cálculo para a formação do preço de venda no Lucro Presumido, é um pouco diferente do Simples Nacional. Para encontrar-se o índice do markup é necessário inserir todos os percentuais dos tributos "por dentro", e após calculado o preço de venda acrescenta-se o percentual de IPI, que é um "imposto por fora". A formação do preço de venda e o percentual do IPI estão apresentados na Tabela 41:

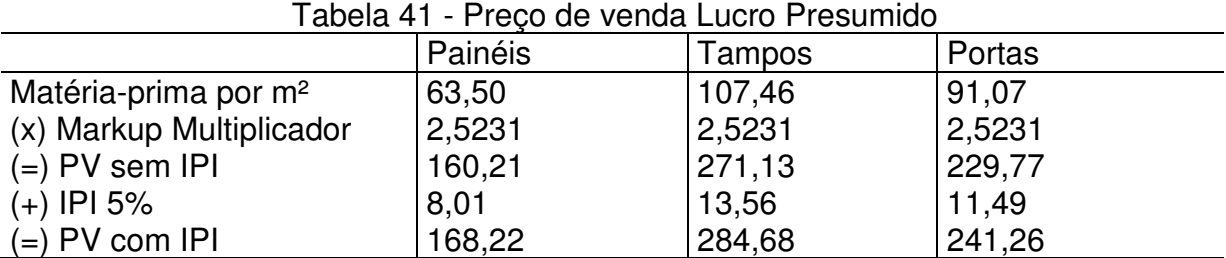

Fonte: Elaborado pela autora.

O preço de venda encontrado com IPI para os painéis é de R\$ 168,22 (cento e sessenta e oito reais e vinte e dois centavos), para tampos é de R\$ 284,68 (duzentos e oitenta e quatro reais e sessenta e oito centavos) e para as portas é de R\$ 241,26 (duzentos e quarenta e um reais e vinte e seis centavos).

### **4.3.3 FORMAÇÃO DO PREÇO DE VENDA REGIME TRIBUTÁRIO LUCRO REAL**

No ano de 2018 a empresa ABC Indústria Ltda apresentou uma receita bruta de R\$ 3.122.056,32 (três milhões, cento e vinte e dois mil, cinquenta e seis reais e trinta e dois centavos) e um custo dos produtos vendidos de R\$ 1.496.851,11 (um milhão, quatrocentos e noventa e seis mil, oitocentos e cinquenta e um reais e onze centavos), esse custo representa cerca de 64% da receita líquida da empresa. Ao final do período a empresa apresentou um lucro de R\$ 449.818,72 (quatrocentos e quarenta e nove mil, oitocentos e dezoito reais e setenta e dois centavos).

A Demonstração do Resultado do Exercício (DRE) do Lucro Real do ano de 2018, com os seus custos e despesas totais está demonstrada na Tabela 42:

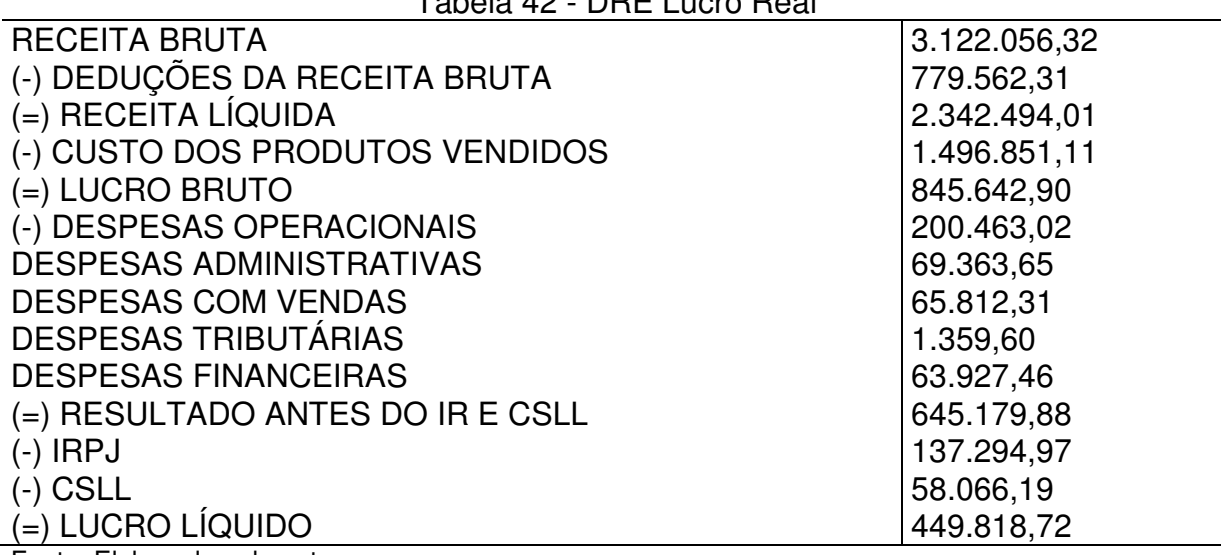

Tabela 42 - DRE Lucro Real

Fonte: Elaborado pela autora.

A formação do preço de venda do Lucro Real está apresentada na Tabela

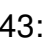

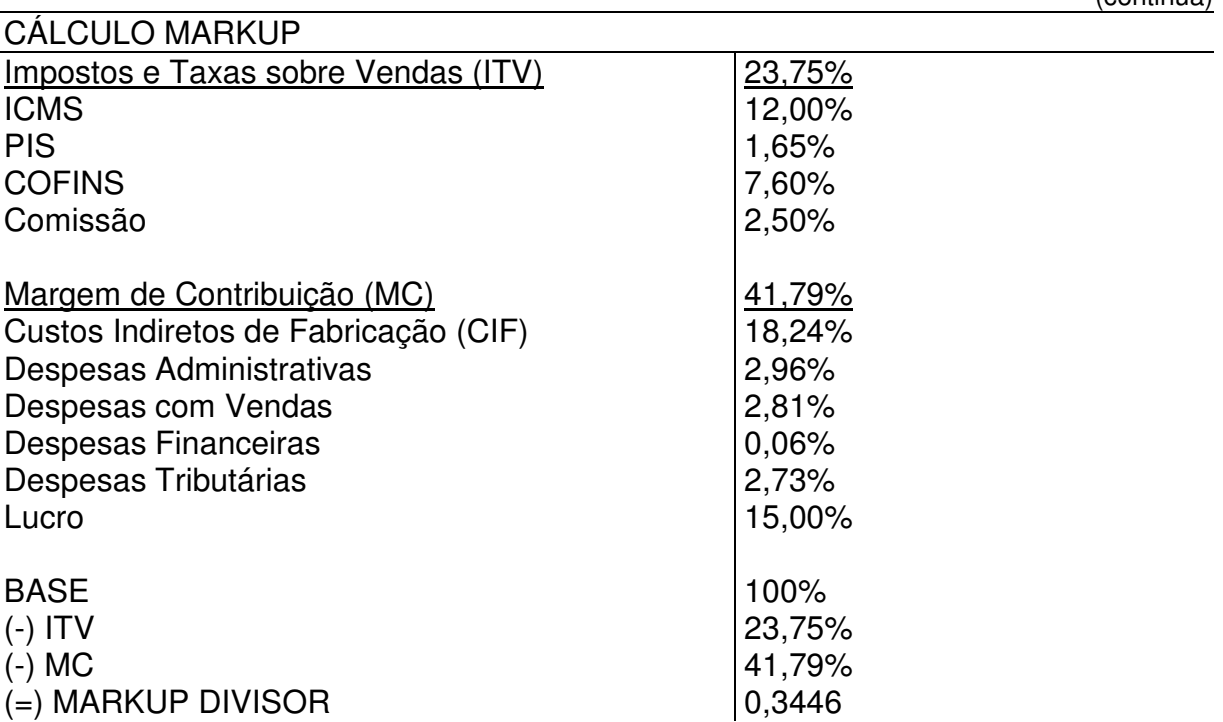

Tabela 43 - Markup Lucro Real

(continua)

(conclusão)

Analisando a Tabela 43, verifica-se que a diferença do markup do Lucro Real para o markup dos outros regimes tributários (Lucro Presumido e Simples Nacional), está nos percentuais dos tributos, custos indiretos de fabricação e das despesas. Os percentuais do IRPJ e CSLL não foram incluídos no cálculo do markup, para que o mesmo não fique muito elevado, e torne o preço de venda maior que o de mercado.

O markup encontrado na Tabela 43 é para as vendas realizadas dentro do estado do Rio Grande do Sul (RS), onde o ICMS é diferido em 33,33%, para as vendas realizadas aos demais estados, é necessário alterar a alíquota do ICMS e desta forma calcular um novo índice para o markup.

Os valores das matérias-primas utilizadas para a fabricação de cada produto estão evidenciados na Tabela 44:

| Tabela 44 - Matéria-prima Lucro Real |               |  |  |
|--------------------------------------|---------------|--|--|
| Produtos $(m2)$                      | Matéria-prima |  |  |
| Painéis                              | 56,88         |  |  |
| Tampos                               | 96,01         |  |  |
| Portas                               | 82,52         |  |  |
| __ _ _ _ .                           |               |  |  |

Tabela 44 - Matéria-prima Lucro Real

Fonte: Elaborado pela autora.

O cálculo da formação do preço de venda do Lucro Real, é exatamente igual ao do Lucro Presumido. Após encontrado o preço de venda é necessário aplicar a alíquota do IPI para encontrar-se o preço de venda com IPI. Este cálculo está exposto na Tabela 45:

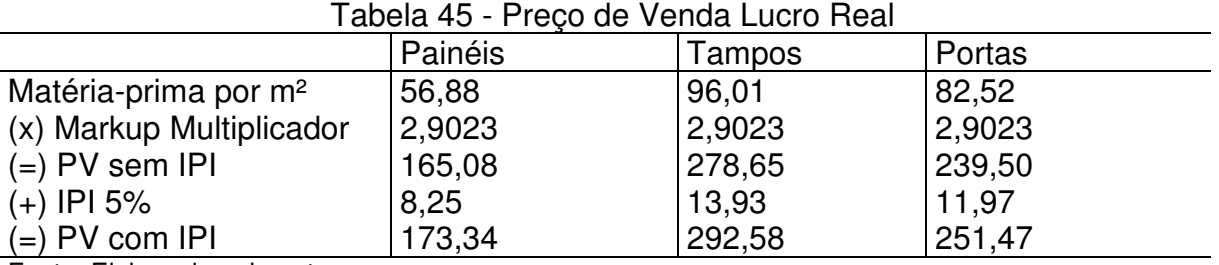

Fonte: Elaborado pela autora.

Os preços de venda apurados pelo regime tributário Lucro Real com IPI são

R\$ 173,54 (cento e setenta e três reais e cinquenta e quatro centavos) para os painéis, R\$ 292,58 (duzentos e noventa e dois reais e cinquenta e oito centavos) para os tampos e R\$ 251,47 (duzentos e cinquenta e um reais e quarenta e sete centavos) para as portas.

# **4.3.4 IMPACTOS DO REGIME TRIBUTÁRIO E SEUS REFLEXOS NA FORMAÇÃO DO PREÇO DE VENDA**

O markup de cada regime tributário varia bastante devido aos percentuais dos tributos serem diferentes. Os índices do markup dos 3 (três) regimes tributários estão evidenciados na Tabela 46:

| i abeia 46 - Markup de todos os Regimes Tributarios |                      |
|-----------------------------------------------------|----------------------|
| Regime Tributário                                   | Markup Multiplicador |
| Simples Nacional                                    | 2,019763072          |
| Lucro Presumido                                     | 2,523055861          |
| Lucro Real                                          | 2.902267594          |
| Feste: Flebergede sele eutere                       |                      |

Tabela 46 - Markup de todos os Regimes Tributários

Fonte: Elaborado pela autora.

Analisando a Tabela 46, percebe-se o impacto dos tributos sobre o índice markup de cada regime tributário, quanto maiores os percentuais dos tributos maiores são os markup de cada tributação. Por isso é de extrema importância incluir corretamente o percentual de cada tributo na elaboração do índice do markup, para que a formação do preço de venda seja realizada da forma mais correta possível e sem causar nenhuma perda desnecessária ao resultado da empresa. Os preços de vendas de todos os produtos e regimes tributários estão expostos na Tabela 47:

| Tabela 47 - Precos de vendas de todos os Regimes Tributários |        |                           |
|--------------------------------------------------------------|--------|---------------------------|
| Simples Nacional                                             |        | 'Lucro Real               |
| 162,87                                                       | 168,22 | 173,34                    |
| 272,06                                                       |        | 292,58                    |
| 233,08                                                       | 241,26 | 251,47                    |
|                                                              |        | Lucro Presumido<br>284,68 |

Tabela 47 - Preços de vendas de todos os Regimes Tributários

Fonte: Elaborado pela autora.

Analisando a Tabela 47, percebe-se uma pequena diferença nos preços de venda de cada regime tributário. O Simples Nacional é o regime tributário com o menor preço de venda, porém concede apenas um pequeno benefício de crédito de ICMS de 3,46%, conforme exposto na Tabela 48:
| Produtos $(m2)$ | Preco de Venda | <b>ICMS</b> | Preco de Venda Sem ICMS |  |  |  |
|-----------------|----------------|-------------|-------------------------|--|--|--|
| Painéis         | 162,87         | 5,64        | 157,23                  |  |  |  |
| Tampos          | 272,06         | 9,41        | 262,65                  |  |  |  |
| Portas          | 233,08         | 8,06        | 225,02                  |  |  |  |
|                 |                |             |                         |  |  |  |

Tabela 48 - Créditos Simples Nacional sobre as vendas

Fonte: Elaborado pela autora.

No Lucro Presumido os preços de venda dos produtos são um pouco maiores, mas esta tributação concede o benefício de crédito de 18% de ICMS Diferido e 5% de IPI, como apresentados na Tabela 49:

| i abela 49 - Creditos Lucro Presumido sobre as vendas |                       |       |       |                       |
|-------------------------------------------------------|-----------------------|-------|-------|-----------------------|
|                                                       |                       |       |       | Preço de Venda Sem os |
| Produtos $(m2)$                                       | Preco de Venda   ICMS |       | IPI   | tributos              |
| Painéis                                               | 168,22                | 20,19 | 8.41  | 139,63                |
| Tampos                                                | 284,68                | 34,16 | 14,26 | 236,29                |
| Portas                                                | 241,26                | 28,95 | 12,06 | 200,25                |

Tabela 49 - Créditos Lucro Presumido sobre as vendas

Fonte: Elaborado pela autora.

No Lucro Real os preços de venda são ainda mais altos, porém esse regime tributário concede o benefício de créditos de 18% de ICMS Diferido, 5% de IPI, 1,65% de PIS e 7,60% de COFINS. Os valores dos créditos e preço de venda sem esses tributos está demonstrado na Tabela 50:

| Lavela JV - Olegilos Lucio I ieal sobie as veliuas |             |             |            |            |               |             |     |
|----------------------------------------------------|-------------|-------------|------------|------------|---------------|-------------|-----|
|                                                    | Preco<br>de |             |            |            |               | PV          | Sem |
| Produtos $(m2)$                                    | Venda       | <b>ICMS</b> | <b>IPI</b> | <b>PIS</b> | <b>COFINS</b> | os tributos |     |
| Painéis                                            | 173,34      | 20,8        | 8.67       | 2,86       | 13,17         | 127,83      |     |
| Tampos                                             | 292,58      | 35,11       | 14,63      | 4,83       | 22,24         | 215,78      |     |
| Portas                                             | 251,47      | 30,18       | 12,57      | 4.15       | 19,11         | 185,46      |     |

Tabela 50 - Créditos Lucro Real sobre as vendas

Fonte: Elaborado pela autora.

Os preços de vendas dos 3 (três) regimes tributários deduzidos os créditos concedidos nas vendas, estão expostos na Tabela 51:

| ,,,,,,,,,,,     |                  |                 |            |  |  |
|-----------------|------------------|-----------------|------------|--|--|
| Produtos $(m2)$ | Simples Nacional | Lucro Presumido | Lucro Real |  |  |
| Painéis         | 157,23           | 139,63          | 127,83     |  |  |
| Tampos          | 262,65           | 236,29          | 215,78     |  |  |
| Portas          | 225,02           | 200,25          | 185,46     |  |  |
|                 |                  |                 |            |  |  |

Tabela 51 - Preços de vendas deduzidos os créditos de todos os Regimes Tributários

Fonte: Elaborado pela autora.

Analisando a Tabela 51, observa-se que o regime tributário Lucro Real é o que oferece os preços de vendas mais atrativos em relação aos outros regimes. Embora este regime possua um ônus tributário maior, ele torna-se vantajoso devido aos inúmeros créditos tributários concedidos aos clientes.

Importante lembrar que apenas os clientes optantes pelos regimes tributários Lucro Presumido e Lucro Real, podem beneficiar-se com os créditos de impostos nas compras de matérias-primas e insumos. No caso do Lucro Presumido existe o crédito fiscal do ICMS e IPI, e no Lucro Real além do crédito fiscal do ICMS e IPI, existe também o crédito do PIS e da COFINS.

Como analisado anteriormente, não é vantajoso para a empresa ABC Indústria Ltda a mudança de tributação neste momento, portanto para não perder clientes, será necessário rever seus custos e despesas, e reduzi-los para oferecer ao mercado um preço de venda mais atrativo que os demais concorrentes.

Percebe-se que os tributos possuem um grande impacto sobre a formação do preço de venda de cada regime tributário, são responsáveis por cerca de 20% do cálculo do markup. Desta forma é essencial sempre calcular o markup com os corretos percentuais de tributos, para não ocorrer nenhum erro na formação do preço de venda, e com isso gerar um prejuízo irreversível a empresa.

## 4.4 RESULTADO DA PESQUISA SOBRE O SIMPLES NACIONAL 2018

Para complementar o estudo de caso, foi realizada uma pesquisa sobre a mudança do Simples Nacional 2018 e sobre o Planejamento tributário, com os associados da APESCONT. Foram enviadas 60 (sessenta) questionários, obtendose 34 (trinta e quatro) respostas, ou seja, 57% do público entrevistado colaborou com a pesquisa.

A pesquisa teve o objetivo de identificar se os clientes dos associados da APESCONT, que estavam no regime tributário Simples Nacional em 2017, e optaram pelo mesmo regime em 2018 tiveram aumento de tributação. Além de identificar a percepção destes, com relação ao Planejamento tributário e outras questões relativas a tributação do Simples Nacional.

A pesquisa foi direcionada aos colaboradores do setor fiscal de cada escritório contábil. Sendo dividida em três partes, a primeira foi realizada através da escala de likert, contando com 9 (nove) questões sobre as mudanças do Simples

Nacional. A segunda parte possui 3 (três) questões sobre os clientes pessoas jurídicas dos escritórios contábeis, e a terceira e última parte possui questões sobre o perfil dos entrevistados.

## **4.4.1 PERFIL DOS ENTREVISTADOS**

Os responsáveis pelos escritórios contábeis, são na sua maioria do gênero masculino, cerca de 53% dos entrevistados e cerca de 47% são do gênero feminino. 47% dos entrevistados possuem entre 26 (vinte e seis) a 35 (trinta e cinco) anos de idade, 26% possuem entre 18 (dezoito) a 25 (vinte e cinco) anos de idade, 15% possuem entre 36 (trinta e seis) a 45 (quarenta e cinco) anos de idade, 0,06% possuem entre 46 (quarenta e seis) a 55 (cinquenta e cinco) anos de idade e 0,06% possuem acima de 56 (cinquenta e seis) anos de idade. Sobre a escolaridade a grande maioria ainda é estudantes, ou seja, cerca de 56% dos entrevistados possuem ensino superior incompleto, e o restante, cerca de 44% já possui ensino superior completo, lembrando que a pesquisa foi direcionada ao um dos colaboradores da área fiscal.

# **4.4.2 QUESTÕES SOBRE AS MUDANÇAS DO SIMPLES NACIONAL 2018 E SOBRE O PLANEJAMENTO TRIBUTÁRIO**

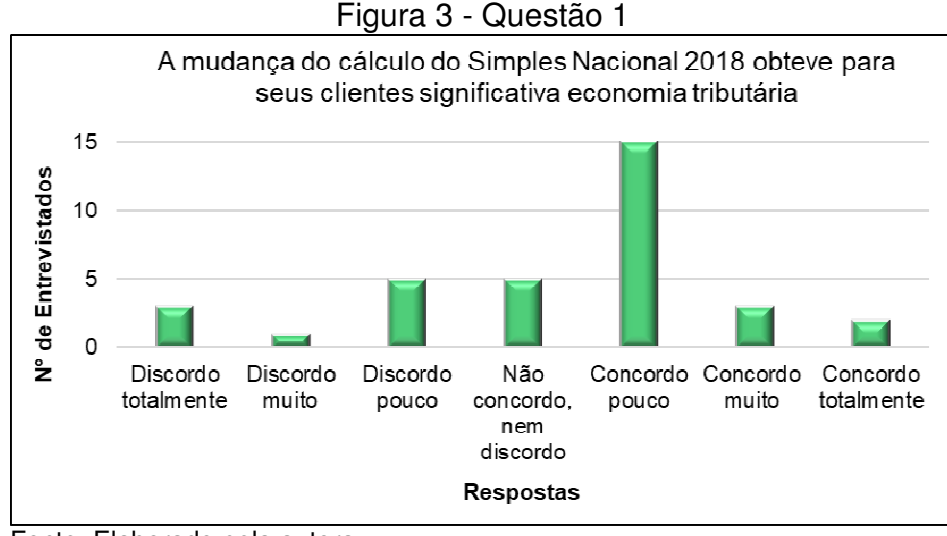

Na Figura 3, está descrita a questão 1 (um):

Fonte: Elaborado pela autora.

De acordo com a Figura 3, na primeira questão cerca de 44% dos entrevistados concordaram pouco com a afirmação, 15% discordou pouco, 15% não concordou e nem discordou, 9% discordou totalmente, 9% concordou muito, 6% concordou totalmente, e 3% discordou muito.

Na Figura 4, estão descritos os resultados sobre a questão 2 (dois):

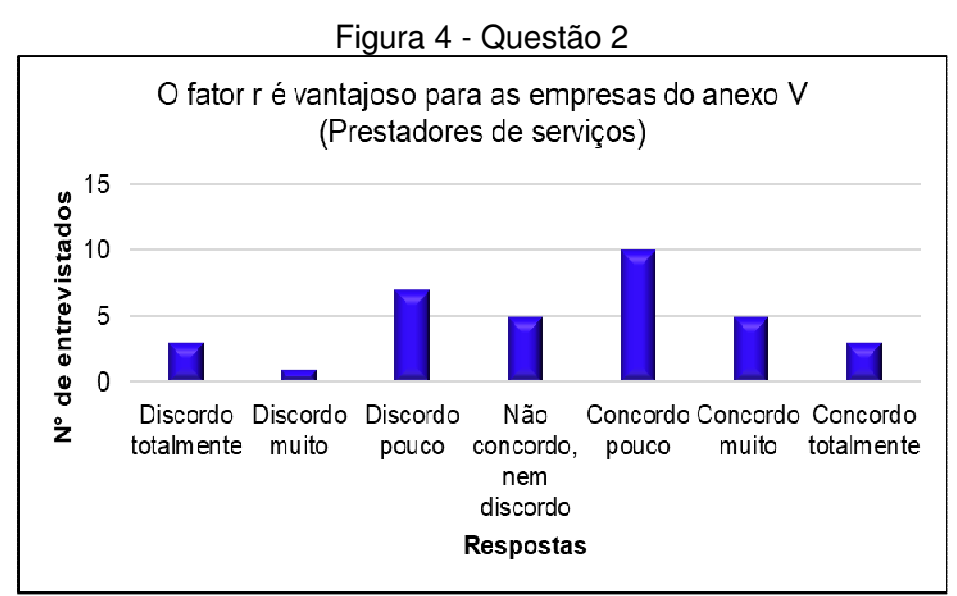

Fonte: Elaborado pela autora.

Segundo a Figura 4, de 34 (trinta e quatro) entrevistados, apenas 3 (três) concordaram totalmente com a questão.

Na Figura 5, está demonstrado a opinião dos contadores em relação ao novo limite de faturamento do Simples Nacional:

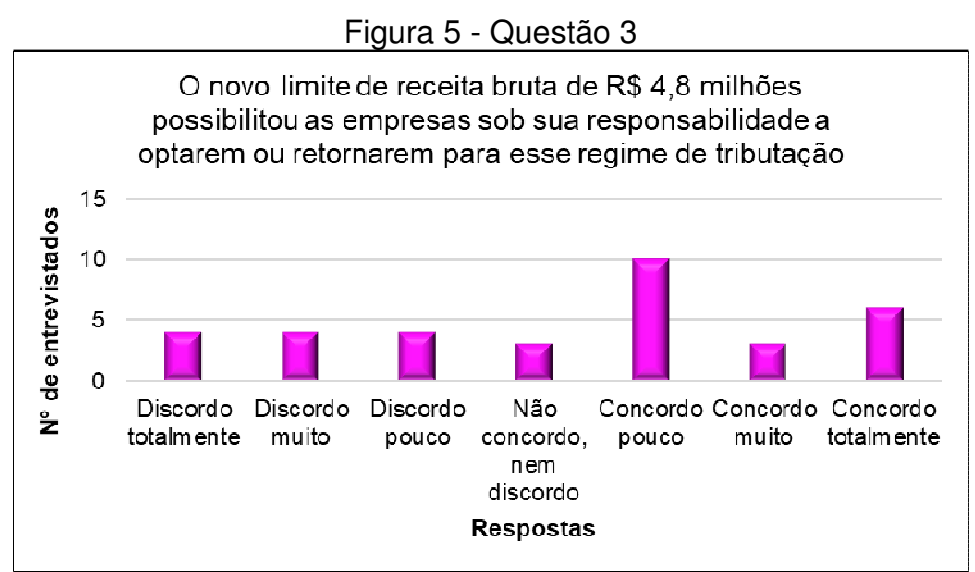

Fonte: Elaborado pela autora.

Conforme a Figura 5, apenas 18% dos entrevistados concordou totalmente com a afirmação, enquanto o restante discordou ou concordou pouco.

Na Figura 6, está apresentado o resultado da questão 4 (quatro):

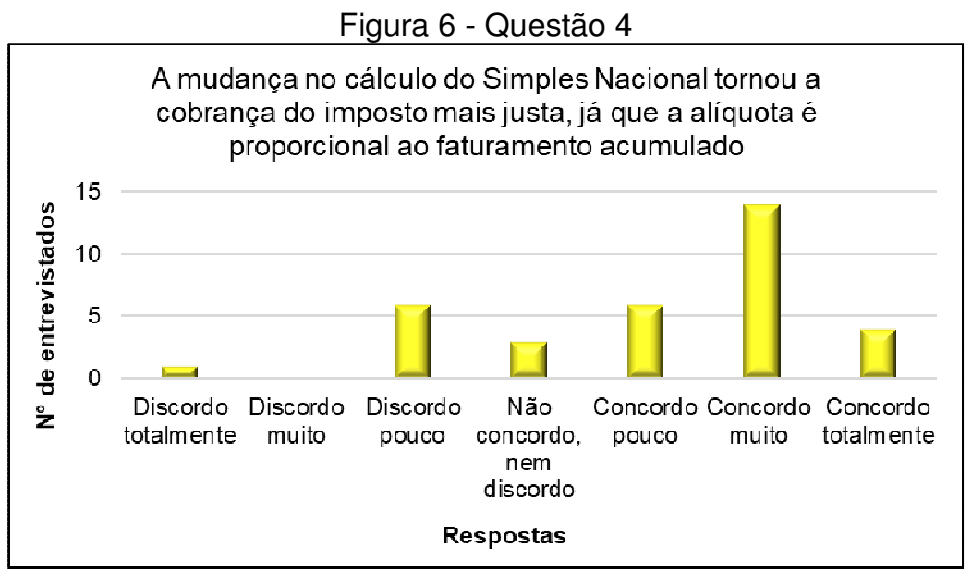

Fonte: Elaborado pela autora.

De acordo com a Figura 6, dos 34 (trinta e quatro) entrevistados, somente 14 (quatorze) responderam que concordam muito com a afirmação realizada.

Na Figura 7, está evidenciado a percepção dos contadores sobre a questão 5 (cinco):

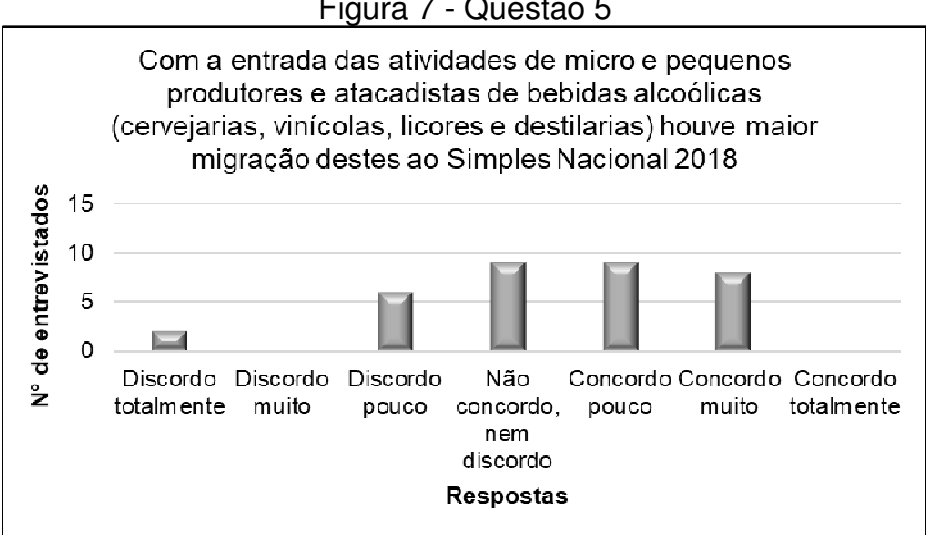

Figura 7 - Questão 5

Segundo a Figura 7, grande parte dos entrevistados concordou pouco ou

Fonte: Elaborado pela autora.

não concordou e nem discordou com a questão 5 (cinco).

Na Figura 8 está ilustrado a opinião dos entrevistados sobre a questão 6 (seis):

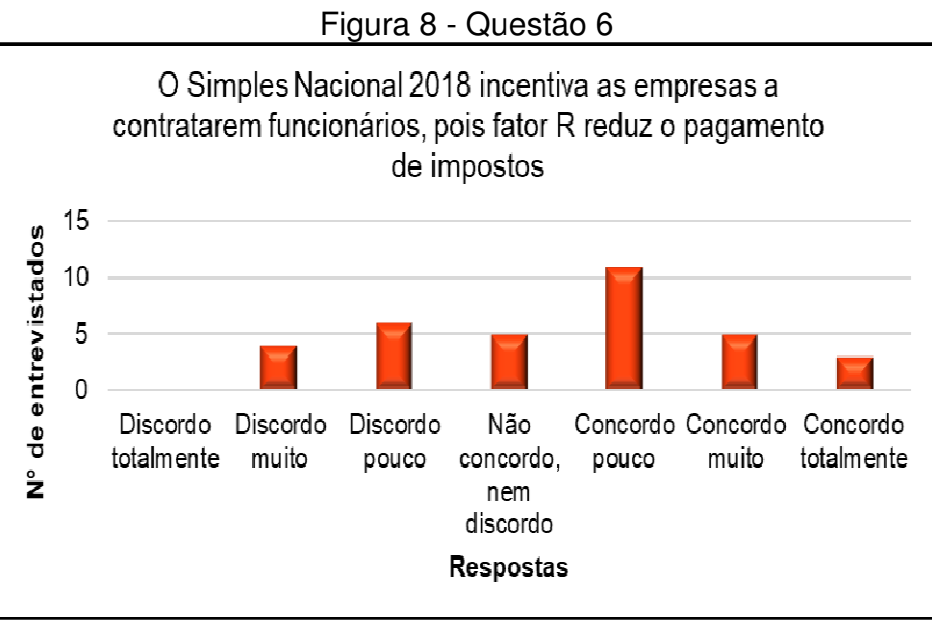

Fonte: Elaborado pela autora.

Conforme a Figura 8, cerca de 12% dos entrevistados discordou muito da questão, 18% dos entrevistados discordou pouco, 15% dos entrevistados não concordou e nem discordou, 32% dos entrevistados concordou pouco, 15% dos entrevistados concordou muito e 9% dos entrevistados concordou totalmente.

Na Figura 9 está apresentado a questão 7 (sete):

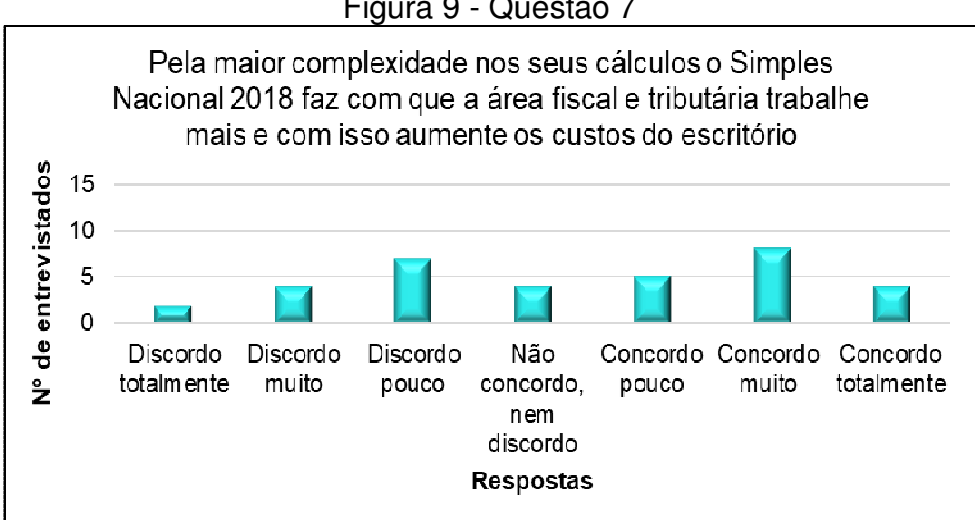

Figura 9 - Questão 7

Fonte: Elaborada pela autora.

De acordo com a Figura 9, dos 34 (trinta e quatro) entrevistados, somente 8 (oito) concordam muito com a afirmação.

Na Figura 10 está demonstrado a percepção dos contadores entrevistados, sobre o Planejamento Tributário:

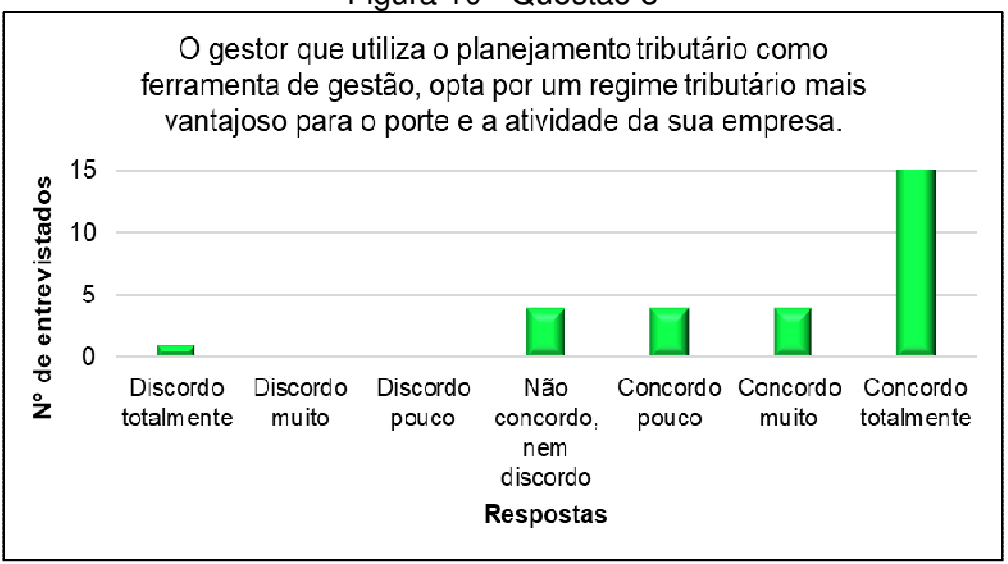

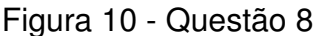

Segundo a Figura 10, cerca de 3% dos entrevistados discordou totalmente com a questão 8 (oito), 12% não concordou e nem discordou, 12% concordou pouco, 12% concordou pouco e 62% concordou totalmente.

Na Figura 11, está exposto o resultado da questão 9 (nove):

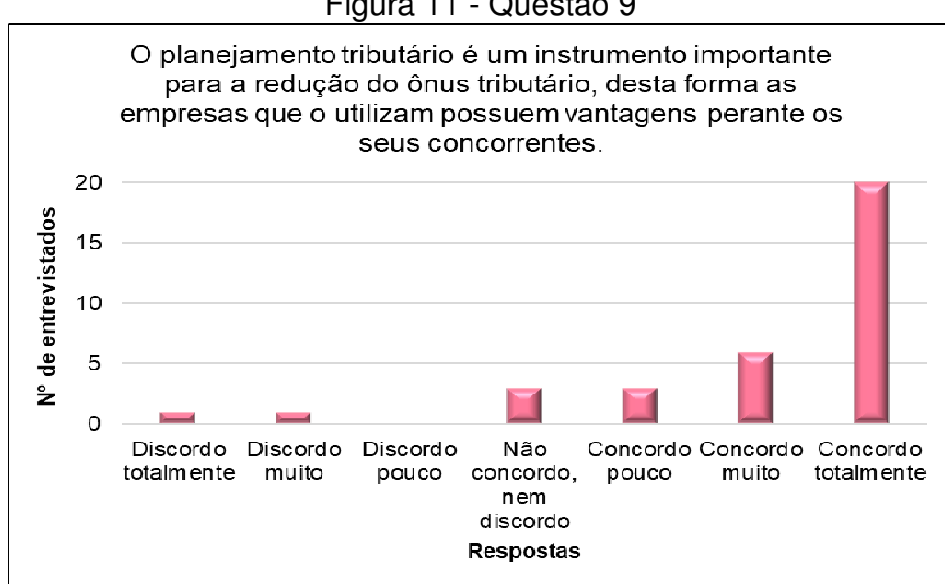

Figura 11 - Questão 9

Fonte: Elaborado pela autora.

Fonte: Elaborado pela autora.

Conforme a Figura 11, a maioria dos entrevistados, ou seja, 20 (vinte) entrevistados concordou totalmente com a questão 9 (nove), 1 (um) entrevistado discordou totalmente, 1 (um) entrevistado discordou muito, 3 (três) entrevistados não concordaram e nem discordaram, 3 (três) entrevistados concordaram pouco e 6 (seis) entrevistados concordaram muito.

## **4.4.3 QUESTÕES SOBRE OS CLIENTES DOS ESCRITÓRIOS CONTÁBEIS**

Figura 12 - Questão 1 Seção 2 Número atual de clientes pessoas jurídicas do seu escritório contábil Até 50 clientes  $18%$ **De 51 a 100** clientes  $\blacksquare$  Mais de 100 59% 23% clientes

Na Figura 12 está demonstrado a questão 1 (um) da seção 2 (dois):

Fonte: Elaborado pela autora.

De acordo com a Figura 12, 59% do público entrevistado possui mais de 100 (cem) clientes pessoas jurídicas, 23% possui de 51 (cinquenta e um) a 100 (cem) clientes e 18% possui até 50 (cinquenta) clientes.

Na Figura 13, está ilustrado o resultado da segunda questão da seção 2 (dois):

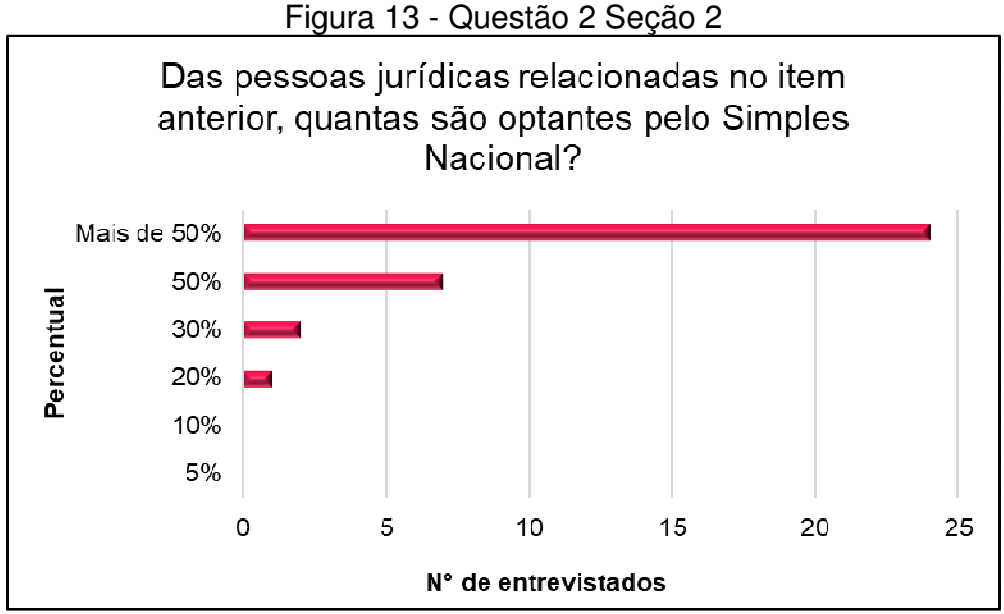

Fonte: Elaborado pela autora.

Segundo a Figura 13, cerca de 71% dos entrevistados responderam que mais de 50% dos seus clientes são optantes pelo regime tributário Simples Nacional.

Na Figura 14 está apresentado a última questão da seção 2 (dois):

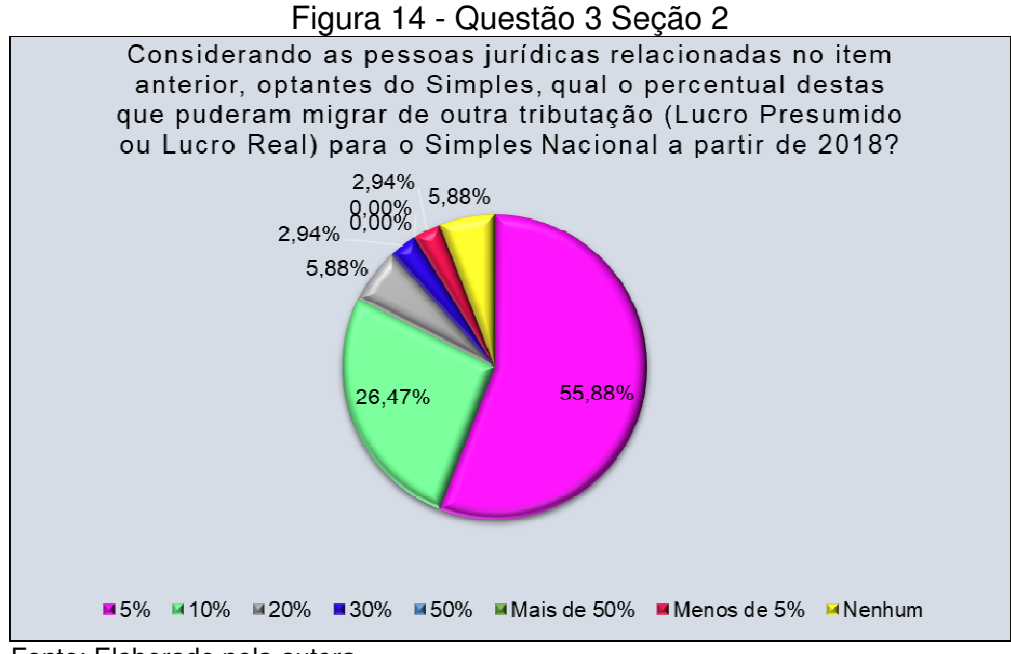

Fonte: Elaborado pela autora.

Conforme a Figura 14, a maioria dos entrevistados respondeu que apenas 5% dos seus clientes pretendem migrar para outro regime tributário no próximo exercício.

Através das pesquisas conclui-se que as mudanças do Simples Nacional

não foram benéficas para grande parte das micro e pequenas empresas, apenas dificultaram o trabalho dos contadores, visto que os mesmos estão tendo uma maior demanda devido à complexidade dos cálculos.

Para a empresa estudo de caso, as mudanças do cálculo do Simples Nacional também não foram benéficas. Comparando os cálculos do mesmo período realizados pelo Simples Nacional 2018 e realizados pelo Simples Nacional até 2017, observa-se um aumento de R\$ 2.515,30 (dois mil, quinhentos e quinze reais e trinta centavos) no valor total pago no ano de 2018.

Quanto ao Planejamento tributário verificou-se que grande parte dos contadores entrevistados estão cientes da importância da sua utilização como ferramenta de gestão. Desta forma as empresas poderão reduzir seus custos tributários e obter vantagens sobre seus concorrentes num mercado tão competitivo, além de optar pelo regime tributário mais vantajoso para o seu porte e atividade desempenhada.

## 4.5 CONSIDERAÇÕES E SUGESTÕES SOBRE O ESTUDO DE CASO

## **4.5.1 Considerações**

**Em relação ao regime tributário:** a pesquisa demonstrou que para a situação atual da empresa estudo de caso, é vantajoso a permanência no regime tributário Simples Nacional.

Verificou-se que a mudança do Simples Nacional 2018, aumentou as alíquotas e os valores do imposto a pagar, por consequência, esta mudança não foi nem um pouco benéfica para a empresa analisada. Contudo, na atual situação da empresa, não é vantajoso a mudança para outro regime tributário.

Caso a empresa altere sua carta de fornecedores, e de preferência para somente fornecedores do Lucro Presumido e Lucro Real, seria muito vantajoso a migração para o regime tributário Lucro Presumido, devido aos créditos fiscais de ICMS e IPI.

**Em relação ao planejamento tributário**: atualmente a empresa não utiliza o planejamento tributário como ferramenta de gestão. O regime tributário da empresa foi definido inicialmente pela facilidade e simplicidade do Simples Nacional, quando comparado aos outros regimes tributários.

Com este trabalho, pode-se perceber a real importância do planejamento tributário no dia a dia das organizações, através desta ferramenta de gestão é possível obter uma grande economia de tributos e garantir um melhor resultado para as contas da empresa.

**Em relação a formação do preço de venda:** a empresa estudo de caso não possui um método para o cálculo do preço de venda, apenas acrescenta um percentual de lucro e dos impostos sobre a matéria-prima utilizada na fabricação de cada produto.

Por meio do estudo de caso, verificou-se o impacto dos tributos na formação do preço de venda de cada tributação, e o quão importante é calculá-lo corretamente, levando em consideração todos os percentuais dos custos, despesas, tributos e principalmente o lucro almejado pelo gestor.

Quanto maior o percentual dos tributos, consequentemente maior será o preço de venda de cada produto, esta afirmação pode ser comprovada por meio dos preços de venda dos regimes tributários Lucro Presumido e Lucro Real, onde os tributos são maiores, e como resultado os preços de vendas são superiores ao do Simples Nacional. Porém mesmo oferecendo preços de venda maiores, estas duas tributações ainda possuem os preços mais atrativos do mercado, devido ao benefício do crédito de alguns impostos.

#### **4.5.2 Sugestões**

**Em relação ao regime e planejamento tributário:** observou-se que é vantajoso para a empresa a permanência no regime tributário Simples Nacional para o ano de 2019, porém é importantíssimo exercer um planejamento tributário periodicamente para verificar qual tributação é a mais vantajosa para a empresa.

**Em relação a compra de matérias-primas e insumos:** verificou-se através do estudo de caso, que a empresa compra grande parte de suas matérias-primas e insumos de empresas optantes pelo Simples Nacional, estas empresas permitem apenas um pequeno crédito fiscal de ICMS.

Por isso, sugere-se que a empresa reveja a sua carta de fornecedores e de preferência somente para fornecedores optantes pelo Lucro Presumido e Lucro Real, desta forma a empresa será beneficiada com créditos maiores dos impostos não cumulativos, e como analisado anteriormente será vantajoso migrar para o Lucro Presumido, para atingir uma maior economia de tributos.

**Em relação aos preços de venda praticados pela empresa:** foi identificado que o preço de venda praticado atualmente nos 3 (três) produtos analisados, está abaixo do sugerido, desta forma sugere-se que a empresa reveja seus cálculos para a formação do preço de venda e adote o método do markup para calculá-los corretamente, conforme evidenciado na Tabela 37 p. 98.

### **5 CONCLUSÃO**

A grande oscilação da economia brasileira, faz com que as micro e pequenas empresas entrem em falência com maior facilidade, devido as altas taxas de juros e a elevada carga tributária, tornando cada vez mais desafiador gerir com excelência um pequeno ou médio negócio.

Portanto o planejamento tributário é uma ferramenta muito eficaz, que auxilia as empresas na economia de tributos, tornando-as mais competitivas e lucrativas perante este mercado cada vez mais globalizado. Para garantir a sobrevivência da empresa, é necessário oferecer produtos de alta qualidade e preço baixo.

Através dos cálculos e das análises realizadas no decorrer deste trabalho, foi possível responder o problema de pesquisa, demonstrando como o planejamento tributário contribui na opção tributária, e como os tributos possuem impacto sobre o resultado e sobre a formação do preço de venda da empresa analisada.

Para o desenvolvimento desta questão, foram realizadas pesquisas bibliográficas, para identificar os principais conceitos sobre a gestão e planejamento tributário, e sobre a formação do preço de venda de uma indústria.

Primeiramente foi realizado um levantamento dos créditos fiscais sobre as compras de matérias-primas e insumos utilizados na fabricação dos produtos fins da atividade da empresa. Posteriormente, calculou-se os impostos de cada regime tributário, demonstrando qual é o mais vantajoso para a situação atual da empresa. E por fim, foi realizado os cálculos para a formação do preço de venda em cada tributação, evidenciando o impacto dos tributos sobre o preço de venda e sobre o resultado da empresa analisada.

Diante disso, o objetivo principal traçado nesse estudo, foi analisar o impacto da tributação na formação do preço de venda de uma indústria do setor moveleiro. Todos os objetivos deste trabalho foram atingidos com êxito, por meio da realização do referencial teórico, e através do estudo de caso realizado em uma indústria do setor moveleiro da cidade de Bento Gonçalves.

Foram definidas três hipóteses para o problema de pesquisa, onde a primeira e a segunda comprovou-se que são verdadeiras, e a terceira e última comprovou-se que é falsa. Com relação a primeira hipótese, verificou-se através do subcapítulo 4.2 que as empresas que dominam o planejamento tributário possuem uma economia tributária maior, em relação as empresas que não possuem nenhum tipo de planejamento.

 Em resposta da segunda hipótese, ficou evidenciado no subcapítulo 4.2.3 que a empresa estudo de caso passou a pagar mais tributos após as mudanças na legislação do Simples Nacional, ocorridas a partir do ano de 2018.

A terceira hipótese, verificou-se por meio do subcapítulo 4.2.6 que atualmente é falsa, devido à grande carga tributária sobre o Lucro Presumido. Porém caso a empresa analisada siga as orientações sugeridas, esta hipótese poderá se tornar verdadeira, no próximo exercício quando da opção tributária.

Com a competitividade cada vez mais acirrada, é necessário a adoção de um diferencial para assegurar a permanência das empresas no mercado de negócios. Desta forma, é indispensável que os contadores demonstrem como a gestão do planejamento tributário é fundamental para auxiliar os gestores na tomada de decisão.

Diante da necessidade da tomada de decisão correta, surge a oportunidade de os profissionais da área contábil comprovarem, que a contabilidade vai além de uma simples escrita contábil, e que na verdade, seu real significado é o controle e a evolução patrimonial das organizações.

## **REFERÊNCIAS**

ANDRADE, Euricide S. Mamede de; LINS, Luiz dos Santos; BORGES, Viviane Lima. **Contabilidade Tributária:** Um Enfoque Prático nas Áreas Federal, Estadual e Municipal. 2. ed. São Paulo: Atlas, 2015. Disponível em:

<https://integrada.minhabiblioteca.com.br/#/books/9788522499977/cfi/0!/4/2@100:0. 00>. Acesso em: 31 de mai. de 2018.

APPOLINÁRIO, Fábio. **Metodologia Científica.** São Paulo: Cengage, 2016. Disponível em:

<https://integrada.minhabiblioteca.com.br/#/books/9788522122424/cfi/0!/4/2@100:0. 00>. Acesso em: 31 de mai. de 2018.

BAZZI, Samir. **Gestão Tributária.** São Paulo: Pearson Education do Brasil, 2015. Disponível em:

<https://bv4.digitalpages.com.br/?term=bazzi&searchpage=1&filtro=todos&from=bus ca&page=0&section=0#/edicao/35522>. Acesso em: 31 de mai. de 2018.

BERNARDI, Luiz Antônio. **Formação de Preço:** Estratégias, Custos e Resultados. 5. ed. São Paulo: Atlas, 2017. Disponível em:

<https://integrada.minhabiblioteca.com.br/#/books/9788597011531/cfi/6/2[;vnd.vst.idr ef=html1]!>. Acesso em: 31 de mai. de 2018.

BIAGIO, Luiz Arnaldo. **Como Calcular o Preço de Venda.** Barueri, SP: Manole, 2012. Disponível em:

<https://integrada.minhabiblioteca.com.br/#/books/9788520447321/cfi/0!/4/2@100:0. 00>. Acesso em: 31 de mai. de 2018.

BRUNI, Adriano Leal; FAMÁ, Rubens. **Gestão de custos e formação de preços: com aplicações na calculadora HP 12C e Excel.** 6. ed. São Paulo: Atlas, 2012. Disponível em:

<https://integrada.minhabiblioteca.com.br/#/books/9788522481675/cfi/0!/4/2@100:0. 00>. Acesso em: 31 de mai. de 2018.

CALIJURI, Monica Sionara Schpallir; LOPES, Alexsandro Broedel. **Gestão Tributária**. São Paulo: Atlas, 2011.

CERVO, Amado Luiz; BERVIAN, Pedro Alcino; SILVA, Roberto da. **Metodologia científica.** 6. ed. São Paulo: Pearson Prentice Hall, 2007. Disponível em: <https://bv4.digitalpages.com.br/?term=cervo&searchpage=1&filtro=todos&from=bus ca&page=0&section=0#/edicao/341>. Acesso em: 31 de mai. de 2018.

CHAVES, Francisco Coutinho. **Planejamento Tributário na Prática:** Gestão Tributária Aplicada. 4. ed. São Paulo: Atlas, 2017. Disponível em: <https://integrada.minhabiblioteca.com.br/#/books/9788597011876/cfi/6/2!/4/2@0:0>. Acesso em: 31 de mai. de 2018.

CHIMENTI, Ricardo Cunha; PIERRI, Andréa de Toledo. **Teoria e Prática do Direito Tributário.** 3. ed. rev. e atual. de acordo com as Leis Complementares n. 139/2011 e 141/2012. São Paulo: Saraiva, 2012. Disponível em:

<https://integrada.minhabiblioteca.com.br/#/books/9788502183063/cfi/0!/4/4@0.00:0. 00>. Acesso em: 31 de mai. de 2018.

CORTIANO, José Carlos. **Processos básicos de Contabilidade e Custos:** Uma prática saudável para administradores. Curitiba: Intersaberes, 2014. Disponível em: <https://bv4.digitalpages.com.br/?term=cortiano&searchpage=1&filtro=todos&from=b sca&page=0&section=0#/edicao/22498>. Acesso em: 31 de mai. de 2018.

CREPALDI, Silvio Aparecido; CREPALDI, Guilherme Simões. **Contabilidade de Custos.** 6. ed. São Paulo: Atlas, 2018. Disponível em: <https://integrada.minhabiblioteca.com.br/#/books/9788597014181/cfi/6/2!/4/2@0:0>. Acesso em: 31 de mai. de 2018.

CREPALDI, Silvio Aparecido; CREPALDI, Guilherme Simões. **Contabilidade Gerencial:** Teoria e Prática. 8. ed. São Paulo: Atlas, 2017. Disponível em: <https://integrada.minhabiblioteca.com.br/#/books/9788597011654/cfi/6/2!/4/2/2@0:0 >. Acesso em: 31 de mai. de 2018.

CREPALDI, Silvio. **Planejamento Tributário:** Teoria e Prática. 2. ed. São Paulo: Saraiva, 2017. Disponível em: <https://integrada.minhabiblioteca.com.br/#/books/9788547217990/cfi/0>. Acesso em: 31 de mai. de 2018.

CRUZ, June Alisson Westarb; et al. **Formação de Preços:** Mercado e estrutura de custos. Curitiba: Intersaberes, 2012. Disponível em:

<https://bv4.digitalpages.com.br/?term=forma%25C3%25A7%25C3%25A3o%2520d o%2520pre%25C3%25A7o%2520de%2520venda&searchpage=1&filtro=todos&from =busca&page=0&section=0#/edicao/6092>. Acesso em: 31 de mai. de 2018.

FABRETTI, Láudio Camargo. **Contabilidade Tributária.** 16. ed. São Paulo: Atlas, 2017. Disponível em:

<https://integrada.minhabiblioteca.com.br/#/books/9788597009446/cfi/6/2[;vnd.vst.idr ef=html1]!>. Acesso em: 31 de mai. de 2018.

FERREIRA, José Antônio Stark. **Contabilidade de Custos.** São Paulo: Pearson Prentice Hall, 2007. Disponível em:

<https://bv4.digitalpages.com.br/?term=stark&searchpage=1&filtro=todos&from=busc a&page=0&section=0#/edicao/389>. Acesso em: 31 de mai. de 2018.

GIL, Antonio Carlos. **Como elaborar projetos de pesquisa.** 6. ed. São Paulo: Atlas, 2017. Disponível em:

<https://integrada.minhabiblioteca.com.br/#/books/9788597012934/cfi/6/2!/4/2@0:0>. Acesso em: 20 de abr. de 2018.

GIL, Antonio Carlos. **Métodos e Técnicas de Pesquisa Social.** 6. ed. São Paulo: Atlas, 2012. Disponível em:

<https://integrada.minhabiblioteca.com.br/#/books/9788522484959/cfi/0!/4/2@100:0. 00>. Acesso em: 20 de abr. de 2018.

HENRIQUES, Antonio; MEDEIROS, João Bosco. **Metodologia Científica na Pesquisa Jurídica.** 9. ed., rev. e reform. São Paulo: Atlas, 2017. Disponível em: <https://integrada.minhabiblioteca.com.br/#/books/9788597011760/cfi/6/2[;vnd.vst.idr f=body001]!>. Acesso em: 31 de mai. de 2018.

**IBPT 2017**. Disponível em: <https://ibpt.com.br/noticia/2627/Empresas-gastam-1-958horas-e-R-60-bilhoes-por-ano-para-vencer-burocracia-tributariaapontampesquisas>. Acesso em 30 de mar. de 2018.

LAKATOS, Eva Maria; MARCONI, Marina de Andrade. **Metodologia Científica.** 7. ed. São Paulo: Atlas, 2017. Disponível em: <https://integrada.minhabiblioteca.com.br/#/books/9788597011845/cfi/6/2!/4/2/2@0:4 2.4>. Acesso em: 31 de mai. De 2018.

## LEGISLAÇÃO SEFAZ RS**, Decreto n° 37.699, de 26 de agosto de 1997 (Regulamento do ICMS).** Disponível em:

<http://www.legislacao.sefaz.rs.gov.br/Site/Document.aspx?inpKey=109362&inpCod Dispositive=&inpDsKeywords=decreto%20%20AND%2052.586>. Acesso em: 22 de set. de 2018.

LEGISWEB, **Lei n° 13036 de 19 de setembro de 2008.** Disponível em: <https://www.legisweb.com.br/legislacao/?id=155231>. Acesso em 22 de set. de 2018.

LEGISWEB, **Lei n° 15057 de 27 de dezembro de 2017.** Disponível em: <https://www.legisweb.com.br/legislacao/?id=354559>. Acesso em 22 de set. de 2018.

LORENTZ, Francisco. **Contabilidade e Análise de Custos:** Uma abordagem prática e objetiva: 250 exercícios resolvidos. Rio de Janeiro: Freitas Bastos Editora, 2015. Disponível em:

<https://bv4.digitalpages.com.br/?term=lorentz%2520&searchpage=1&filtro=todos&fr om=busca&page=0&section=0#/edicao/37845>. Acesso em: 20 de abr. de 2018.

LUZ, Érico Eleuterio da. **Contabilidade Tributária.** 2. ed. Curitiba: Intersaberes, 2014. Disponível em:

<https://bv4.digitalpages.com.br/?term=contabilidade%2520tribut%25C3%25A1ria&s earchpage=1&filtro=todos&from=busca&page=0&section=0#/edicao/9761>. Acesso em: 20 de abr. de 2018.

MARTINS, Eliseu. **Contabilidade de Custos.** 10. ed. São Paulo: Atlas, 2010. Disponível em:

<https://integrada.minhabiblioteca.com.br/#/books/9788522482054/cfi/0!/4/2@100:0. 00>. Acesso em: 25 de abr. de 2018.

MATIAS-PEREIRA, José. **Manual de Metodologia da Pesquisa Científica.** 4. ed. São Paulo: Atlas, 2016. Disponível em: <https://integrada.minhabiblioteca.com.br/#/books/9788597008821/cfi/6/2!/4/2/2@0:0 .00>. Acesso em: 21 de mai. de 2018.

MEGLIORINI, Evandir. **Custos: Análise e Gestão.** 3. ed. São Paulo: Pearson Prentice Hall, 2011. Disponível em:

<https://bv4.digitalpages.com.br/?term=megliorini%2520&searchpage=1&filtro=todos &from=busca&page=0&section=0#/edicao/3107>. Acesso em: 20 de mai. de 2018.

MICHEL, Maria Helena. **Metodologia e Pesquisa Científica em Ciências Sociais:** Um guia prático para acompanhamento da disciplina e elaboração de trabalhos monográficos. 3. ed. São Paulo: Atlas, 2015. Disponível em: <https://integrada.minhabiblioteca.com.br/#/books/978-85-970- 03598/cfi/6/2[;vnd.vst.idref=cover]!>. Acesso em: 21 de abr. de 2018.

MÓVEIS DE VALOR 2018. **Temer veta desoneração para setor de móveis.** Disponível em: <https://www.moveisdevalor.com.br/portal/temer-veta-desoneracaopara-setor-de-moveis>. Acesso em 22 de set. de 2018.

NORMAS LEGAIS, **Lei do Estado do Rio Grande do Sul n° 14.042 de 06 de julho de 2012.** Disponível em: http://www.normaslegais.com.br/legislacao/lei-rs-14042- 2012.htm>. Acesso em 22 de set. de 2018.

NORMAS RECEITA FEDERAL**, Instrução Normativa RFB n° 1436, de 30 de dezembro de 2013.** Disponível em:

<http://normas.receita.fazenda.gov.br/sijut2consulta/link.action?idAto=48917&visao= anotado>. Acesso em 22 de set. de 2018.

OLIVEIRA, Gustavo Pedro de. **Contabilidade Tributária.** 4. ed. rev. atual. São Paulo: Saraiva, 2013. Disponível em:

<https://integrada.minhabiblioteca.com.br/#/books/9788502204621/cfi/0>. Acesso em: 24 de mai. de 2018.

OLIVEIRA, Luís Martins de; et al. **Manual de Contabilidade Tributária:** Textos e Testes com as respostas. 14. ed. São Paulo: Atlas, 2015. Disponível em: <https://integrada.minhabiblioteca.com.br/#/books/9788597002003/cfi/0!/4/2@100:0. 0>. Acesso em: 25 de abr. de 2018.

PADOVEZE, Clóvis Luís. **Contabilidade de Custos:** Teoria, Prática, Integração com Sistemas de Informações (ERP). São Paulo: Cengage Learning, 2013. Disponível em:

<https://integrada.minhabiblioteca.com.br/#/books/9788522113835/cfi/0!/4/2@100:0. 00>. Acesso em: 20 de mar. de 2018

PÊGAS, Paulo Henrique. **Manual de Contabilidade Tributária.** 9. ed. São Paulo: Atlas, 2017. Disponível em:

<https://integrada.minhabiblioteca.com.br/#/books/9788597011890/cfi/6/2[;vnd.vst.idr ef=cover]!>. Acesso em: 20 de mar. de 2018.

PLANALTO, **Decreto n° 9.580, de 22 de novembro de 2018**. Disponível em: <http://www.planalto.gov.br/ccivil\_03/\_Ato20152018/2018/Decreto/D9580.htm#art4>. Acesso em 24 de nov. de 2018.

PLANALTO, **Lei Complementar n° 123, de 14 de dezembro de 2006**. Disponível em: <http://www.planalto.gov.br/ccivil\_03/Leis/lcp/lcp123.htm>. Acesso em 31 de mai. de 2018.

PLANALTO, **Lei Complementar n° 155, de 27 de outubro de 2016**. Disponível em: <http://www.planalto.gov.br/ccivil\_03/Leis/lcp/Lcp155.htm>. Acesso em 31 de mai. de 2018.

PLANALTO, **Lei n° 12.546, de 14 de dezembro de 2011.** Disponível em: <http://www.planalto.gov.br/CCIVIL\_03/\_Ato2011-2014/2011/Lei/L12546.htm>. Acesso em: 22 de set. de 2018.

PLANALTO, **Lei n° 13.670 de 30 de maio de 2018.** Disponível em: <http://www.planalto.gov.br/ccivil\_03/\_Ato2015-2018/2018/Lei/L13670.htm>. Acesso em: 22 de set. de 2018.

PLANALTO, **Lei n° 7.689, de 15 de dezembro de 1988**. Disponível em: <http://www.planalto.gov.br/ccivil\_03/leis/L7689.htm>. Acesso em 19 de mai. de 2018.

PLANALTO, **Lei n° 8.137, de 27 de dezembro de 1990**. Disponível em: <http://www.planalto.gov.br/ccivil\_03/LEIS/L8137.htm>. Acesso em 19 de ago. de 2018.

PLANALTO, **Lei n° 8.981, de 20 de janeiro de 1995.** Disponível em: <http://www.plan alto.gov.br/ccivil\_03/leis/L8981.htm>. Acesso em: 22 de set. de 2018.

PLANALTO, **Lei n° 9.249, de 26 de dezembro de 1995**. Disponível em: <http://www.planalto.gov.br/ccivil\_03/Leis/L9249.htm>. Acesso em 19 de ago. de 2018.

PLANALTO, **Lei n° 9.430, de 27 de dezembro de 1996**. Disponível em: <http://www.planalto.gov.br/ccivil\_03/LEIS/L9430.htm#art2%C2%A71>. Acesso em 19 de mai. de 2018.

PLANALTO, **Lei n° 9.718, de 27 de novembro de 1998**. Disponível em: <http://www.planalto.gov.br/ccivil\_03/Leis/L9718.htm>. Acesso em 19 de mai. de 2018.

PORTAL TRIBUTÁRIO 2014. **Por que é tão Complexo o Sistema Tributário Brasileiro?**.Disponível em: <http://www.portaltributario.com.br/arti gos/porque-e-taocomplexo-o-sistema-tributario-brasileiro.htm>. Acesso em 10 de mai. de 2018.

REZENDE, Amaury José; PEREIRA, Carlos Alberto; ALENCAR, Roberta Carvalho de. **Contabilidade Tributária:** Entendendo a Lógica dos Tributos e seus Reflexos sobre os Resultados das Empresas. São Paulo: Atlas, 2010. Disponível em: <https://integrada.minhabiblioteca.com.br/#/books/9788522480173/cfi/0!/4/2@100:0. 00>. Acesso em: 20 de mar. de 2018.

RIBEIRO JUNIOR, Geraldo Roberto; PUJALS, João. **Auditoria Integrada do Simples Nacional:** O que muda com o SEFISC - Sistema Eletrônico Único de Fiscalização. 2. ed. São Paulo: Atlas, 2015. Disponível em: <https://integrada.minhabiblioteca.com.br/#/books/9788597001303/cfi/0!/4/2@100:0. 00>. Acesso em: 31 de mai. de 2018.

RIBEIRO, Osni Moura. **Contabilidade de Custos.** 4. ed. São Paulo: Saraiva, 2015. Disponível em:

<https://integrada.minhabiblioteca.com.br/#/books/9788502621824/cfi/0>. Acesso em: 20 de mar. de 2018.

RIBEIRO, Osni Moura; PINTO, Mauro Aparecido. **Introdução à contabilidade tributária.** 2. ed. São Paulo: Saraiva, 2014. Disponível em: <https://integrada.minhabiblioteca.com.br/#/books/9788502220607/cfi/0>. Acesso em: 20 de mar. de 2018.

SANTOS, Joel José dos. **Fundamentos de custos para a formação do preço e do lucro.** 5. ed., rev., ampl. e modificada. São Paulo: Atlas, 2012. Disponível em: <https://integrada.minhabiblioteca.com.br/#/books/9788522472147/cfi/0!/4/2@100:0. 00>. Acesso em: 20 de mar. de 2018.

SANTOS, Joel José. **Manual de Contabilidade e Análise de Custos.** 7. ed. São Paulo: Atlas, 2017. Disponível em:

<https://integrada.minhabiblioteca.com.br/#/books/9788597010831/cfi/6/2[;vnd.vst.idr ef=body001]!>. Acesso em: 20 de mar. de 2018.

SANTOS, Pedro Antonio dos; KIENEN, Nádia; CASTIÑEIRA, Maria Inés. **Metodologia da Pesquisa Social:** Da proposição de um problema à redação e apresentação do relatório. São Paulo: Atlas, 2015. Disponível em: <https://integrada.minhabiblioteca.com.br/#/books/9788522494156/cfi/0!/4/2@100:0. 00>. Acesso em: 20 de mai. de 2018.

## **SEBRAE SP 2014**. Disponível em:

<http://www.sebrae.com.br/sites/PortalSebrae/ufs/ sp/bis/entenda-o-motivo-dosucesso-e-do-fracassodasempresas,b1d31ebfe6f5f510V gnVCM1 000004c00210aRCR D?origem=estadual&codUf=26>. Acesso em 30 de mar. de 2018.

SILVA, Raimundo Nonato Sousa; LINS, Luiz dos Santos. **Gestão de Custos:** Contabilidade, Controle e Análise. 4. ed. São Paulo: Atlas, 2017. Disponível em:

<https://integrada.minhabiblioteca.com.br/#/books/9788597012170/cfi/6/2[;vnd.vst.idr ef=body001]!>. Acesso em: 20 de mar. de 2018.

SOUZA, Alceu; CLEMENTE, Ademir. **Gestão de Custos:** Aplicações Operacionais e Estratégicas: exercícios resolvidos e propostos com utilização do Excel. 2. ed. São Paulo: Atlas, 2011. Disponível em:

<https://integrada.minhabiblioteca.com.br/#/books/9788522471287/cfi/0!/4/2@100:0. 00>. Acesso em: 20 de mar. de 2018.

### VERGARA, Sylvia Constant. **Projetos e Relatórios de Pesquisa em**

**Administração.** 16. ed. São Paulo: Atlas, 2016. Disponível em: <https://integrada.minhabiblioteca.com.br/#/books/9788597007480/cfi/6/2[;vnd.vst.idr ef=cover]!>. Acesso em: 31 de mai. de 2018.

VICECONTI, Paulo Eduardo Vilchez; NEVES, Silvério das. **Contabilidade de Custos:** Um enfoque direto e objetivo. 11. ed., rev. e atual. São Paulo: Saraiva, 2013. Disponível em:

<https://integrada.minhabiblioteca.com.br/#/books/9788502194571/cfi/0>. Acesso em: 30 de mar. de 2018.